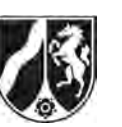

# **Abiturprüfung 2013**

*Mathematik, Leistungskurs* 

## **Aufgabenstellung:**

l

Die Buche ist ein in weiten Teilen Europas heimischer Laubbaum. Ein Biologe modelliert das Höhenwachstum von Buchen durch Funktionen  $f_a$  mit der Gleichung

 $f_a(t) = a \cdot (1 - e^{-0.02 \cdot t})^2$ ,  $t \ge 0$ , und dem Parameter  $a > 0$ .<sup>1</sup>

Dabei wird *t* als Maßzahl zur Einheit 1 Jahr,  $f_a(t)$  als Maßzahl zur Einheit 1 Meter aufgefasst. Der Zeitpunkt des Keimens des Buchensamens wird durch  $t = 0$  festgelegt.

- a) (1) *Zeigen Sie rechnerisch, dass gemäß der Modellierung durch eine Funktion*  $f_a$  *die Höhe einer Buche ständig zunimmt.* 
	- (2) Bei einer 10 Jahre alten Buche wird eine Höhe von 1,15 m gemessen. Berechnen Sie den Parameterwert von a derjenigen Funktion  $f_a$ , die das Höhen*wachstum dieser Buche beschreibt.*
	- (3) *Erklären Sie die Bedeutung des Parameters a für das durch die Funktion*  $f_a$ *beschriebene Höhenwachstum einer Buche.*

[Zur Kontrolle:  $f'_a(t) = 0,04a \cdot e^{-0.02t} \cdot (1 - e^{-0.02t})$ ]

(14 Punkte)

<sup>&</sup>lt;sup>1</sup> Die Funktion  $f_a$  ist für alle  $t \in \mathbb{R}$  definiert, wird aber nur für  $t \geq 0$  zur Modellierung verwendet.

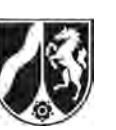

Im Folgenden wird eine Buche betrachtet, deren Höhenwachstum durch die Funktion *f* mit der Gleichung  $f(t) = f_{35}(t) = 35 \cdot (1 - e^{-0.02 \cdot t})^2$ ,  $t \ge 0$ , modelliert wird. Der Graph von *f* ist in der *Abbildung 1* dargestellt.

- b) (1) *Begründen Sie, dass gemäß der Modellierung die Buche nicht höher als 35 m werden kann.* 
	- (2) Zeigen Sie rechnerisch, dass die Buche zum Zeitpunkt t<sub>1</sub> = 50 · ln 2 am stärksten *wächst.*

[Hinweis: In *Abbildung 2* auf Seite 4 ist auch der Graph von *f* dargestellt.

Zur Kontrolle:  $f'(t) = 1, 4 \cdot (e^{-0.02t} - e^{-0.04t})$ ;  $f''(t) = 0.028 \cdot (2 \cdot e^{-0.04t} - e^{-0.02t})$ ] (14 Punkte)

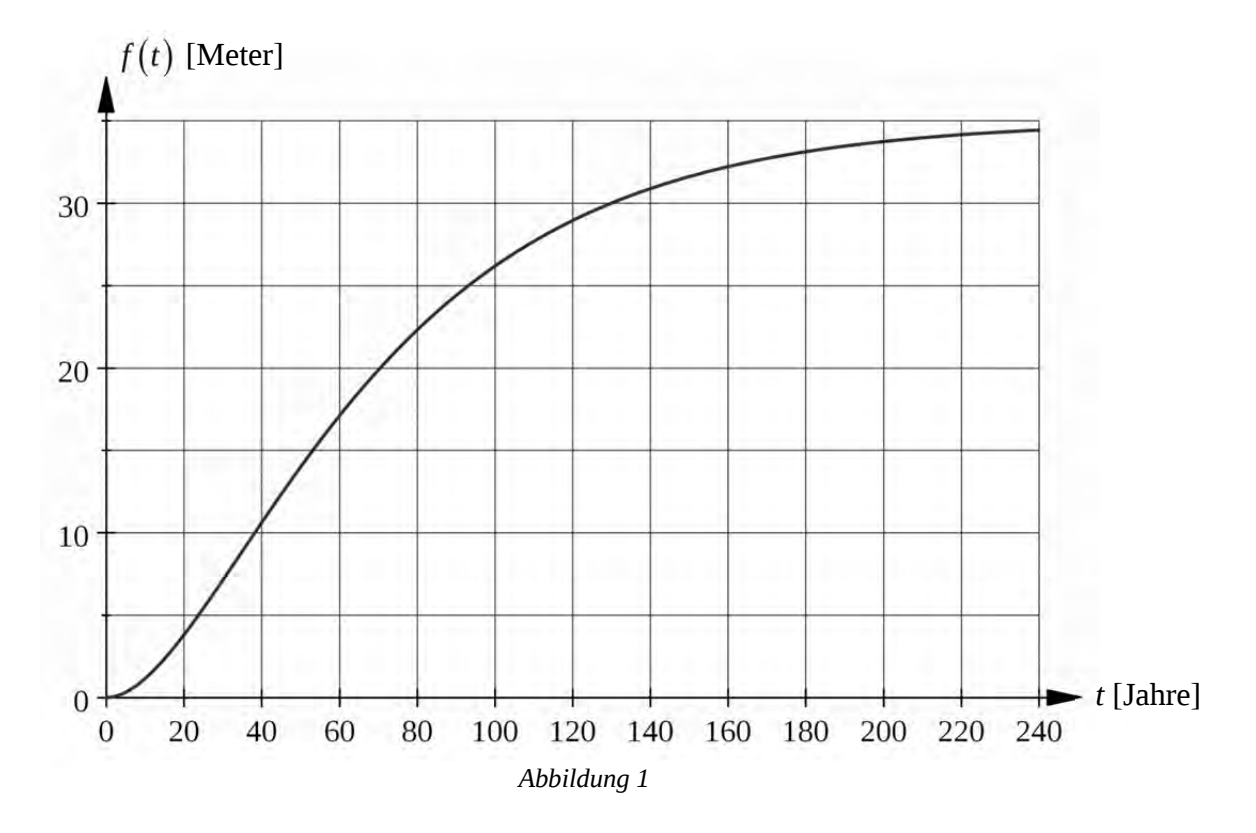

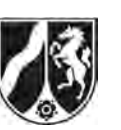

- c) In *Abbildung 2* auf Seite 4 ist neben dem Graphen der Wachstumsgeschwindigkeit *f'* der oben genannten Buche auch der Graph der Wachstumsgeschwindigkeit *g'* einer zweiten Buche mit der Gleichung  $g'(t) = 1,1 \cdot (e^{-0.02 \cdot t} - e^{-0.04 \cdot t})$ ,  $t \ge 0$ , dargestellt. Die zweite Buche hat an einem anderen Standort zum selben Zeitpunkt wie die erste Buche gekeimt.
	- (1) *Begründen Sie anhand der Abbildung 2, dass die erste Buche zu jedem Zeitpunkt t* 0 *eine größere Höhe hat als die zweite Buche.*
	- (2) *Bestimmen Sie durch Integration eine Gleichung einer Stammfunktion h von g .*  [Mögliches Ergebnis:  $h(t) = 27.5 \cdot (e^{-0.04 \cdot t} - 2 \cdot e^{-0.02 \cdot t})$ ]
	- (3) Jemand behauptet, dass die beiden Buchen im Alter von 50 Jahren gemäß den Modellierungen ihres Höhenwachstums einen Höhenunterschied von mindestens 3,50 m aufweisen müssten.

*Prüfen Sie, ob die Behauptung wahr ist.* 

(12 Punkte)

d) Wissenschaftliche Untersuchungen haben ergeben:

Bäume erreichen die Hälfte ihrer Endhöhe in der ersten Hälfte ihrer Lebenszeit, und zwar nachdem ihre Wachstumsgeschwindigkeit ihr Maximum hatte.

Gehen Sie im Folgenden davon aus, dass die Buche, deren Höhenwachstum durch die Funktion *f* modelliert wird, ein Lebensalter von 350 Jahren erreicht.

- (1) *Begründen Sie, dass es zur Vereinfachung möglich ist, von einer Endhöhe dieser Buche von 35 m auszugehen.*
- (2) *Zeigen Sie, dass unter dieser Voraussetzung die halbe Endhöhe dieser Buche zum Zeitpunkt*  $t_2 = -50 \cdot \ln(1 - \sqrt{0.5})$  *erreicht wird.*
- (3) *Prüfen Sie, ob die Modellierung des Höhenwachstums dieser Buche mit den Ergebnissen der wissenschaftlichen Untersuchungen verträglich ist.*

(10 Punkte)

Ministerium für **Schule und Weiterbildung** des Landes Nordrhein-Westfalen

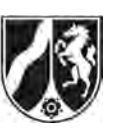

Name:

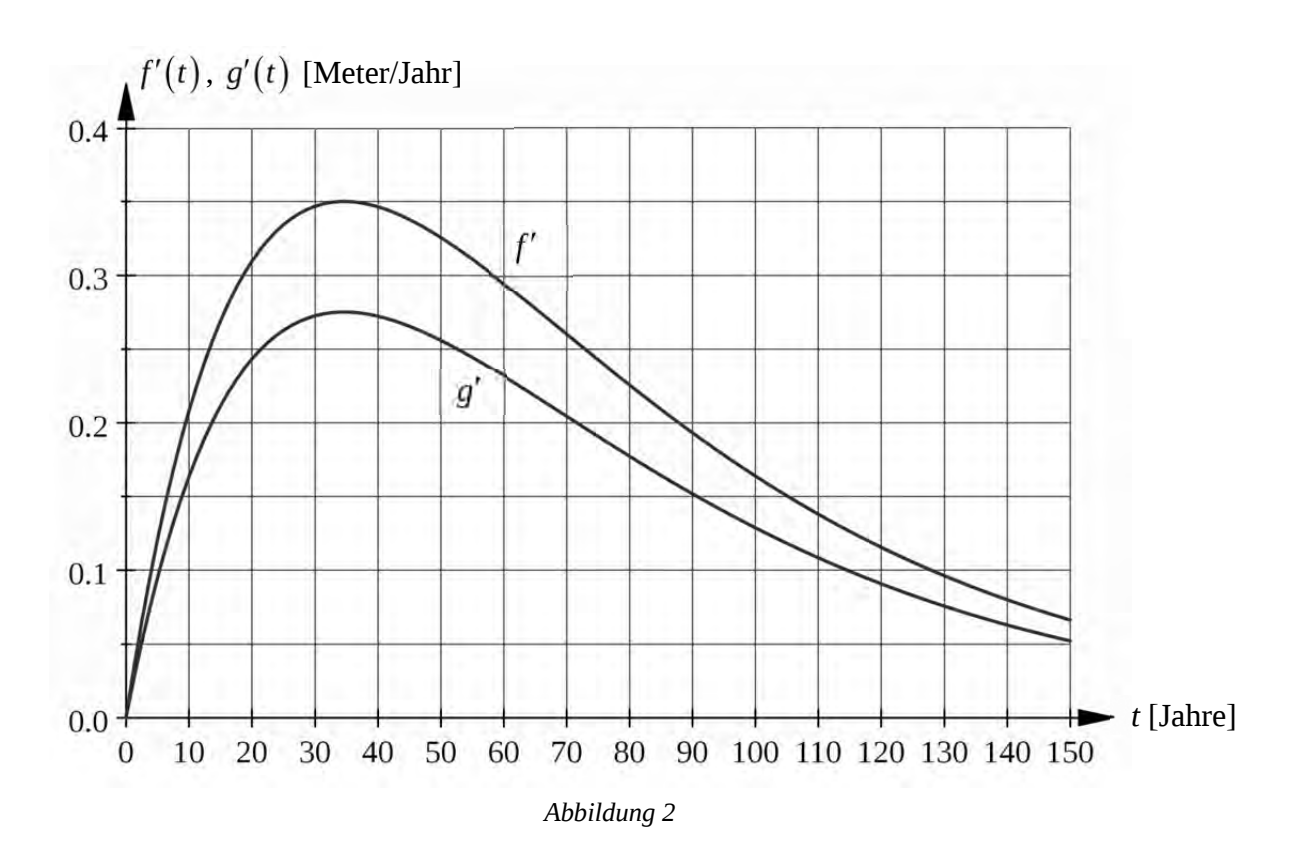

#### **Zugelassene Hilfsmittel:**

- Wissenschaftlicher Taschenrechner (ohne oder mit Grafikfähigkeit)
- Mathematische Formelsammlung
- Wörterbuch zur deutschen Rechtschreibung

*Unterlagen für die Lehrkraft* 

# **Abiturprüfung 2013**

*Mathematik, Leistungskurs* 

## **1. Aufgabenart**

Analysis

## **2. Aufgabenstellung<sup>1</sup>**

siehe Prüfungsaufgabe

## **3. Materialgrundlage**

entfällt

## **4. Bezüge zu den Vorgaben 2013**

#### *1. Inhaltliche Schwerpunkte*

- Untersuchung von ganzrationalen Funktionen, Exponentialfunktionen einschließlich Funktionenscharen und Logarithmusfunktionen sowie notwendiger Ableitungsregeln (Produktregel, Quotientenregel, Kettenregel) in Sachzusammenhängen
- Untersuchungen von Wirkungen (Änderungsrate)
- Integrationsregeln (partielle Integration, Substitution)
- Flächenberechnung durch Integration
- *2. Medien/Materialien* 
	- entfällt

## **5. Zugelassene Hilfsmittel**

- Wissenschaftlicher Taschenrechner (ohne oder mit Grafikfähigkeit)
- Mathematische Formelsammlung
- Wörterbuch zur deutschen Rechtschreibung

 $\frac{1}{1}$ Die Aufgabenstellung deckt inhaltlich alle drei Anforderungsbereiche ab.

## **6. Vorgaben für die Bewertung der Schülerleistungen**

#### **6.1 Modelllösungen**

#### **Modelllösung a)**

(1) Es ist zu zeigen, dass  $f_a$  für  $t \ge 0$  streng monoton steigt.

$$
f'_a(t) = \left(a \cdot \left(1 - e^{-0.02 \cdot t}\right)^2\right)'
$$
  
=  $a \cdot 2 \cdot \left(1 - e^{-0.02 \cdot t}\right) \cdot \left(-0.02\right) \cdot \left(-e^{-0.02 \cdot t}\right)$   
= 0,04*a* ·  $e^{-0.02 \cdot t} \cdot \left(1 - e^{-0.02 \cdot t}\right)$ 

Für  $a > 0$  und  $t > 0$  gilt:

 $e^{-0.02t} > 0$  und  $1-e^{-0.02t} > 0$  und somit  $f'_a(t) > 0$ .

Da  $f_a$  an der Stelle  $t = 0$  differenzierbar [insbesondere stetig] ist, steigt  $f_a$  streng monoton für  $t \geq 0$ .

Die Höhe der durch *f<sub>a</sub>* modellierten Buche nimmt daher ständig zu.

[Es kann auch anhand des Monotonieverhaltens von  $t \mapsto e^{-0.02 \cdot t}$  und  $t \mapsto 1 - e^{-0.02 \cdot t}$ argumentiert werden.]

(2) Es gilt: 
$$
f_a(10) = 1,15 \Leftrightarrow a \cdot (1 - e^{-0.2})^2 = 1,15 \Leftrightarrow a = \frac{1,15}{(1 - e^{-0.2})^2} [\approx 34,999].
$$

Der gesuchte Wert ist  $a \approx 35$ .

(3) Es gilt  $f_a(t) = a \cdot f_1(t)$  und  $f'_a(t) = a \cdot f'_1(t)$ .

Daher hat eine Buche, deren Höhenwachstum durch die Funktion  $f_a$  beschrieben wird, zu jedem Zeitpunkt *t* die *a*-fache Höhe und die *a*-fache Wachstumsgeschwindigkeit des durch die Funktion  $f_1$  gegebenen ("Einheits"-)Höhenwachstums. Die Höhe der Buche nähert sich der Endhöhe *a* Meter, da für  $t \ge 0$  gilt:  $0 \le f_a(t) \le a$  und  $a = \lim_{t \to \infty} (f_a(t))$ .

### **Modelllösung b)**

(1) Für  $t > 0$  gilt  $0 < e^{-0.02t} < 1$  und daher  $f(t) < 35 \cdot (1-0)^2 = 35$ .

[Auch der Verweis auf die Lösung von a) (1) mit *a* = 35 ist möglich.]

(2) Gesucht ist das globale Maximum von *f* .

$$
f'(t) = (35 \cdot (1 - e^{-0.02 \cdot t})^2)'
$$
  
= 35 \cdot 2 \cdot (1 - e^{-0.02 \cdot t}) \cdot 0.02 \cdot e^{-0.02 \cdot t}  
= 1, 4 \cdot e^{-0.02 \cdot t} \cdot (1 - e^{-0.02 \cdot t})  
= 1, 4 \cdot (e^{-0.02 \cdot t} - e^{-0.04 \cdot t}),  

$$
f''(t) = 1, 4 \cdot ((-0.02) \cdot e^{-0.02 \cdot t} + 0.04 \cdot e^{-0.04 \cdot t}) = 0.028 \cdot (2 \cdot e^{-0.04 \cdot t} - e^{-0.02 \cdot t}).
$$

 $[f'(t)]$  kann auch mit Bezug auf die Lösung von a) (2) als  $f'_{35}(t)$  bestimmt werden.]

$$
f''(t_1) = 0
$$
  
\n
$$
\Leftrightarrow 0,028 \cdot e^{-0.02t_1} \cdot (2 \cdot e^{-0.02t_1} - 1) = 0 \Leftrightarrow 2 \cdot e^{-0.02t_1} - 1 = 0
$$
  
\n
$$
\Leftrightarrow t_1 = 50 \cdot \ln 2 \quad [\approx 34,7]
$$

Da *f*" an der Stelle  $t_1 = 50 \cdot \ln 2$  das Vorzeichen von + nach – wechselt, ist  $f'(t_1)$  lokales Maximum von  $f'$ .

Als einziges lokales Extremum ist  $f'(t_1)$  auch globales Maximum von  $f'$ .

Die Buche wächst zum Zeitpunkt  $t_1 = 50 \cdot \ln 2$  bzw. im Alter von knapp 35 Jahren am stärksten.

#### **Modelllösung c)**

(1) Die Fläche unter dem Graphen von f' bzw. *g'* im Intervall [0; t] stellt den Höhenzuwachs des betreffenden Baumes vom Keimen bis zum Zeitpunkt *t* dar. Da die Wachstumsgeschwindigkeit der ersten Buche [bis auf Gleichheit für  $t = 0$ ] zu jedem Zeitpunkt *t* 0 des in der *Abbildung 2* dargestellten Zeitintervalls größer als die Wachstumsgeschwindigkeit der zweiten Buche (siehe (1)) ist und die Anfangshöhe in beiden Fällen 0 m beträgt, ist die Höhe der ersten Buche zu jedem Zeitpunkt *t* > 0 größer als die Höhe der zweiten Buche.

[Alternative Lösungswege sind denkbar.]

(2) Unter Verwendung von 
$$
\left(\frac{1}{a} \cdot e^{at}\right)' = e^{at}
$$
,  $a \neq 0$ , ergibt sich:

$$
h(t) = \int g'(t)dt
$$
  
=  $\int 1.1 \cdot (e^{-0.02 \cdot t} - e^{-0.04 \cdot t}) dt$   
=  $1.1 \cdot (-50 \cdot e^{-0.02t} + 25 \cdot e^{-0.04t}) + C$   
=  $27.5 \cdot (e^{-0.04t} - 2 \cdot e^{-0.02t}) + C.$ 

Für *C* = 0 erhält man das Kontrollergebnis.

(3) Gemäß den Modellierungen ihres Höhenwachstums beträgt der Höhenunterschied der beiden 50 Jahre alten Buchen:

$$
d = f(50) - \int_{0}^{50} g'(t) dt
$$
  
= f(50) - [h(t)]<sub>0</sub><sup>50</sup>  
= f(50) - [h(50) - h(0)]  
= 2,996...  
≈ 3.

Da der Höhenunterschied nur knapp 3 m beträgt, ist die Behauptung falsch.

#### **Modelllösung d)**

(1) Die Buche, deren Höhenwachstum durch die Funktion *f* beschrieben wird, hat im Alter von 350 Jahren wegen  $f(350) \approx 34,94$  *ihre* "theoretische Endhöhe" von

 $\lim_{t\to\infty} (f(t))$  = 35 Metern (vgl. a) (1) und b) (1)) praktisch erreicht.

(2) Ausgehend von der Endhöhe 35 m gilt:

$$
f(t_2) = \frac{35}{2} \Leftrightarrow 35 \cdot (1 - e^{-0.02 \cdot t_2})^2 = \frac{35}{2}
$$
  

$$
\Leftrightarrow (1 - e^{-0.02 \cdot t_2})^2 = \frac{1}{2}, \text{ da } (1 - e^{-0.02 \cdot t_2}) \ge 0 \text{ für } t_2 \ge 0,
$$
  

$$
\Leftrightarrow 1 - e^{-0.02 \cdot t_2} = \sqrt{0.5}
$$
  

$$
\Leftrightarrow -0.02 \cdot t_2 = \ln(1 - \sqrt{0.5})
$$
  

$$
\Leftrightarrow t_2 = -50 \cdot \ln(1 - \sqrt{0.5})
$$

(3) Der Zeitpunkt  $t_2 = -50 \cdot \ln(1 - \sqrt{0.5}) \approx 61$  [Jahre] liegt innerhalb der ersten Hälfte der mit 350 Jahren angenommenen Lebensdauer der betrachteten Buche. Der Zeitpunkt stärksten Wachstums liegt gemäß Teilaufgabe b) (2) bei  $t_1 = 50 \cdot \ln 2 \approx 35$  [Jahren] und damit vor dem Zeitpunkt  $t_2$ , zu dem die halbe Endhöhe

erreicht wird.

Insgesamt ist das durch die Funktion *f* beschriebene Höhenwachstum der Buche mit den Ergebnissen der Untersuchungen verträglich.

## **6.2 Teilleistungen – Kriterien**

#### **Teilaufgabe a)**

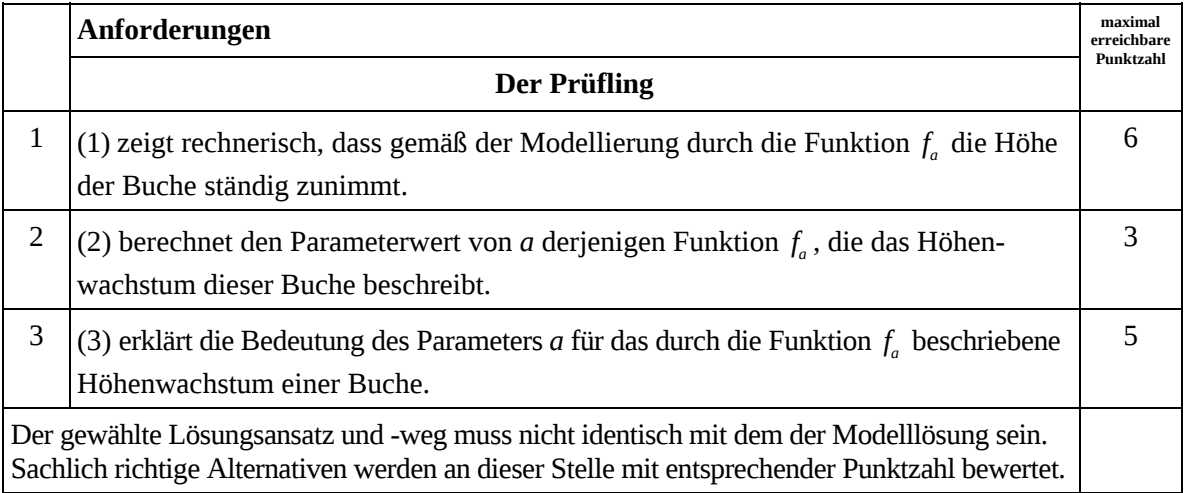

## **Teilaufgabe b)**

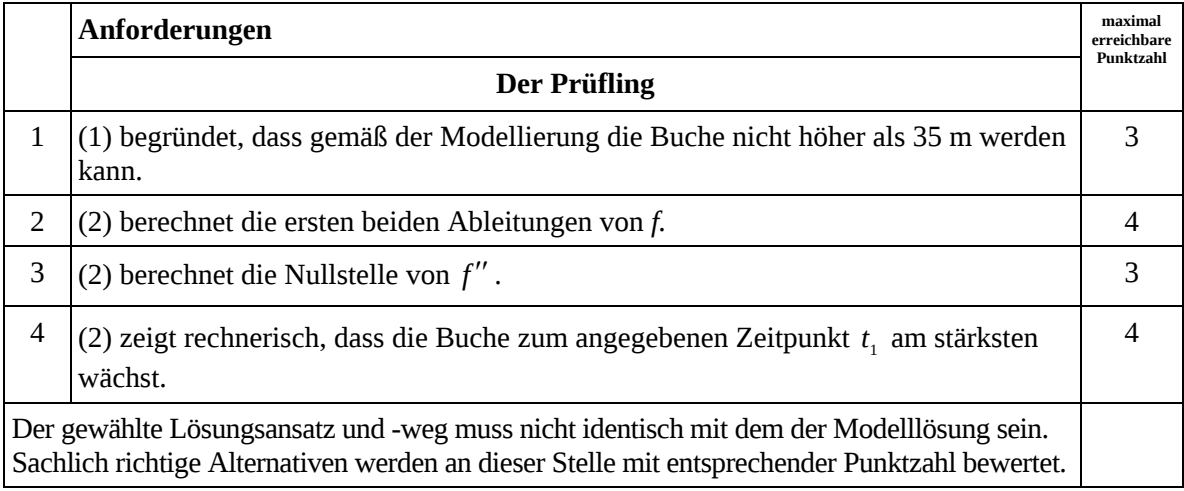

## **Teilaufgabe c)**

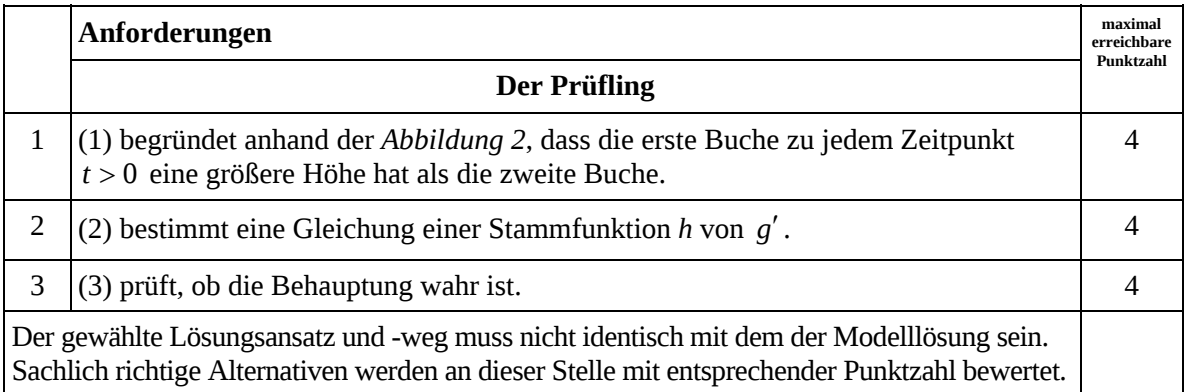

## **Teilaufgabe d)**

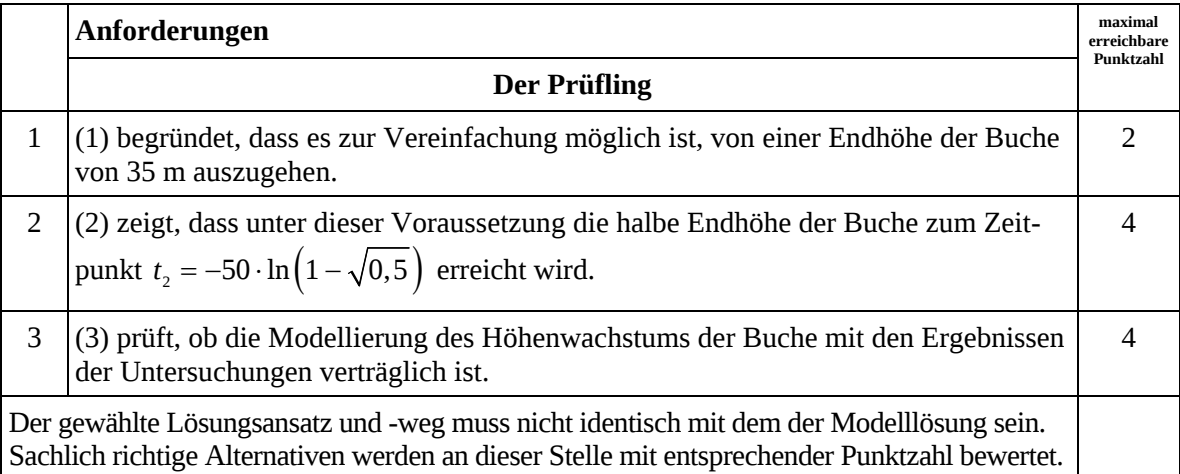

## **7. Bewertungsbogen zur Prüfungsarbeit**

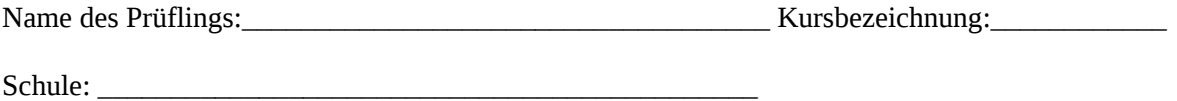

#### **Teilaufgabe a)**

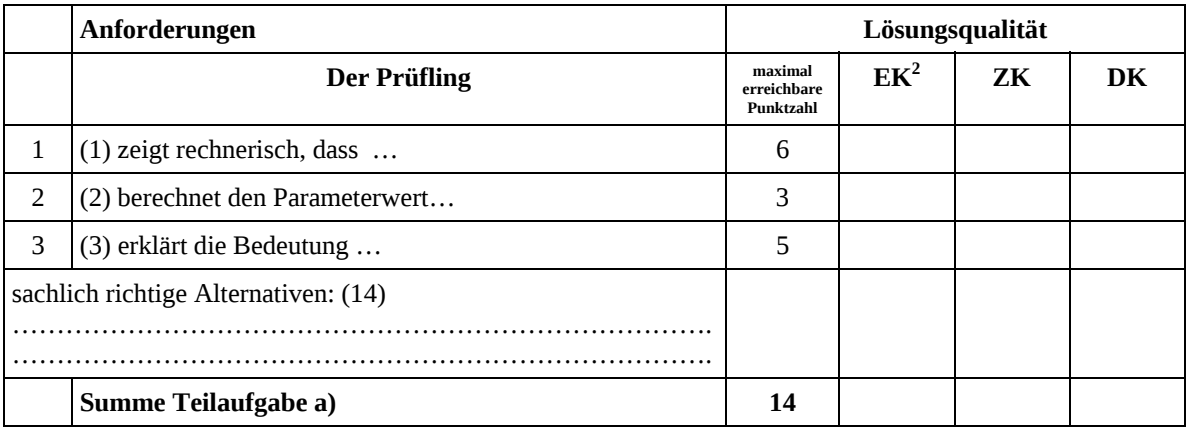

## **Teilaufgabe b)**

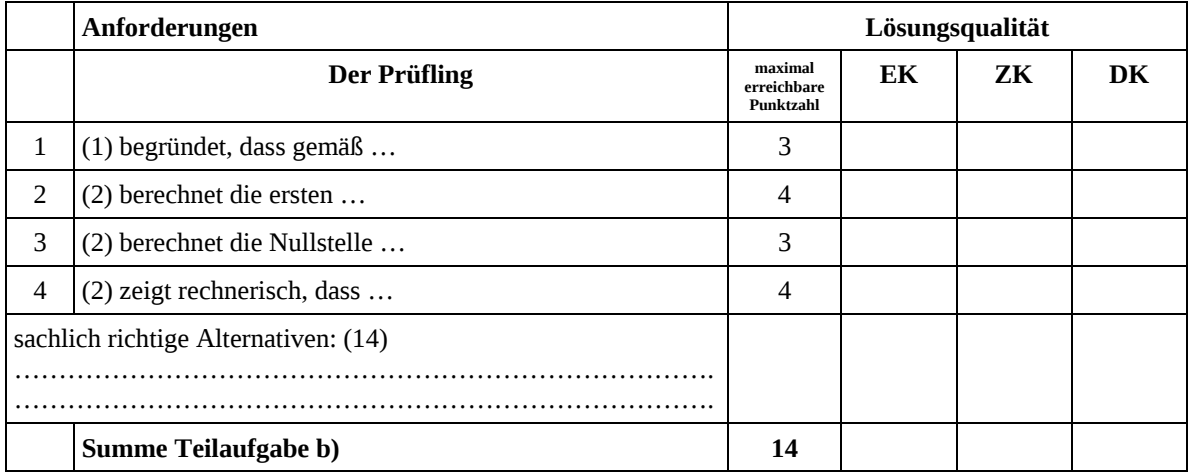

 2 EK = Erstkorrektur; ZK = Zweitkorrektur; DK = Drittkorrektur

#### **Teilaufgabe c)**

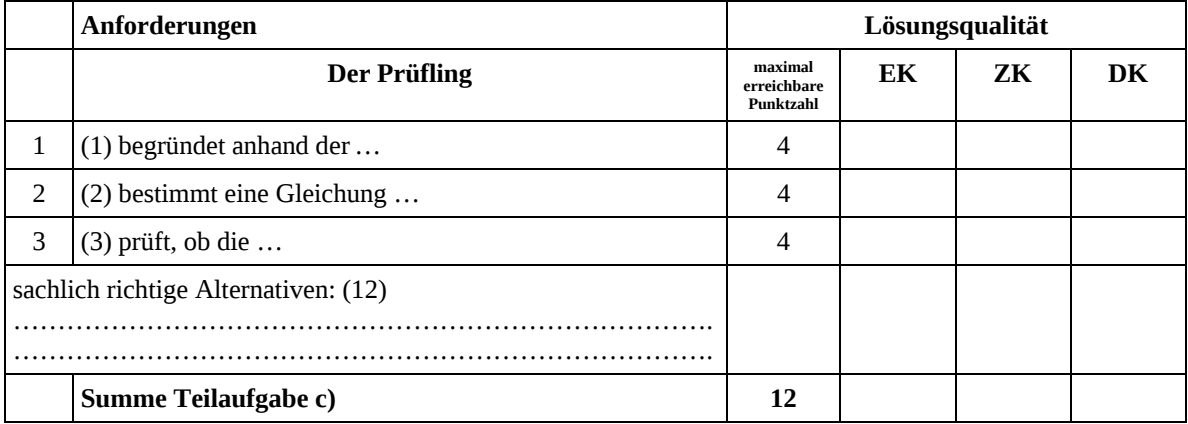

### **Teilaufgabe d)**

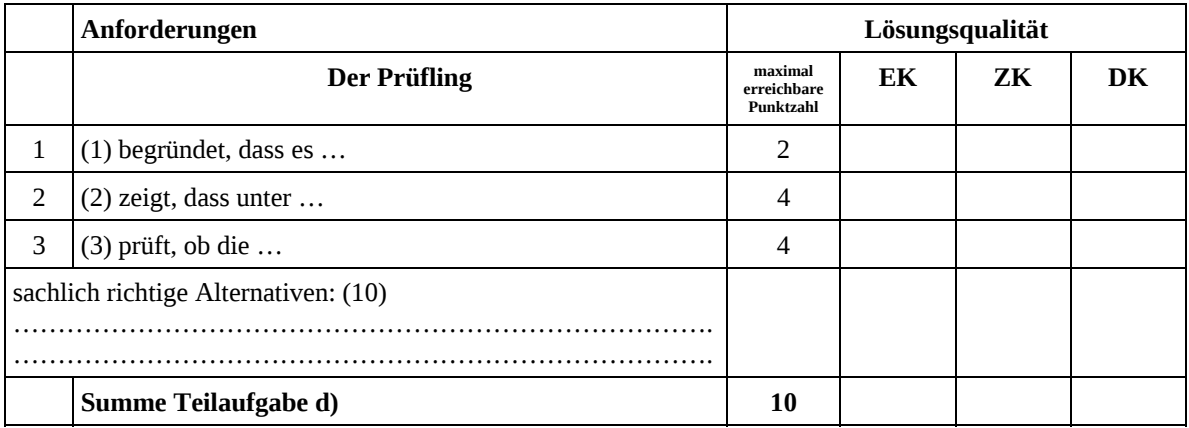

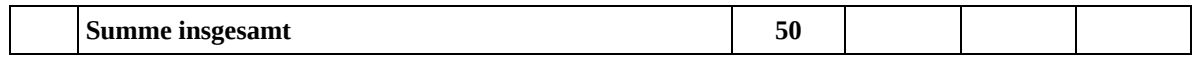

**Die Festlegung der Gesamtnote der Prüfungsleistung erfolgt auf dem Bewertungsbogen einer Aufgabe aus der Aufgabengruppe 2.** 

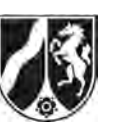

# **Abiturprüfung 2013**

*Mathematik, Leistungskurs* 

## **Aufgabenstellung:**

Eine Firma baut Sprungschanzen für BMX-Fahrer in verschiedenen Formen, deren seitliches Profil jeweils durch den Graphen einer Funktion  $f_a$  mit der Gleichung

$$
f_a(x) = -\frac{1}{4 \cdot a^2} x^3 + \frac{3}{4} x , \quad -8 \le x \le 0,^1
$$

beschrieben wird mit  $3,2 \le a \le 4$  (*x*, *a* und  $f_a(x)$  in Metern).

Die Sprungschanzen werden ausgehend vom Startpunkt  $S_a(-8|f_a(-8))$  von links nach rechts durchfahren und so eingebaut, dass der Absprungpunkt *A*(0|0) auf dem Niveau des Erdbodens liegt, das in der Seitenansicht durch die *x*-Achse festgelegt ist. Der Funktionsgraph der Beispielfunktion  $f_{3,6}$  ist in der *Abbildung 1* dargestellt.

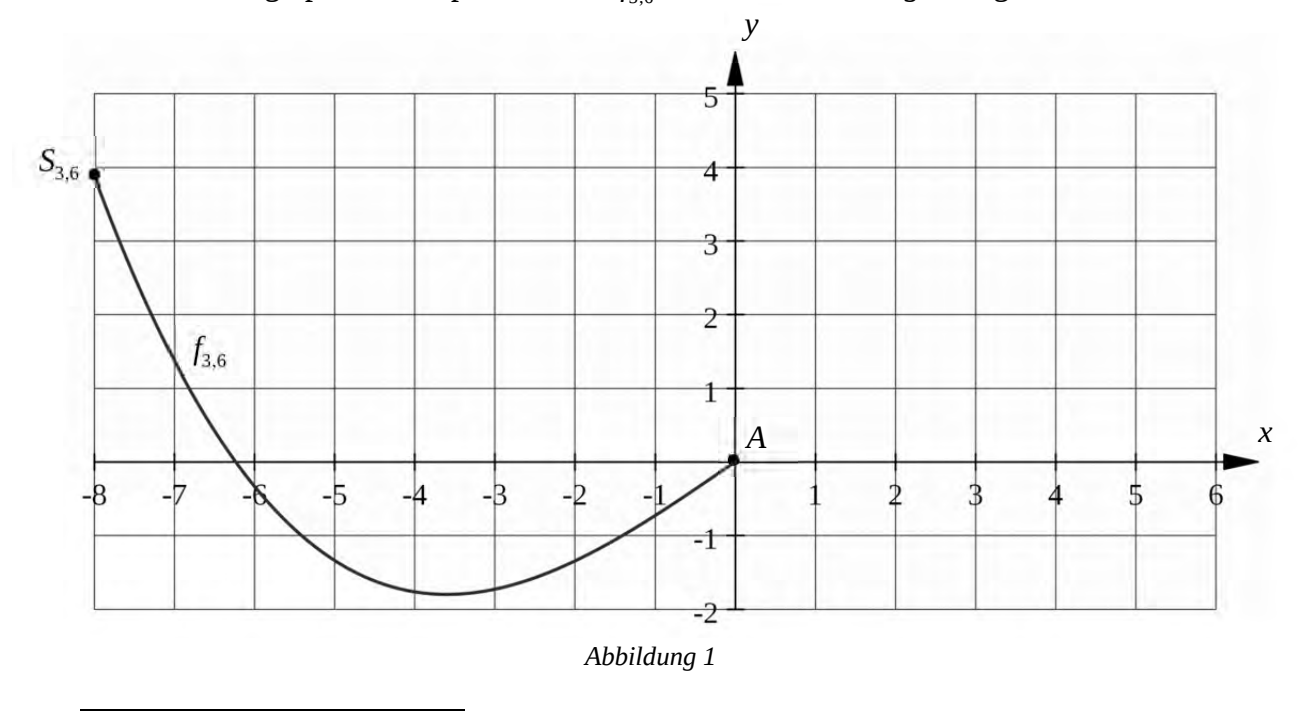

<sup>&</sup>lt;sup>1</sup> Die Funktionen  $f_a$  sind für alle  $x \in \mathbb{R}$  definiert, werden aber nur für  $-8 \le x \le 0$  zur Modellierung verwendet.

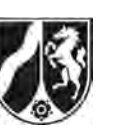

- a) (1) Weisen Sie nach, dass die durch die Funktion f<sub>a</sub> beschriebene Profillinie der Sprung*schanze im Bereich*  $-\sqrt{3} \cdot a < x < 0$  *unterhalb des Niveaus des Erdbodens verläuft.* 
	- (2) *Bestimmen Sie in Abhängigkeit von a die Koordinaten des tiefsten Punktes T<sub>a</sub> des Sprungschanzen-Profils.*

[Zur Kontrolle:  $T_a \begin{bmatrix} -a & -1 \\ -a & -c \end{bmatrix}$  $T_a\left(-a\left|-\frac{1}{2}a\right.\right]$ 

(3) *Geben Sie eine Gleichung der Funktion k an, auf deren Graph alle Tiefpunkte T a der Funktionsgraphen von f<sub>a</sub> liegen.* 

(18 Punkte)

- b) Bei der Firma wird eine Sprungschanze bestellt, die im Punkt  $S_a(-8|f_a(-8))$  die Steigung  $-3$  haben soll.
	- (1) *Berechnen Sie den Wert von a, für den die Sprungschanze im Punkt S<sub>a</sub> die Steigung* 3 *hat, und die Höhe über dem Erdboden, in der sich bei dieser Sprungschanze der Startpunkt S<sub>a</sub> befindet.*

[Zur Kontrolle:  $a = \frac{8\sqrt{5}}{2}$ 5  $a = \frac{0}{a}$ ]

(2) Laut Angabe der Firma hat die bestellte Sprungschanze zwischen dem Startpunkt *<sup>a</sup> S* und dem Absprungpunkt *A* die durchschnittliche Steigung <sup>1</sup> 2  $-\frac{1}{2}$  .

*Prüfen Sie diese Angabe und beurteilen Sie ihre Aussagekraft.* 

(3) Die bestellte Sprungschanze ist 2 Meter breit. In dem Bereich, in dem ihr Profil unterhalb des Niveaus des Erdbodens verläuft, muss Erde ausgehoben werden. *Berechnen Sie, wie groß das Erdvolumen ist, das bis zur Profillinie dieser Sprungschanze ausgehoben werden muss.* 

(17 Punkte)

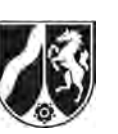

l

- c) (1) *Zeigen Sie, dass alle Sprungschanzen, deren Profil durch eine der Funktionen f gegeben ist, im Absprungpunkt A dieselbe Steigung haben.*
	- (2) Ein BMX-Fahrer macht nach dem Abheben von der Sprungschanze im Punkt *A* einen 4 Meter weiten Sprung. Seine zwischen den Punkten *A* und *B*4|0 parabelförmig verlaufende Flugbahn soll durch den Graphen einer quadratischen Funktion *q* beschrieben werden, der im Punkt *A* ohne Knick an **die Profillinie der Sprungschanze** anschließt (siehe *Abbildung 2, gestrichelte Linie*).2

*Leiten Sie eine Gleichung dieser quadratischen Funktion q her.* 

[Zur Kontrolle:  $q(x) = -\frac{3}{16}x^2 + \frac{3}{4}x$ ,  $0 \le x \le 4$ ]

(3) Rechts vom Punkt *A* soll ein Aufsprunghügel angelegt werden, dessen seitliches Profil durch den Graphen der Funktion *h* mit der Gleichung

$$
h(x) = \frac{3}{100}x^3 - \frac{3}{10}x^2 + \frac{3}{4}x, \ 0 \le x \le 5
$$
, beschrieben wird (siehe Abbildung 2).

*Berechnen Sie die Koordinaten des Punktes C, in dem der BMX-Fahrer aus (2) den größten vertikalen Abstand vom geplanten Aufsprunghügel hätte.* 

(15 Punkte)

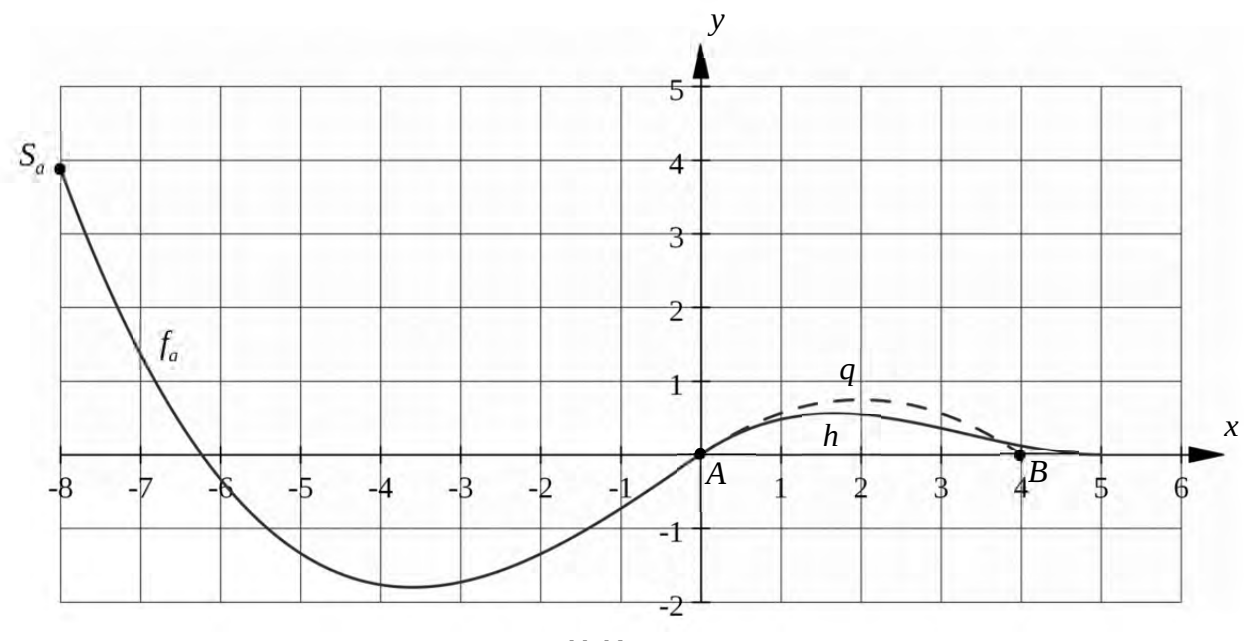

*Abbildung 2* 

 $^2$  In dieser vereinfachten Modellierung wird die räumliche Ausdehnung von Fahrer und BMX-Rad vernachlässigt.

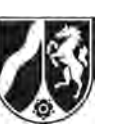

Name: \_\_\_\_\_\_\_\_\_\_\_\_\_\_\_\_\_\_\_\_\_\_\_

## **Zugelassene Hilfsmittel:**

- Wissenschaftlicher Taschenrechner (ohne oder mit Grafikfähigkeit)
- Mathematische Formelsammlung
- Wörterbuch zur deutschen Rechtschreibung

*Unterlagen für die Lehrkraft* 

# **Abiturprüfung 2013**

*Mathematik, Leistungskurs* 

### **1. Aufgabenart**

Analysis

## **2. Aufgabenstellung<sup>1</sup>**

siehe Prüfungsaufgabe

### **3. Materialgrundlage**

entfällt

## **4. Bezüge zu den Vorgaben 2013**

#### *1. Inhaltliche Schwerpunkte*

- Untersuchung von ganzrationalen Funktionen, Exponentialfunktionen einschließlich Funktionenscharen und Logarithmusfunktionen sowie notwendiger Ableitungsregeln (Produktregel, Quotientenregel, Kettenregel) in Sachzusammenhängen
- Flächenberechnung durch Integration
- *2. Medien/Materialien* 
	- entfällt

## **5. Zugelassene Hilfsmittel**

- Wissenschaftlicher Taschenrechner (ohne oder mit Grafikfähigkeit)
- Mathematische Formelsammlung
- Wörterbuch zur deutschen Rechtschreibung

 $\frac{1}{1}$ Die Aufgabenstellung deckt inhaltlich alle drei Anforderungsbereiche ab.

## **6. Vorgaben für die Bewertung der Schülerleistungen**

### **6.1 Modelllösungen**

### **Modelllösung a)**

(1) Für  $-8 \le x \le 0$  und  $3,2 \le a \le 4$  gilt:

$$
f_a(x) < 0
$$
  
\n
$$
\Leftrightarrow x \cdot \left(-\frac{1}{4a^2}x^2 + \frac{3}{4}\right) < 0
$$
  
\n
$$
\Leftrightarrow x < 0 \land -\frac{1}{4a^2}x^2 + \frac{3}{4} > 0 \Leftrightarrow x < 0 \land 0 < x^2 < 3a^2 \Leftrightarrow -\sqrt{3} \cdot a < x < 0.
$$

Somit ist die Aussage aus der Aufgabenstellung nachgewiesen.

(2) Es gilt: 
$$
f'_a(x) = -\frac{3}{4a^2}x^2 + \frac{3}{4}
$$
,  $f''_a(x) = -\frac{3}{2a^2}x$ ,  $-8 \le x \le 0$ ,  $3, 2 \le a \le 4$ .  
 $f'_a(x_T) = 0 \Leftrightarrow -\frac{3}{4a^2}x_T^2 + \frac{3}{4} = 0 \Leftrightarrow x_T = -a$ .  $[-\sqrt{3} \cdot a < x_T < 0 \text{ ist erfüllt.}]$ 

Da zusätzlich aus  $-8 \le x < 0$  folgt  $f''_a(x) > 0$ , ist  $x_T$  lokale und zugleich globale Minimalstelle von  $f_a$ .

$$
f_a(x_T) = -\frac{1}{4a^2} \cdot (-a)^3 + \frac{3}{4} \cdot (-a) = \frac{1}{4}a - \frac{3}{4}a = -\frac{1}{2}a.
$$

Der tiefste Punkt des Sprungschanzen-Profils ist  $T_a\Big(-a \Big) - \frac{1}{2}$  $T_a\left(-a\left|-\frac{1}{2}a\right.\right).$ 

$$
(3) \quad x_T = -a \wedge y_T = -\frac{1}{2}a \Longrightarrow y_T = \frac{1}{2}x_T.
$$

Die gesuchte Funktion hat die Gleichung  $k(x) = \frac{1}{2}$ 2  $k(x) = \frac{1}{2}x$  [für  $-4 \le x \le 3,2$ ].

### **Modelllösung b)**

(1) Sei  $3, 2 \le a \le 4$ . Es gilt  $f'_a(x) = -\frac{3}{4a^2}x^2 + \frac{3}{4}$  (vgl. a)).

$$
f'_a(-8) = -3 \Leftrightarrow -\frac{3}{4a^2}(-8)^2 + \frac{3}{4} = -3 \Leftrightarrow a = \frac{8\sqrt{5}}{5} \approx 3.58.
$$

Der Parameterwert, für den die Sprungschanze im Punkt  $S<sub>a</sub>$  die Steigung -3 hat, ist

$$
a = \frac{8\sqrt{5}}{5}.
$$
  

$$
f_{\frac{8\sqrt{5}}{5}}(-8) = -\frac{1}{4 \cdot \frac{64}{5}}(-8)^3 + \frac{3}{4} \cdot (-8) = 4.
$$

Der Startpunkt der Sprungschanze liegt 4 Meter über dem Erdboden.

(2) Die durchschnittliche Steigung des Funktionsgraphen von  $f_a$  zwischen dem Punkt  $S_a$ und dem Punkt *A* ist die Steigung der Intervallsekante.

For 
$$
a = \frac{8\sqrt{5}}{5}
$$
 (or a) equals  $x_A - x_{S_a} = \frac{0 - 4}{0 - (-8)} = -\frac{1}{2}$ .

Die Angabe der Firma ist korrekt.

Das negative Vorzeichen des angegebenen Wertes sagt lediglich aus, dass der Punkt *A* tiefer liegt als der Punkt  $S_a$ .

Über sonstige Eigenschaften des Verlaufs der Sprungschanze wie minimale oder maximale Steigung bzw. das Krümmungsverhalten enthält diese Angabe der Firma keine Information.

[Auch andere Eigenschaften können genannt werden.]

(3) Der Flächeninhalt des zwischen dem Graphen von  $f_a$  und der *x*-Achse eingeschlossenen Flächenstücks beträgt

$$
\left|\int_{-a\sqrt{3}}^{0} \left(-\frac{1}{4a^2}x^3 + \frac{3}{4}x\right)dx\right| = \left| \left[-\frac{1}{16a^2}x^4 + \frac{3}{8}x^2\right]_{-a\sqrt{3}}^{0} \right| = \left|\frac{9}{16}a^2 - \frac{9}{8}a^2\right| = \frac{9}{16}a^2 \text{ [m}^2\text{]}.
$$

Da die Sprungschanze 2 Meter breit ist, ergibt sich für  $a = \frac{8\sqrt{5}}{2}$ 5  $a = \frac{600}{1}$  ein Erdvolumen von

$$
\frac{9}{8}a^2 = \frac{72}{5} = 14,4 \text{ [m}^3\text{]}.
$$

## **Modelllösung c)**

- (1)  $f'_a(0) = \frac{3}{4}$  unabhängig von *a*.
- (2) Sei  $q(x) = b \cdot x^2 + c \cdot x + d$  und  $q'(x) = 2b \cdot x + c$ . Folgende Bedingungen sind zu erfüllen:

$$
q(0) = f_a(0) = 0, \ q'(0) = f'_a(0) = \frac{3}{4} \text{ sowie } q(4) = 0. \text{ Daraus ergibt sich } d = 0, \ c = \frac{3}{4}
$$
  
und  $b = -\frac{3}{16}$ , schließlich  $q(x) = -\frac{3}{16}x^2 + \frac{3}{4}x$ .

(3) Gesucht ist das [absolute] Maximum der Funktion *d*, mit der Gleichung

$$
d(x) = q(x) - h(x) = -\frac{3}{100}x^3 + \frac{9}{80}x^2, 0 \le x \le 4.
$$

Die Gleichung  $d'(x) = 0 \Leftrightarrow -\frac{9}{100}x^2 + \frac{9}{100}x = 0$  $d'(x) = 0 \Leftrightarrow -\frac{9}{100}x^2 + \frac{9}{40}x = 0$  hat die Lösungen  $x_1 = 0$  und  $x_2 = \frac{5}{2}$ 2  $x_2 = \frac{3}{2}$ .

Wegen 
$$
d(0) = d(x_1) = 0
$$
,  $d(x_2) = \frac{15}{64} \approx 0.23$  und  $d(4) = -0.12$  ist  $d(x_2)$ 

[lokales und absolutes] Maximum der Funktion *d*.

Der gesuchte Punkt, in dem der BMX-Fahrer den größten vertikalen Abstand vom

geplanten Aufsprunghügel hätte, ist  $C\left(\frac{5}{2}\middle|\frac{45}{64}\right) \approx C(2,5|0,7031)$ .

## **6.2 Teilleistungen – Kriterien**

## **Teilaufgabe a)**

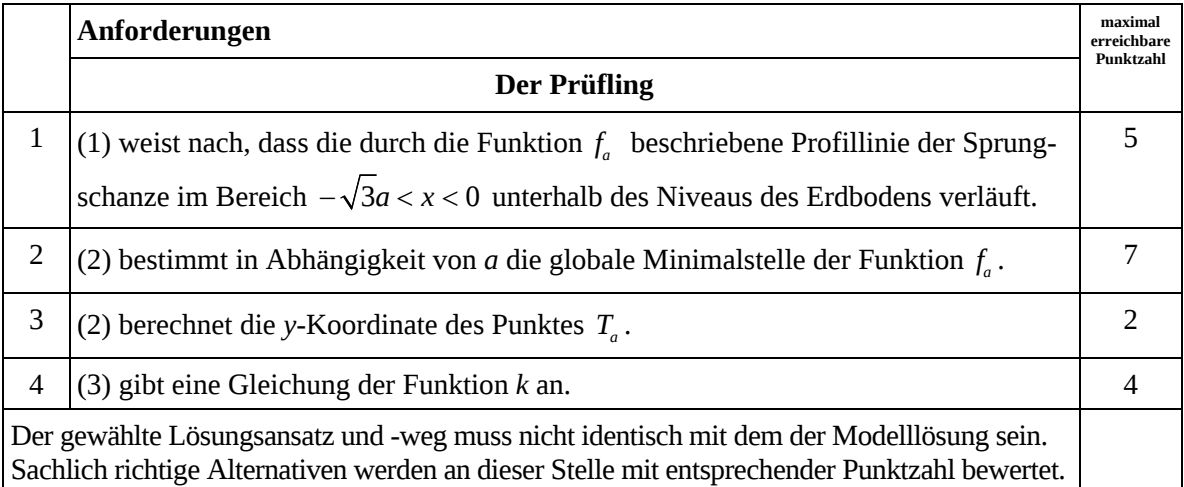

# **Teilaufgabe b)**

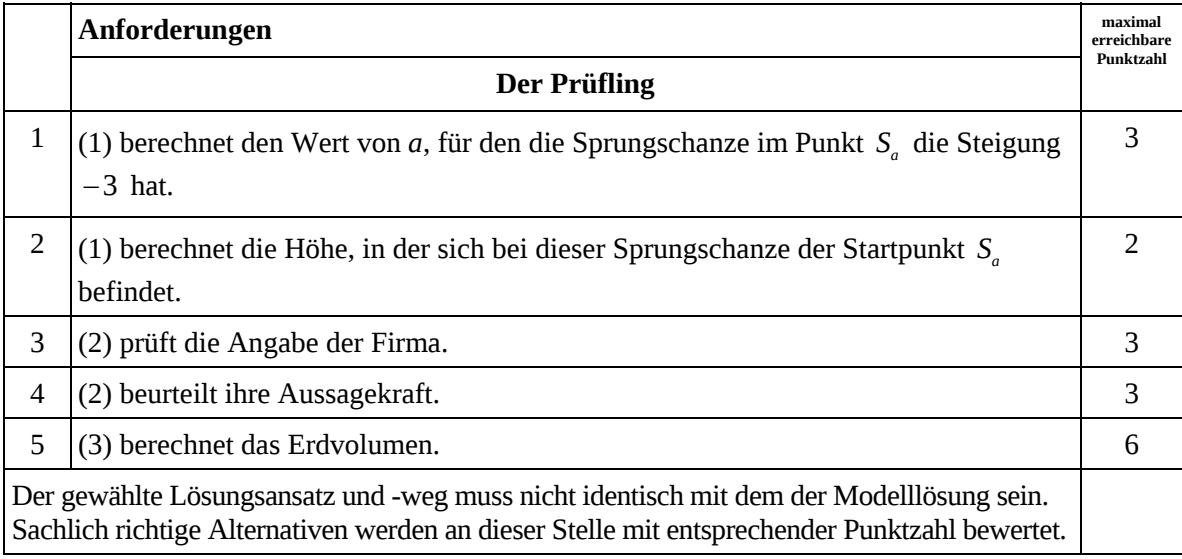

# **Teilaufgabe c)**

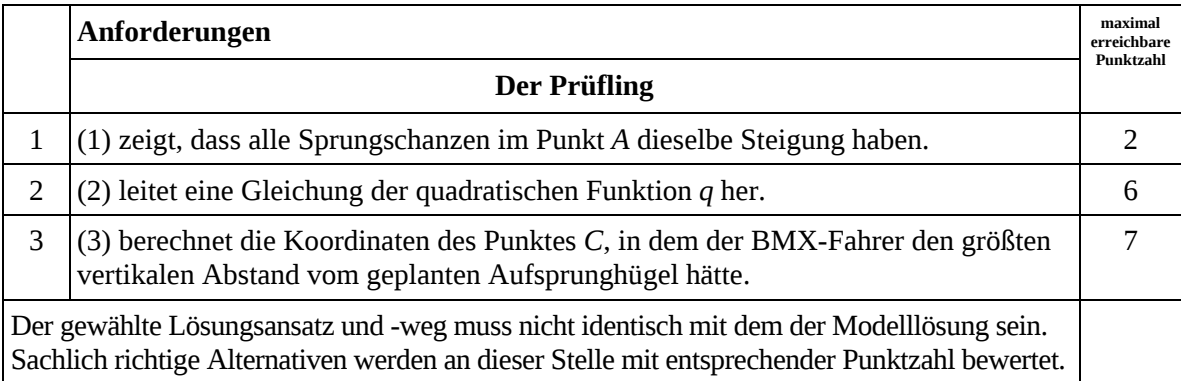

## **7. Bewertungsbogen zur Prüfungsarbeit**

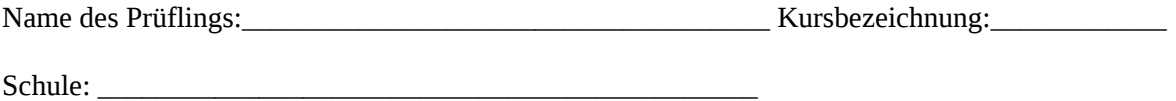

#### **Teilaufgabe a)**

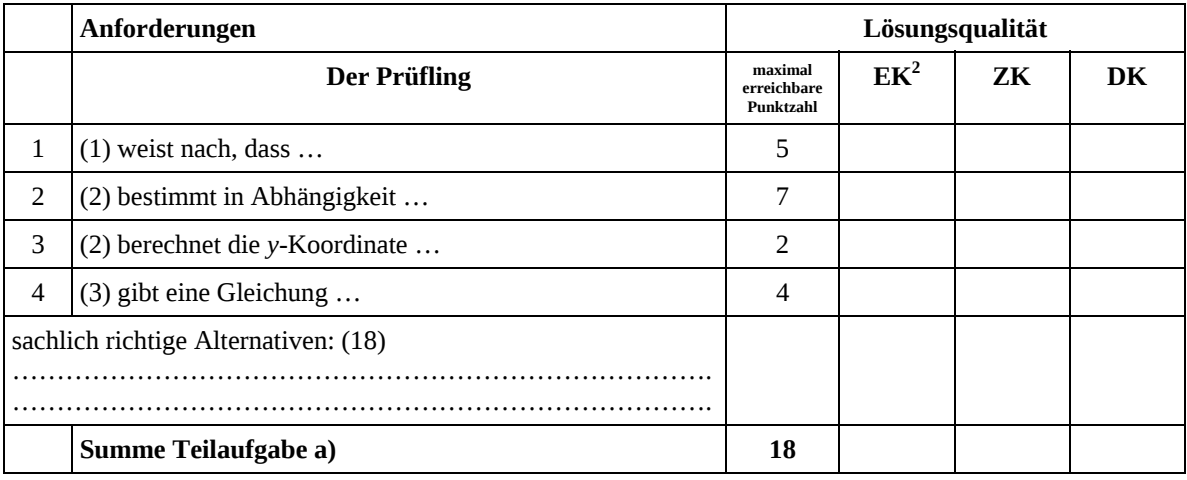

### **Teilaufgabe b)**

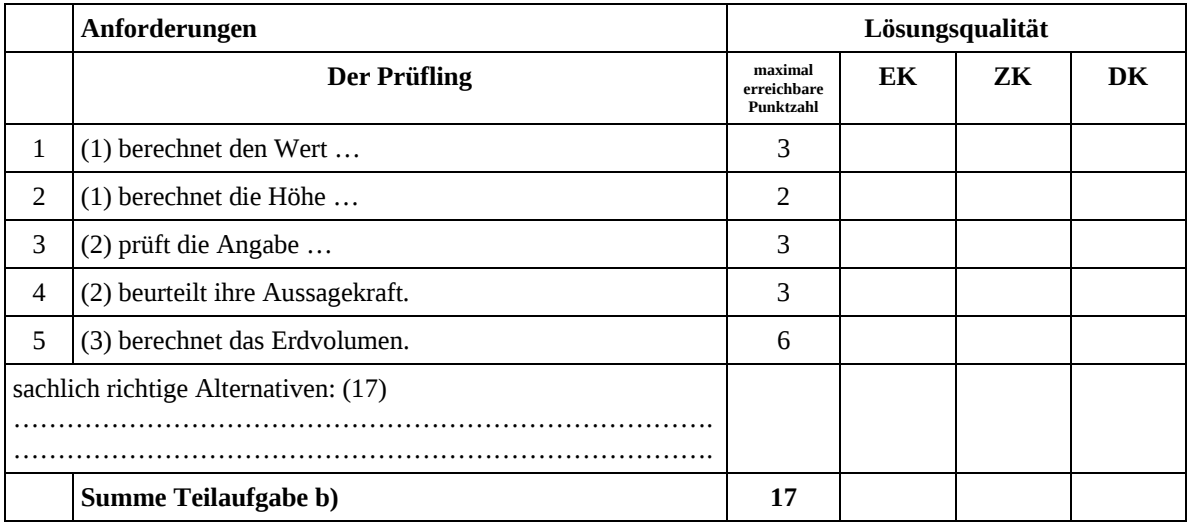

 2 EK = Erstkorrektur; ZK = Zweitkorrektur; DK = Drittkorrektur

#### **Teilaufgabe c)**

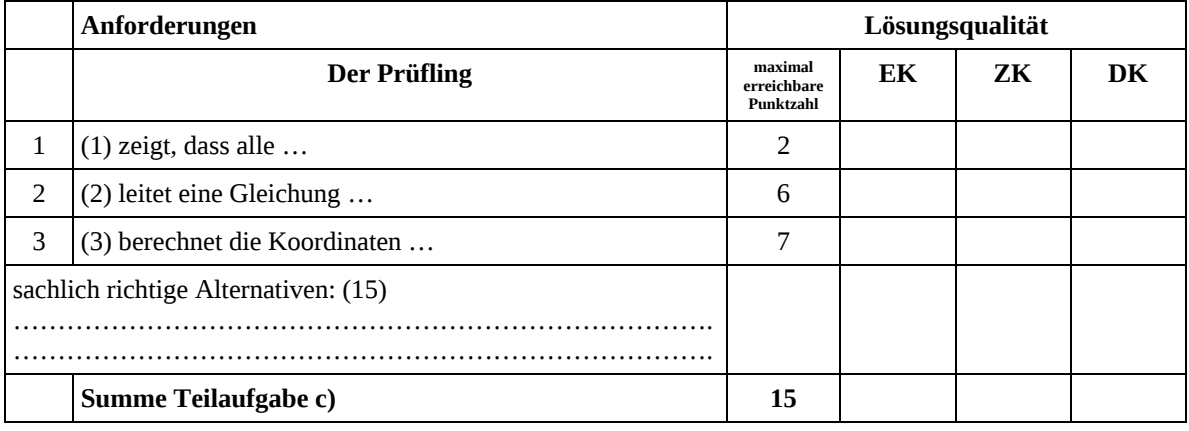

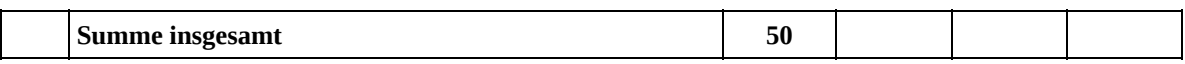

**Die Festlegung der Gesamtnote der Prüfungsleistung erfolgt auf dem Bewertungsbogen einer Aufgabe aus der Aufgabengruppe 2.** 

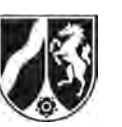

Name: \_\_\_\_\_\_\_\_\_\_\_\_\_\_\_\_\_\_\_\_\_\_\_

# **Abiturprüfung 2013**

*Mathematik, Leistungskurs* 

### **Aufgabenstellung:**

Gegeben ist eine Schar von Funktionen *f<sub>a</sub>* mit der Gleichung

$$
f_a(x) = (a^2x + a) \cdot e^{-ax}, \ x \in \mathbb{R},
$$

wobei *a* eine positive reelle Zahl ist.

Der Graph der Funktion  $f_{1}$  wird in der *Abbildung* auf Seite 2 dargestellt.

- a) (1) *Bestimmen Sie in Abhängigkeit von a die Koordinaten der Schnittpunkte des Graphen der Funktion f<sub>a</sub> mit den Koordinatenachsen.* 
	- (2) *Ermitteln Sie in Abhängigkeit von a die Koordinaten der Extrem- und Wendepunkte der Funktion*  $f_{a}$ .

 $[Z$ ur Kontrolle:  $f'_a(x) = -a^3xe^{-ax}$ ;  $f''_a(x) = a^3e^{-ax}(ax-1)$ 

(3) *Begründen Sie, dass die Funktion*  $f_a$  ein globales Maximum besitzt.

(17 Punkte)

b) In a) (2) ergibt sich der Wendepunkt 
$$
W_a \left( \frac{1}{a} \middle| \frac{2a}{e} \right)
$$
 für die Funktion  $f_a$ .

*Weisen Sie nach, dass die Wendetangente*  $g_a$  *im Punkt W<sub>a</sub> mit den positiven Koordinatenachsen eine Fläche einschließt, deren Inhalt unabhängig vom Parameter a ist.* 

[Zur Kontrolle:  $g_a$  besitzt die Gleichung  $g_a(x) = -\frac{a^2}{x^2} + \frac{3a^2}{x^3}$ *e e*  $=-\frac{u}{x}x+\frac{3u}{x}, x \in \mathbb{R}.$ 

(7 Punkte)

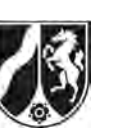

- c) (1) *Bestimmen Sie mit Hilfe von Integrationsverfahren eine Stammfunktion F<sub>a</sub> der Funktion*  $f_a$ . [Zur Kontrolle: Die Funktion  $F_a$  mit der Gleichung  $F_a(x) = -(ax + 2) \cdot e^{-ax}$ ,  $x \in \mathbb{R}$ , ist eine mögliche Stammfunktion.]
	- (2) Der Punkt  $W_a$  ist wie in b) definiert, und der Punkt  $H_a(0|a)$  ist ein Hochpunkt der Funktion  $f_a$ . Der Punkt *O* sei der Ursprung des Koordinatensystems. *Ermitteln Sie den Inhalt der Fläche, die im I. Quadranten von dem Graphen der Funktion f<sub>a</sub> und den Ursprungsgeraden OH<sub>a</sub> und OW<sub>a</sub> eingeschlossen wird.*

(12 Punkte)

- d) (1) Man betrachtet die Funktion  $f_1$  der Schar, d. h., es gilt  $f_1(x) = (x+1) \cdot e^{-x}$ ,  $x \in \mathbb{R}$ .  $W$ eisen Sie nach: Für einen Punkt  $P\big(u\!\mid\! \mathit{f_1(u)}\big)$  des Graphen von  $\mathit{f_1}$  ist die Ursprungsgerade OP genau dann orthogonal zur Tangente in P an den Graphen von  $f_{\rm i}$ , wenn  $e^{2u} - u - 1 = 0$  gilt.
	- (2) Gegeben ist die Funktion *h* mit der Gleichung  $h(x) = e^{2x} x 1$ ,  $x \in \mathbb{R}$ . *Zeigen Sie, dass die Funktion h für*  $x < -\ln(\sqrt{2})$  *streng monoton fallend und für*  $x > -\ln(\sqrt{2})$  streng monoton steigend ist.
	- (3) *Begründen Sie, dass die Funktion h im Intervall*  $]-\infty, -\ln(\sqrt{2})]$  *einen Vorzeichenwechsel besitzt.*
	- (4) Beweisen Sie: Es gibt genau zwei Punkte auf dem Graphen von  $f_1$ , welche die *Orthogonalitätsbedingung aus d) (1) erfüllen.*

[Hinweis: Ohne Begründung darf benutzt werden, dass jede streng monotone Funktion höchstens eine Nullstelle besitzt.]

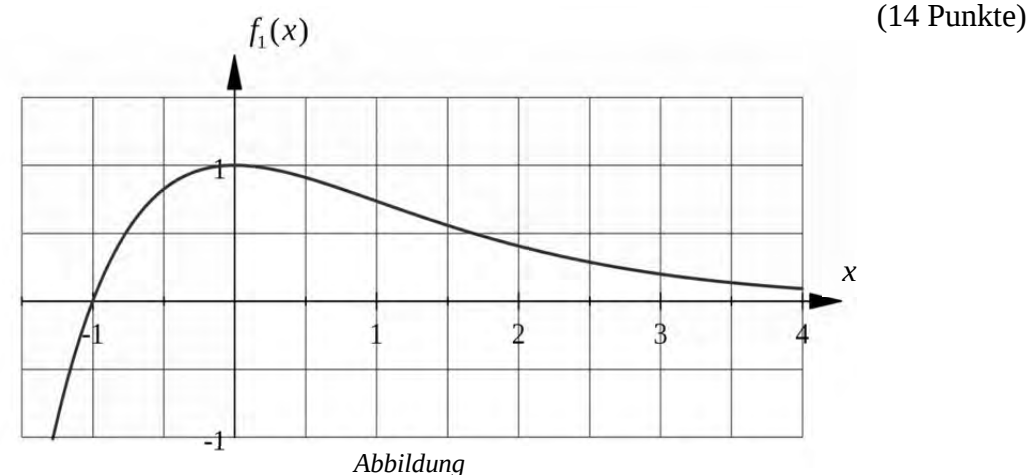

Nur für den Dienstgebrauch!

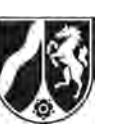

Name: \_\_\_\_\_\_\_\_\_\_\_\_\_\_\_\_\_\_\_\_\_\_\_

## **Zugelassene Hilfsmittel:**

- Wissenschaftlicher Taschenrechner (ohne oder mit Grafikfähigkeit)
- Mathematische Formelsammlung
- Wörterbuch zur deutschen Rechtschreibung

*Unterlagen für die Lehrkraft* 

# **Abiturprüfung 2013**

*Mathematik, Leistungskurs* 

### **1. Aufgabenart**

Analysis

## **2. Aufgabenstellung<sup>1</sup>**

siehe Prüfungsaufgabe

### **3. Materialgrundlage**

entfällt

## **4. Bezüge zu den Vorgaben 2013**

#### *1. Inhaltliche Schwerpunkte*

- Untersuchung von ganzrationalen Funktionen, Exponentialfunktionen einschließlich Funktionenscharen und Logarithmusfunktionen sowie notwendiger Ableitungsregeln (Produktregel, Quotientenregel, Kettenregel) in Sachzusammenhängen
- Integrationsregeln (partielle Integration, Substitution)
- Flächenberechnung durch Integration
- *2. Medien/Materialien* 
	- entfällt

## **5. Zugelassene Hilfsmittel**

- Wissenschaftlicher Taschenrechner (ohne oder mit Grafikfähigkeit)
- Mathematische Formelsammlung
- Wörterbuch zur deutschen Rechtschreibung

 $\frac{1}{1}$ Die Aufgabenstellung deckt inhaltlich alle drei Anforderungsbereiche ab.

### **6. Vorgaben für die Bewertung der Schülerleistungen**

### **6.1 Modelllösungen**

#### **Modelllösung a)**

(1) Schnittpunkt mit der *y*-Achse: Wegen  $f_a(0) = a$  ist  $S_y(0|a)$  der Schnittpunkt des Graphen von  $f_a$  mit der *y*-Achse.

Schnittpunkte mit der *x*-Achse:  $f_a(x) = 0$  ist äquivalent zu  $a^2x + a = 0$ , d. h.  $x = -\frac{1}{a}$ .

Somit ist  $S_x(-\frac{1}{a}|0)$  der einzige Schnittpunkt des Graphen von  $f_a$  mit der *x*-Achse.

(2) Man erhält folgende Ableitungen:

 $f'_a(x) = -a^3 x e^{-ax}$ ,  $f''_a(x) = a^3 e^{-ax} (ax-1)$ ,  $f'''_a(x) = a^4 e^{-ax} (2-ax)$ .

Extrempunkte:  $f'_a(x) = 0 \Leftrightarrow x = 0$ . Wegen  $f''_a(0) = -a^3 < 0$  ist  $f_a(0) = a$  lokales Maxi-

mum der Funktion  $f_a$ . Insgesamt gesehen ist der (lokale) Hochpunkt  $H_a(0|a)$  der einzige Extrempunkt der Funktion  $f_a$ .

Wendepunkte:  $f''_a(x) = 0 \Leftrightarrow a^3 e^{-ax} (ax-1) = 0 \Leftrightarrow x = \frac{1}{a}$ . Wegen  $f'''(\frac{1}{a}) = \frac{a^4}{e} \neq 0$  ist

 $x = \frac{1}{a}$  eine Wendestelle der Funktion  $f_a$ . Da  $f_a\left(\frac{1}{a}\right) = \frac{2a}{e}$  ist, ergibt sich der zugehörige Wendepunkt  $W_a\left(\frac{1}{a} \left| \frac{2a}{e}\right.\right)$ .

(3) Da nach a) (2)  $x = 0$  die einzige Nullstelle von  $f'_a$  ist und  $f_a(0) = a$  ein lokales Maximum der Funktion  $f_a$  ist, ergibt sich in diesem Fall, dass *a* auch globales Maximum der Funktion  $f_a$  ist.

## **Modelllösung b)**

Die Gleichung der Wendetangente  $g_a$  im Punkt  $W_a$  lautet  $g_a(x) = f'_a(\frac{1}{a}) \cdot (x - \frac{1}{a}) + \frac{2a}{e}$ ,  $x \in \mathbb{R}$ . Wegen  $f_a'(\frac{1}{a}) = -\frac{a^2}{e}$  erhält man  $g_a(x) = -\frac{a^2}{e}x + \frac{3a}{e}$ ,  $x \in \mathbb{R}$ . Offensichtlich schneidet  $g_a$  die Koordinatenachsen in den Punkten  $P_a\left(\frac{3}{a}\mid 0\right)$  und  $Q_a\left(0\mid \frac{3a}{e}\right)$ .

Ist *O* der Ursprung des Koordinatensystems, so wird der Flächeninhalt *A*(*a*) des Dreiecks

 $OP_aQ_a$  gesucht. Man erhält  $A(a) = \frac{1}{2} \cdot \frac{3}{a} \cdot \frac{3a}{e} = \frac{9}{2e}$ . Hieraus folgt die Behauptung.

### **Modelllösung c)**

(1) Mit Hilfe partieller Integration erhält man

$$
\int (a^2x + a) \cdot e^{-ax} dx = (a^2x + a) \cdot (-\frac{1}{a}) \cdot e^{-ax} - \int a^2 \cdot (-\frac{1}{a}) \cdot e^{-ax} dx =
$$
\n
$$
(-ax - 1) \cdot e^{-ax} + \int a \cdot e^{-ax} dx = (-ax - 1) \cdot e^{-ax} - e^{-ax} + c = -(ax + 2) \cdot e^{-ax} + c.
$$

(2) Der gesuchte Flächeninhalt sei  $F(a)$ . Dann gilt

$$
F(a) = \int_{0}^{\frac{1}{a}} f_a(x) dx - \frac{1}{2} \cdot \frac{1}{a} \cdot \frac{2a}{e} = \left[ -(ax + 2) \cdot e^{-ax} \right]_{0}^{\frac{1}{a}} - \frac{1}{e} = 2 - \frac{4}{e}.
$$

#### **Modelllösung d)**

- (1) Es sei *u* ≠ 0 . Die Steigung der Ursprungsgeraden *OP* ist  $\frac{f_1(u)}{f_2(u)}$ *u* und die Steigung der Tangente in  $P$  an den Graphen von  $f_{1}$  ist  $f_{1}'(u)$  . Beide Geraden sind genau dann orthogonal, wenn  $\frac{f_1(u)}{u} \cdot f_1'(u) = -1$  ist. Diese Gleichung ist äquivalent zu  $(u+1)e^{-u}$ .  $(-u \cdot e^{-u}) = -1$  $u+1)e^{-u}$ .  $(-u \cdot e^{-u})$ *u*  $\frac{(n+1)e^{-u}}{u} \cdot (-u \cdot e^{-u}) = -1$  und somit zu  $(u+1)e^{-2u} = 1$ , was  $e^{2u} - u - 1 = 0$  heißt. Für  $u = 0$  ist wegen a) (2) der Punkt *P* identisch mit dem Hochpunkt  $H_1(0|1)$  des Graphen von  $f_1$ . Somit ist in diesem Fall die Ursprungsgerade OP orthogonal zu der Tangente in *P* an den Graphen von  $f_1$ . Gleichzeitig erfüllt 0 die Gleichung  $e^{2u} - u - 1 = 0$ . Insgesamt gesehen ergibt sich die Aussage aus der Aufgabenstellung.
- (2) Es gilt  $h'(x) = 2 \cdot e^{2x} 1$ . Man erhält

 $h'(x) = 0 \Leftrightarrow 2 \cdot e^{2x} = 1 \Leftrightarrow 2x = -\ln 2 \Leftrightarrow x = -\ln(\sqrt{2})$ . Da die *e*-Funktion streng monoton steigend ist, folgt die Behauptung mit Hilfe des Monotoniesatzes.

(3) Es gilt (zum Beispiel)  $h(-1) = e^{-2} > 0$  und  $h(-\ln(\sqrt{2})) \approx -0.15$ . Damit folgt die Behauptung.

(4) Da jede streng monotone Funktion höchstens eine Nullstelle besitzt, hat wegen d (2) die Gleichung  $e^{2u} - u - 1 = 0$  höchstens zwei Lösungen. Nach d) (1) gibt es dann höchstens zwei Punkte auf dem Graphen von  $f_1$ , welche die Orthogonalitätsbedingung aus d) (3) erfüllen.

Sicherlich ist 0 eine Lösung der Gleichung  $e^{2u} - u - 1 = 0$ . Diese Gleichung besitzt wegen d) (3) [und der Differenzierbarkeit der Funktion *h*] eine weitere Lösung. Wegen d) (1) existieren somit mindestens zwei Punkte auf dem Graphen von  $f_1$ , welche die Orthogonalitätsbedingung aus d) (1) erfüllen.

Insgesamt gesehen ergibt sich die Behauptung.

## **6.2 Teilleistungen – Kriterien**

## **Teilaufgabe a)**

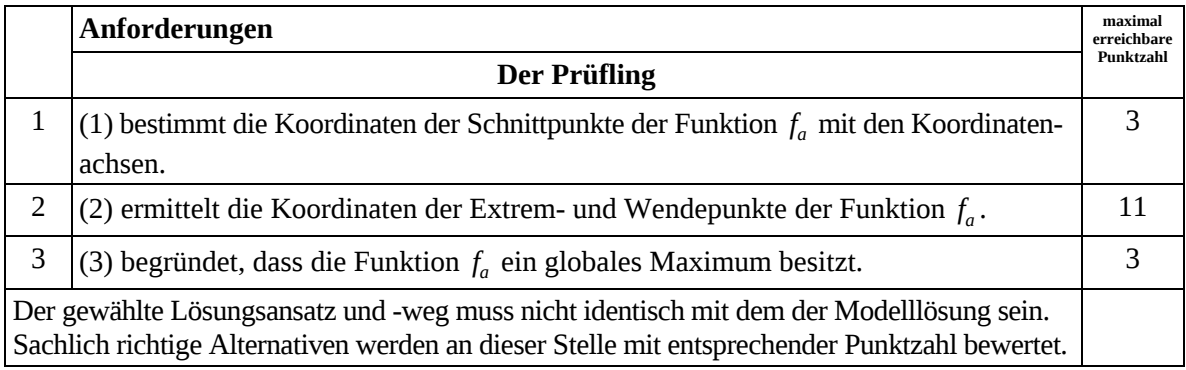

## **Teilaufgabe b)**

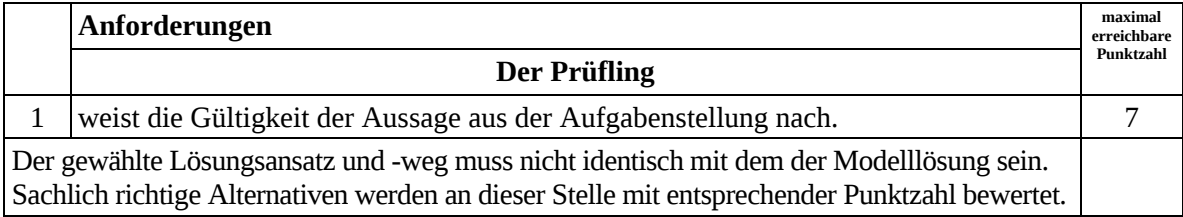

# **Teilaufgabe c)**

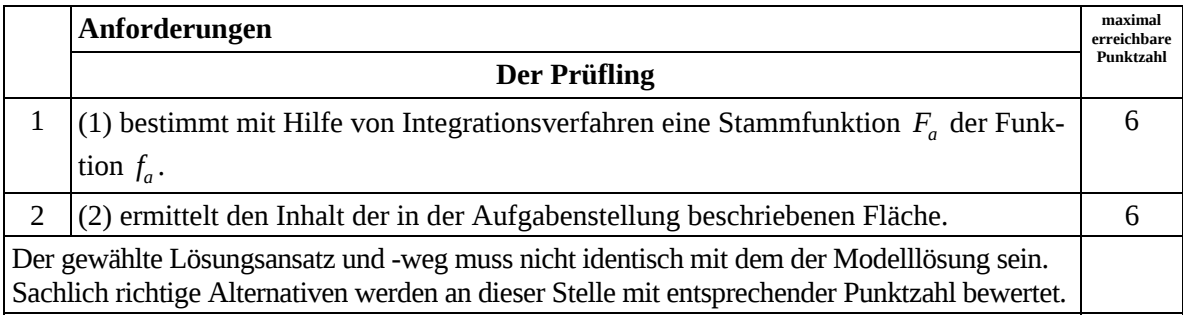

# **Teilaufgabe d)**

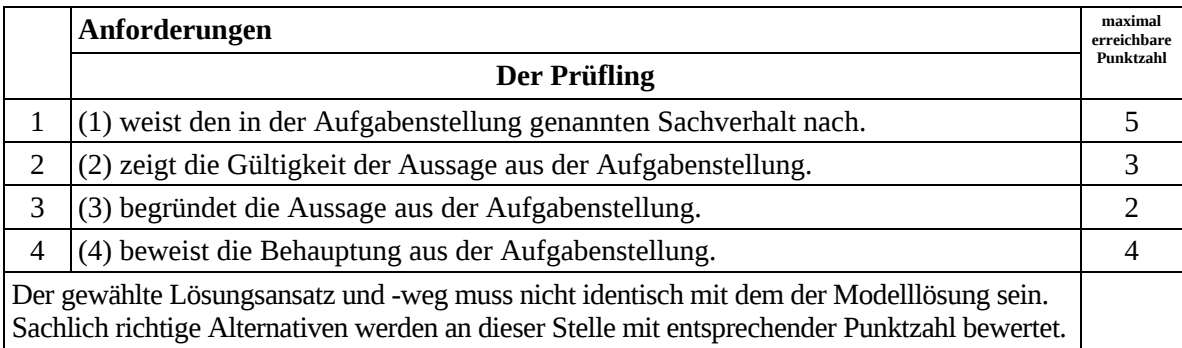

## **7. Bewertungsbogen zur Prüfungsarbeit**

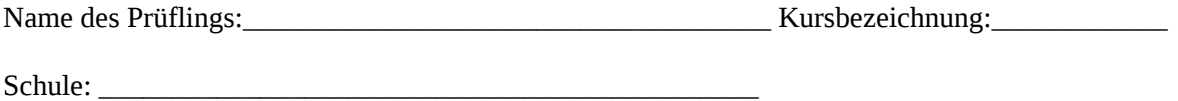

#### **Teilaufgabe a)**

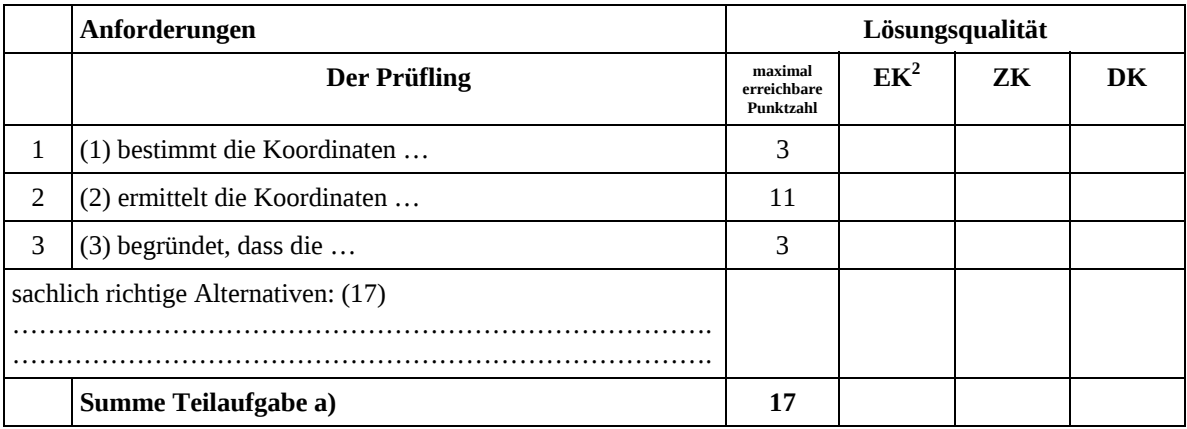

#### **Teilaufgabe b)**

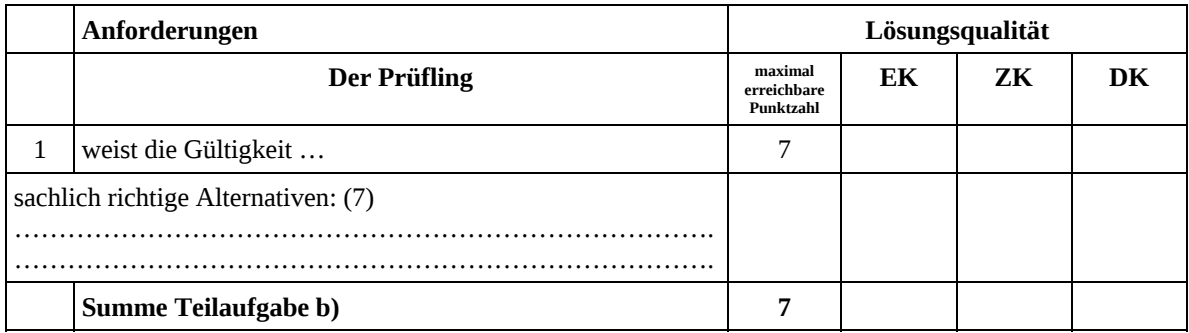

## **Teilaufgabe c)**

|                                           | Anforderungen            | Lösungsqualität                     |    |    |     |
|-------------------------------------------|--------------------------|-------------------------------------|----|----|-----|
|                                           | <b>Der Prüfling</b>      | maximal<br>erreichbare<br>Punktzahl | EK | ZK | DK. |
| 1                                         | $(1)$ bestimmt mit Hilfe | 6                                   |    |    |     |
| $\overline{2}$                            | (2) ermittelt den Inhalt | 6                                   |    |    |     |
| sachlich richtige Alternativen: (12)<br>. |                          |                                     |    |    |     |
|                                           |                          | 12                                  |    |    |     |
|                                           | Summe Teilaufgabe c)     |                                     |    |    |     |

 2 EK = Erstkorrektur; ZK = Zweitkorrektur; DK = Drittkorrektur

#### **Teilaufgabe d)**

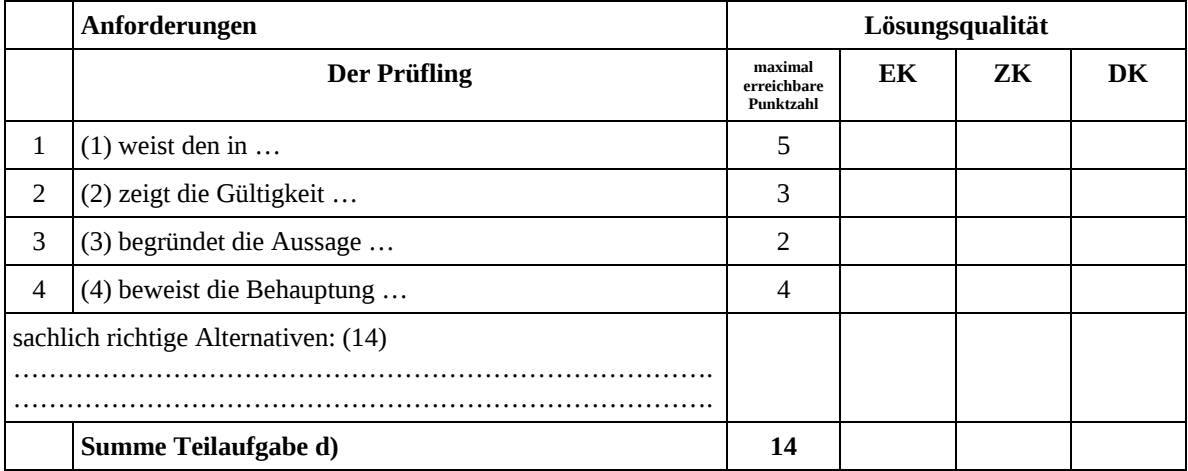

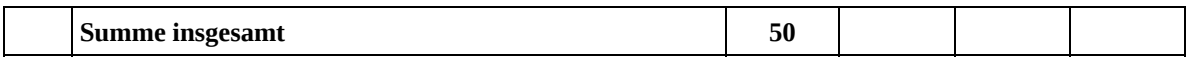

**Die Festlegung der Gesamtnote der Prüfungsleistung erfolgt auf dem Bewertungsbogen einer Aufgabe aus der Aufgabengruppe 2.** 

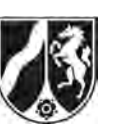

# **Abiturprüfung 2013**

*Mathematik, Leistungskurs* 

## **Aufgabenstellung:**

An einer Schule wird eine Mathematikausstellung unter dem Motto "Mathematik zum Anfassen und Mitmachen" ausgerichtet.

Eines der ausgestellten Experimente besteht aus einer annähernd punktförmigen Lichtquelle, einer Leinwand, auf die verschiedene unregelmäßige Dreiecke gezeichnet sind, und einem Drahtmodell eines gleichschenkligen, rechtwinkligen Dreiecks. Dieses Drahtmodell gilt es so zwischen Lichtquelle und Leinwand zu halten, dass sein Schatten exakt mit einem der Dreiecke auf der Leinwand zur Deckung gebracht wird.

Die *Abbildung* zeigt eine Prinzipdarstellung des Experiments.

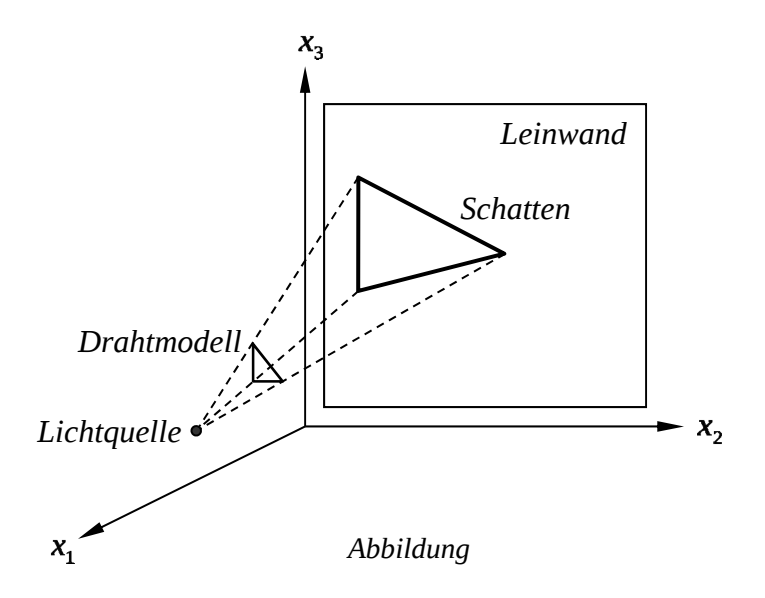

In dieser Aufgabe ist die Leinwand Teil der  $x_2x_3$ -Ebene, die Position der Lichtquelle ist *L*(40 | 10 | 10), die Längeneinheit 1 dm.

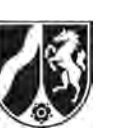

Das Drahtmodell wird zunächst so zwischen Lichtquelle und Leinwand gehalten, dass seine Ecken in den Punkten  $A(30|10|10)$ ,  $B(32|11|12)$  und  $C(31|12|8)$  liegen.

- a) (1) *Berechnen Sie die Seitenlängen des Dreiecks ABC.* 
	- (2) *Bestimmen Sie die Position des rechten Winkels im rechtwinkligen Dreieck ABC und berechnen Sie den Flächeninhalt dieses Dreiecks.*

(10 Punkte)

- b) (1) *Bestimmen Sie die Koordinaten der Eckpunkte A , B und C des Schattens, den das Drahtmodell auf die Leinwand wirft.* 
	- (2) *Zeigen Sie, dass bei der Projektion des Dreiecks ABC auf das Schattendreieck A B C die Größen aller Innenwinkel verändert werden.*
	- [Zur Kontrolle:  $A'(0|10|10)$ ,  $B'(0|15|20)$ ,  $C'(0|170|10)$  $C\bigg(0\bigg|\frac{170}{9}\bigg|\frac{10}{9}\bigg)$ (19 Punkte)

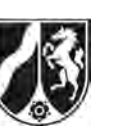

c) Auf der Leinwand ist das Dreieck *R'S'T'* mit den Eckpunkten  $R'$  0  $\frac{|22|}{2}$   $\frac{|22|}{2}$  $R'\left(0\left|\frac{22}{3}\right|\frac{22}{3}\right)$ , *S'* und *T'* 

aufgezeichnet. Das Drahtmodell wird so zwischen Lichtquelle und Leinwand gehalten, dass sein Schatten mit dem Dreieck *R<sup>'</sup>S<sup>'T'</sup>* auf der Leinwand zur Deckung kommt. Die Positionen  $S(26|11|7)$  und  $T(23|8|7)$  der beiden 45°-Ecken des Drahtmodells werden als bekannt vorausgesetzt, während die Position *R* der 90°-Ecke, deren Schatten auf der Leinwand die Position *R'* hat, bestimmt werden soll.

- (1) *Geben Sie eine Gleichung der Geraden LR an, auf der der Lichtstrahl verläuft, der von der Position L der Lichtquelle ausgeht und im Punkt R auf die Leinwand trifft.*
- (2) *Bestimmen Sie eine Gleichung der Ebene E, in der alle Punkte liegen, die von den Punkten S und T gleichen Abstand haben.*

[Zur Kontrolle:  $E: x_1 + x_2 = 34$ ]

- (3) *Berechnen Sie nun die Koordinaten der Position R der 90°-Ecke des Drahtmodells.*
- (4) Die Position *R* könnte nicht mit Hilfe der Ebene *E* aus (2) bestimmt werden, wenn die Position der Lichtquelle *L* in dieser Ebene läge.  *Beschreiben Sie einen Lösungsweg zur Bestimmung der Position R der 90°-Ecke des Drahtmodells, der die Ebene E aus (2) nicht verwendet.*

(21 Punkte)

#### **Zugelassene Hilfsmittel:**

- Wissenschaftlicher Taschenrechner (ohne oder mit Grafikfähigkeit)
- Mathematische Formelsammlung
- Wörterbuch zur deutschen Rechtschreibung
*Unterlagen für die Lehrkraft* 

# **Abiturprüfung 2013**

*Mathematik, Leistungskurs* 

## **1. Aufgabenart**

Lineare Algebra/Geometrie ohne Alternative

## **2. Aufgabenstellung<sup>1</sup>**

siehe Prüfungsaufgabe

## **3. Materialgrundlage**

entfällt

## **4. Bezüge zu den Vorgaben 2013**

#### *1. Inhaltliche Schwerpunkte*

- Lineare Gleichungssysteme für  $n > 2$ , Matrix-Vektor-Schreibweise, systematisches Lösungsverfahren für lineare Gleichungssysteme
- Lineare Abhängigkeit von Vektoren, Parameterformen von Geraden- und Ebenengleichungen
- Standard-Skalarprodukt mit den Anwendungen Orthogonalität, Winkel und Länge von Vektoren
- *2. Medien/Materialien* 
	- entfällt

## **5. Zugelassene Hilfsmittel**

- Wissenschaftlicher Taschenrechner (ohne oder mit Grafikfähigkeit)
- Mathematische Formelsammlung
- Wörterbuch zur deutschen Rechtschreibung

 $\frac{1}{1}$ Die Aufgabenstellung deckt inhaltlich alle drei Anforderungsbereiche ab.

## **6. Vorgaben für die Bewertung der Schülerleistungen**

#### **6.1 Modelllösungen**

#### **Modelllösung a)**

(1) Die Seitenlängen des Dreiecks *ABC* betragen

$$
|\overrightarrow{AB}| = \begin{pmatrix} 2 \\ 1 \\ 2 \end{pmatrix} = 3 \text{ [dm]}, |\overrightarrow{AC}| = \begin{pmatrix} 1 \\ 2 \\ -2 \end{pmatrix} = 3 \text{ [dm]} \text{ und } |\overrightarrow{BC}| = \begin{pmatrix} -1 \\ 1 \\ -4 \end{pmatrix} = 3 \cdot \sqrt{2} \text{ [dm]}.
$$

(2) Da die Seiten  $\overline{AB}$  und  $\overline{AC}$  gleich lang sind und die Seite  $\overline{BC}$  um den Faktor  $\sqrt{2}$  länger ist als diese, ist das Dreieck *ABC* gleichschenklig rechtwinklig mit dem rechten Winkel bei *A*. Der Flächeninhalt beträgt  $\frac{1}{2} \cdot 3 \text{ dm} \cdot 3 \text{ dm} = 4,5 \text{ dm}^2$ .

[Alternativ kann die Position des rechten Winkels mit Hilfe des Skalarprodukts nachgewiesen werden.]

#### **Modelllösung b)**

(1) Die gesuchten Eckpunkte *A* , *B* und *C* des Drahtmodellschattens auf der Leinwand sind die Schnittpunkte der Geraden *LA*, *LB* bzw. *LC* mit der  $x_2x_3$ -Ebene ( $x_1 = 0$ ).

$$
LA: \vec{x} = \begin{pmatrix} 40 \\ 10 \\ 10 \end{pmatrix} + a \cdot \begin{pmatrix} -10 \\ 0 \\ 0 \end{pmatrix}
$$
schneider für  $a = 4$  die  $x_2 x_3$ -Ebene im Punkt  $A'(0|10|10)$ .  
\n
$$
LB: \vec{x} = \begin{pmatrix} 40 \\ 10 \\ 10 \end{pmatrix} + b \cdot \begin{pmatrix} -8 \\ 1 \\ 2 \end{pmatrix}
$$
schneider für  $b = 5$  die  $x_2 x_3$ -Ebene im Punkt  $B'(0|15|20)$ .  
\n
$$
LC: \vec{x} = \begin{pmatrix} 40 \\ 10 \\ 10 \end{pmatrix} + c \cdot \begin{pmatrix} -9 \\ 2 \\ -2 \end{pmatrix}
$$
schneider für  $c = \frac{40}{9}$  die  $x_2 x_3$ -Ebene im Punkt  $C'\begin{pmatrix} 0 & \frac{170}{9} & \frac{10}{9} \\ 0 & \frac{170}{9} & \frac{10}{9} \end{pmatrix}$ .

(2) Es gilt:

$$
\cos(\alpha') = \frac{\overline{A'B'} \cdot \overline{A'C'}}{|\overline{A'B'}| \cdot |\overline{A'C'}|} = \frac{\begin{pmatrix} 0 \\ 5 \\ 10 \end{pmatrix} \cdot \begin{pmatrix} 0 \\ 80/9 \\ -80/9 \end{pmatrix}}{\begin{pmatrix} 0 \\ 5 \\ 10 \end{pmatrix} \cdot \begin{pmatrix} 0 \\ 80/9 \\ -80/9 \end{pmatrix}} = -\frac{1}{\sqrt{10}} \approx -0,3162 \Rightarrow \alpha' \approx 108,4^{\circ},
$$
  

$$
\cos(\beta') = \frac{\overline{B'A'} \cdot \overline{B'C'}}{|B'A'| \cdot |B'C'|} = \frac{\begin{pmatrix} 0 \\ -5 \\ -10 \end{pmatrix} \cdot \begin{pmatrix} 0 \\ 35/9 \\ -170/9 \end{pmatrix}}{\begin{pmatrix} 0 \\ -5 \\ -10 \end{pmatrix} \cdot \begin{pmatrix} 0 \\ 35/9 \\ -170/9 \end{pmatrix}} \approx 0,7859 \Rightarrow \beta' \approx 38,2^{\circ}
$$

und  $\gamma' = 180^\circ - \alpha' - \beta' \approx 33.4^\circ$ .

Da die Winkel des Drahtmodells 90° bei *A* und jeweils 45° bei *B* und *C* betragen, ist die Behauptung gezeigt.

[Auch andere Lösungswege sind möglich.]

#### **Modelllösung c)**

(1) Es gilt: 
$$
\vec{x}_L - \vec{x}_{R'} = \begin{pmatrix} 40 \\ 10 \\ 10 \end{pmatrix} - \begin{pmatrix} 0 \\ 22/3 \\ 22/3 \end{pmatrix} = \begin{pmatrix} 40 \\ 8/3 \\ 8/3 \end{pmatrix} = \frac{8}{3} \cdot \begin{pmatrix} 15 \\ 1 \\ 1 \end{pmatrix}.
$$

Eine Gleichung der gesuchten Geraden ist  $40$  (15 :  $\vec{x} = | 10 | + t \cdot | 1$  $10$  | 1  $LR'$ :  $\vec{x} = | 10 | + t$  $\vec{x} = \begin{pmatrix} 40 \\ 10 \\ 10 \end{pmatrix} + t \cdot \begin{pmatrix} 15 \\ 1 \\ 1 \end{pmatrix}, t \in \mathbb{R}.$ 

(2) Die gesuchte Ebene *E* ist orthogonal zur Strecke *ST* und schneidet diese in deren Mittelpunkt  $M\left(\frac{26+23}{2}\left|\frac{11+8}{2}\right|\right)=M\left(\frac{49}{2}\left|\frac{19}{2}\right|\right)$  $M\left(\frac{26+23}{2}\middle|\frac{11+8}{2}\middle|\frac{7+7}{2}\right)=M\left(\frac{49}{2}\middle|\frac{19}{2}\middle|\frac{7}{2}\right).$ Ein Normalenvektor der Ebene *E* ist  $\vec{n} = \frac{1}{2} \cdot (\vec{x}_s - \vec{x}_T) = \frac{1}{2} \cdot (\begin{bmatrix} 26 \\ 11 \end{bmatrix} - \begin{bmatrix} 23 \\ 8 \end{bmatrix}) = \begin{bmatrix} 1 \\ 1 \end{bmatrix}$  $3\left(\begin{pmatrix} -5 & -1 \ 7 & 3 \end{pmatrix} \begin{pmatrix} -1 \ 7 & 7 \end{pmatrix} \begin{pmatrix} 0 \ 0 \end{pmatrix}$  $\vec{n} = \frac{1}{2} \cdot (\vec{x}_S - \vec{x}_T)$  $((26) (23)) (1)$  $\vec{n} = \frac{1}{3} \cdot (\vec{x}_s - \vec{x}_T) = \frac{1}{3} \cdot \left( \begin{bmatrix} 20 \\ 11 \\ 7 \end{bmatrix} - \begin{bmatrix} 25 \\ 8 \\ 7 \end{bmatrix} \right) = \begin{bmatrix} 1 \\ 1 \\ 0 \end{bmatrix},$ 

eine Normalengleichung der Ebene 1)  $(1)$   $(49/2)$ :  $|1|\cdot \vec{x} = |1|\cdot |19/2| = 34$ 0 0 (0 ) ( 7  $E: \begin{pmatrix} 1 \\ 1 \end{pmatrix} \cdot \vec{x} = \begin{pmatrix} 1 \\ 1 \end{pmatrix} \cdot \begin{pmatrix} 49/2 \\ 19/2 \end{pmatrix} =$  $(0)$   $(0)$   $(7)$  $\vec{x} = \begin{pmatrix} 1 \\ 1 \end{pmatrix}$ .  $\begin{pmatrix} 43/2 \\ 19/2 \end{pmatrix} = 34$ . (3) Die Position *R* der 90°-Ecke des Drahtmodells ist der Schnittpunkt der Geraden *LR* mit der Ebene *E* aus (2).

Es gilt: 
$$
\begin{pmatrix} 1 \\ 1 \\ 0 \end{pmatrix} \cdot \begin{pmatrix} 40 \\ 10 \\ 10 \end{pmatrix} + t_R \cdot \begin{pmatrix} 15 \\ 1 \\ 1 \end{pmatrix} = 34 \Leftrightarrow (40 + 15t_R) + (10 + t_R) = 34 \Leftrightarrow t_R = -1
$$
 und  

$$
\vec{x}_R = \begin{pmatrix} 40 \\ 10 \\ 10 \end{pmatrix} + t_R \cdot \begin{pmatrix} 15 \\ 1 \\ 1 \end{pmatrix} = \begin{pmatrix} 40 \\ 10 \\ 10 \end{pmatrix} - \begin{pmatrix} 15 \\ 1 \\ 1 \end{pmatrix} = \begin{pmatrix} 25 \\ 9 \\ 9 \end{pmatrix}.
$$

Die gesuchte Position ist somit  $R(25 | 9 | 9)$ .

[Weitere Überprüfungen von Abständen oder Winkeln erübrigen sich.]

(4) Die Position *R* der 90°-Ecke des Drahtmodells, deren Schatten die Position *R* hat, liegt auf der Strecke  $\overline{LR'}$ , wenn für den zugehörigen Ortsvektor  $\vec{x}_R$  gilt  $\vec{x}_R = \vec{x}_I + t_R \cdot (\vec{x}_{R'} - \vec{x}_I)$  mit  $0 \le t_R \le 1$ .

 $R$  ist eine geeignete Position der 90°-Ecke des Drahtmodells, wenn  $\vec{x}_R^{\phantom{\dag}}$  die Bedingun-

 $\int \frac{1}{x^2} \cos^2 x \, dx = \int \frac{1}{x^2} \sin^2 x \, dx = \int \frac{1}{x^2} \sin^2 x \, dx = \int \frac{1}{x^2} \sin^2 x \, dx = \int \frac{1}{x^2} \sin^2 x \, dx = \int \frac{1}{x^2} \sin^2 x \, dx = \int \frac{1}{x^2} \sin^2 x \, dx = \int \frac{1}{x^2} \sin^2 x \, dx = \int \frac{1}{x^2} \sin^2 x \, dx = \int \frac{1}{x^2} \sin^2 x \, dx = \int \frac{1}{x^2} \sin^2 x \, dx =$ 

Diese beiden quadratischen Gleichungen für den Parameter  $t<sub>R</sub>$  haben wegen der in der Aufgabenstellung vorausgesetzten Existenz der Position *R* [wenigstens] eine gemeinsame Lösung, und zwar im Intervall [0; 1], mit deren Hilfe die Koordinaten von *R* berechnet werden können.

## **6.2 Teilleistungen – Kriterien**

## **Teilaufgabe a)**

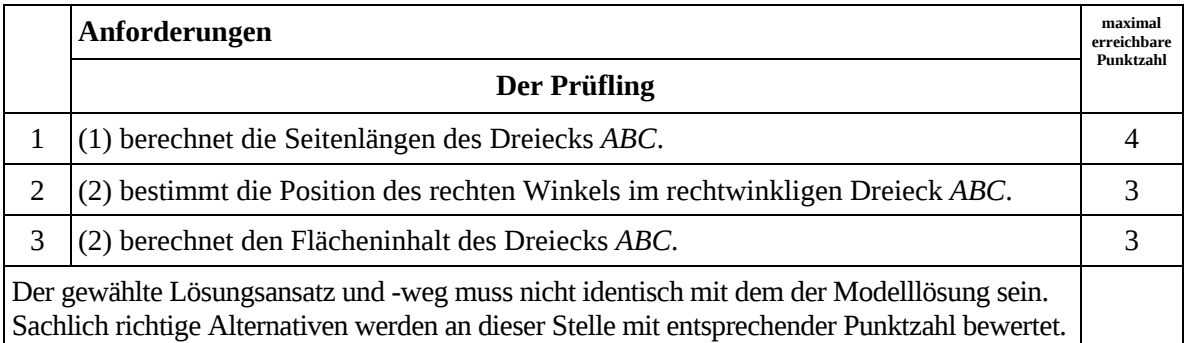

# **Teilaufgabe b)**

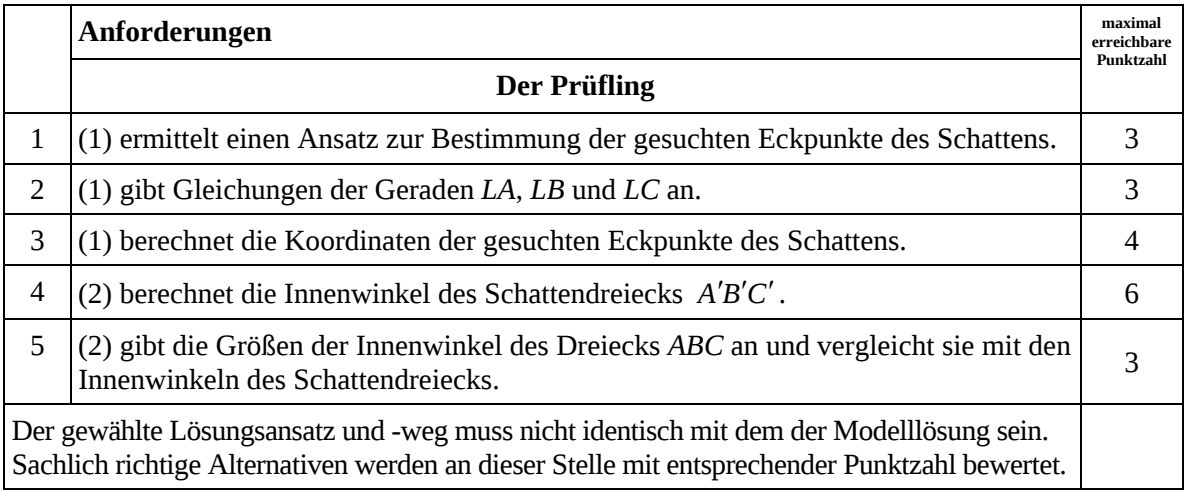

## **Teilaufgabe c)**

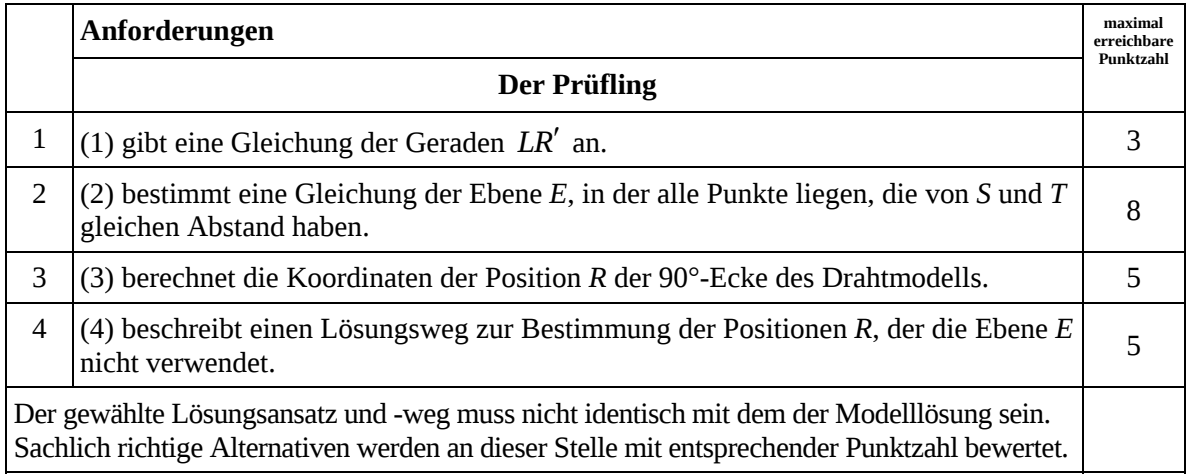

## **7. Bewertungsbogen zur Prüfungsarbeit**

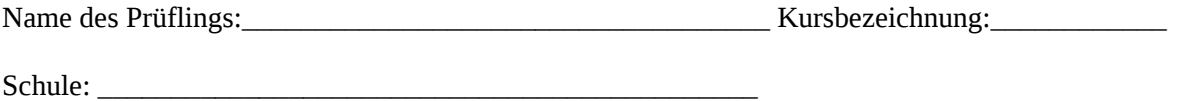

#### **Teilaufgabe a)**

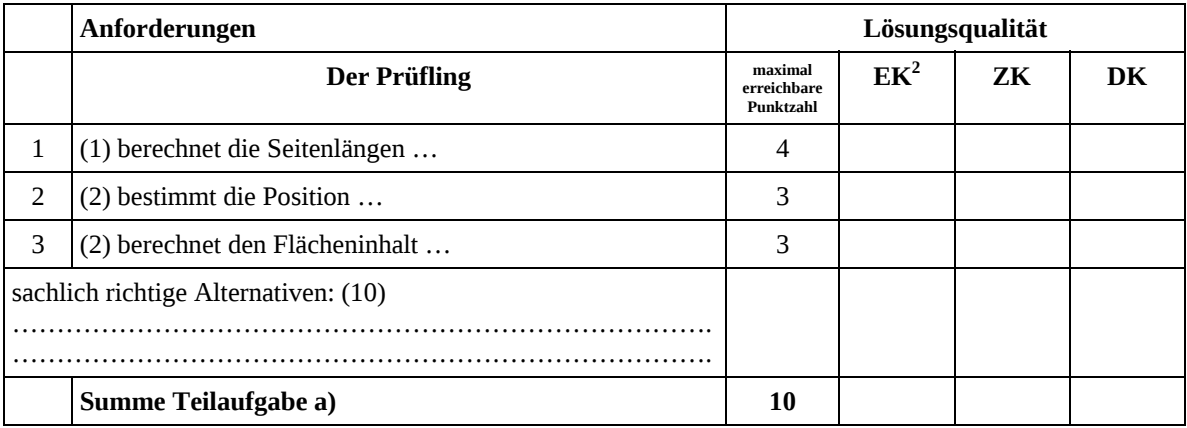

### **Teilaufgabe b)**

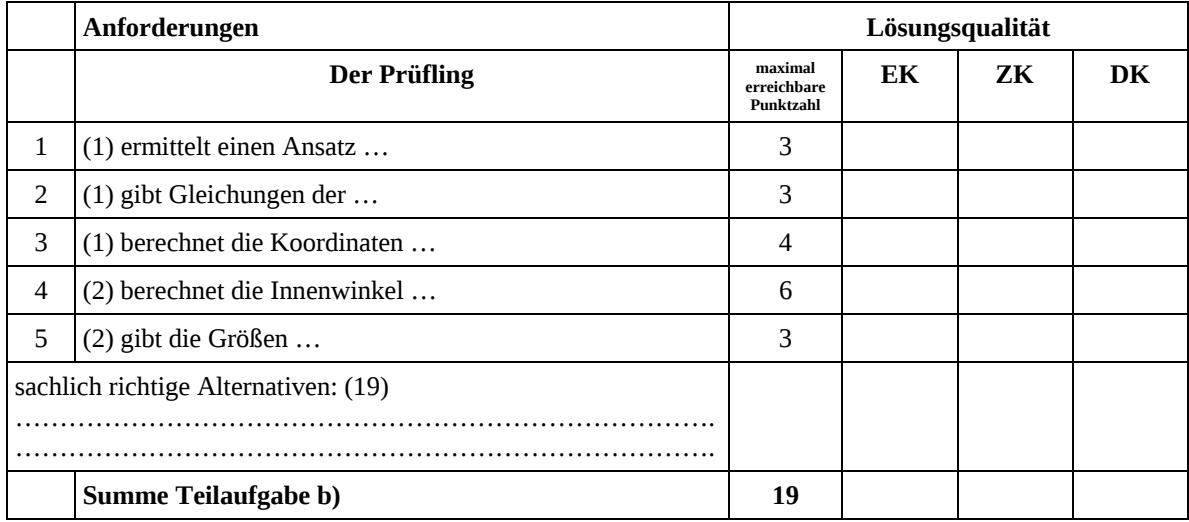

 2 EK = Erstkorrektur; ZK = Zweitkorrektur; DK = Drittkorrektur

#### **Teilaufgabe c)**

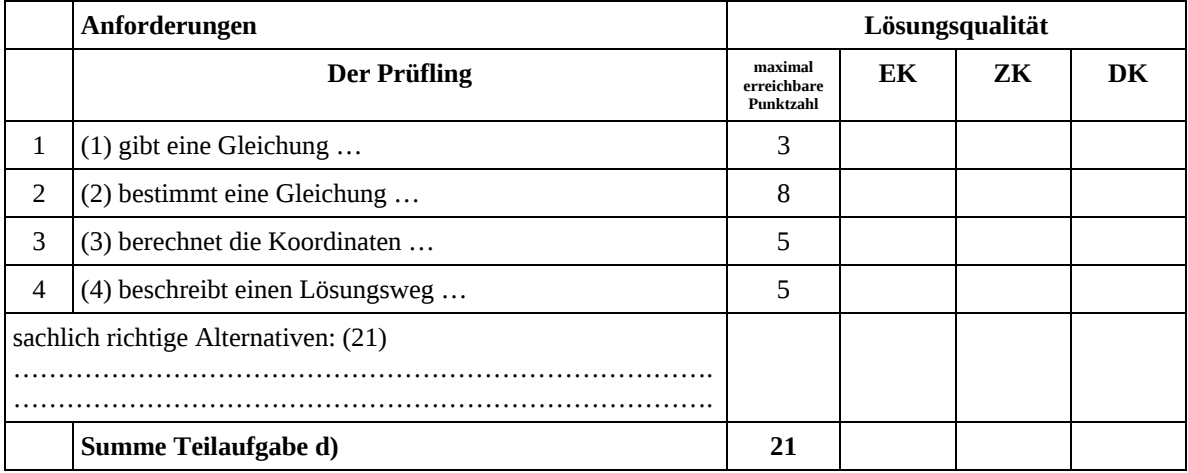

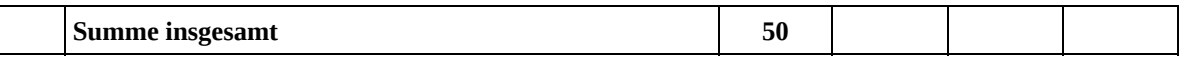

#### **Festlegung der Gesamtnote (Bitte nur bei der letzten bearbeiteten Aufgabe ausfüllen.)**

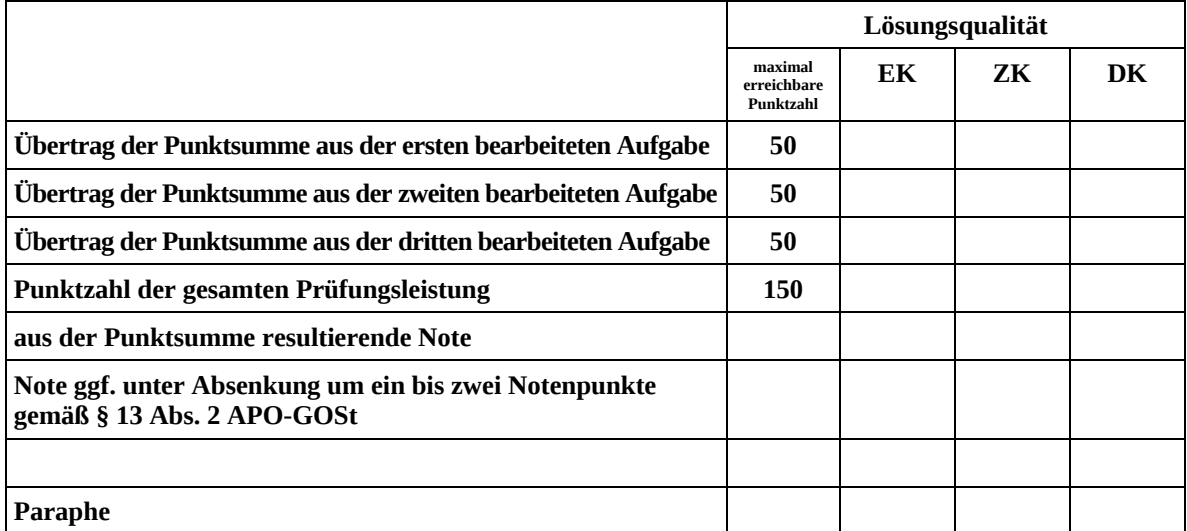

ggf. arithmetisches Mittel der Punktsummen aus EK und ZK: \_\_\_\_\_\_\_\_\_\_\_\_\_

ggf. arithmetisches Mittel der Notenurteile aus EK und ZK: \_\_\_\_\_\_\_\_\_\_\_\_\_

Die Klausur wird abschließend mit der Note: \_\_\_\_\_\_\_\_\_\_\_\_\_\_\_\_\_\_\_\_\_\_\_\_ (\_\_\_\_ Punkte) bewertet.

Unterschrift, Datum

#### **Grundsätze für die Bewertung (Notenfindung)**

Für die Zuordnung der Notenstufen zu den Punktzahlen ist folgende Tabelle zu verwenden:

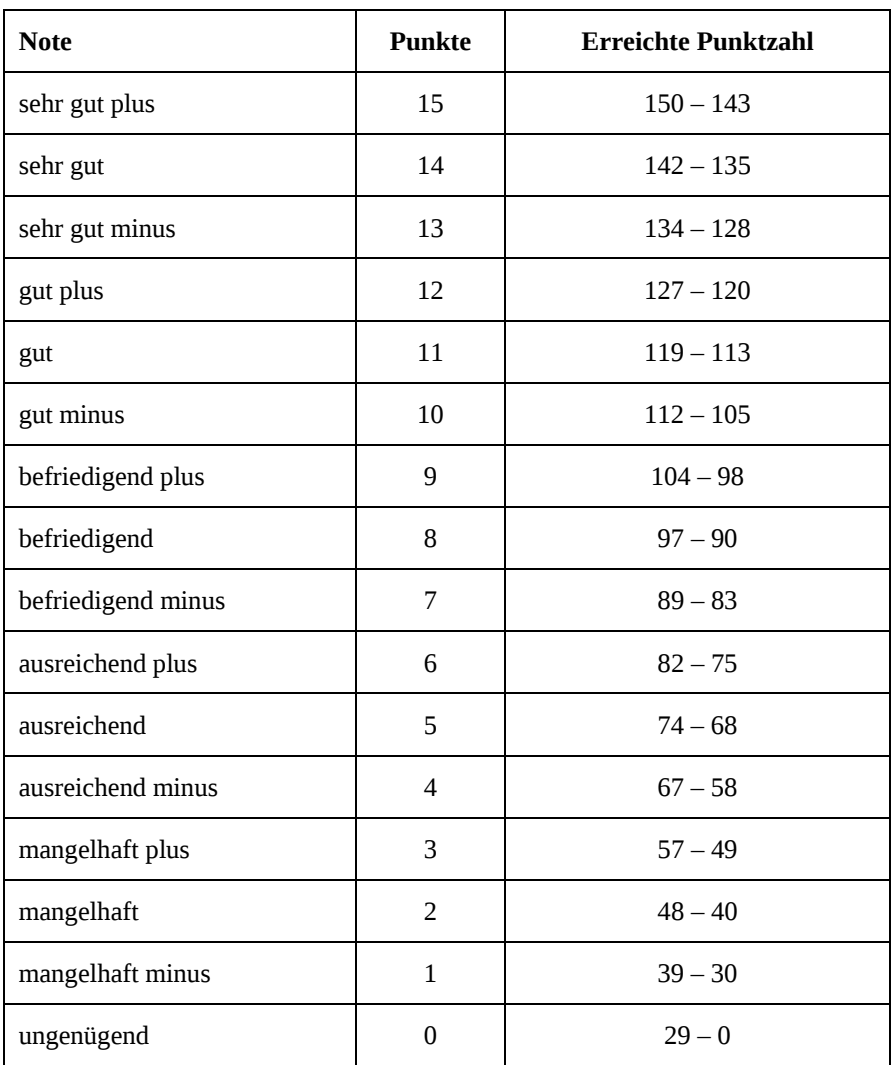

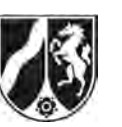

# **Abiturprüfung 2013**

*Mathematik, Leistungskurs* 

## **Aufgabenstellung:**

In der Ebene  $\mathbb{R}^2$  ist die Abbildung  $\alpha$  mit der Gleichung

$$
\alpha(\vec{x}) = M \cdot \vec{x} + \vec{c}
$$
 mit  $M = \begin{pmatrix} a_1 & b_1 \\ a_2 & b_2 \end{pmatrix}$ ,  $\vec{x} = \begin{pmatrix} x_1 \\ x_2 \end{pmatrix}$  und  $\vec{c} = \begin{pmatrix} c_1 \\ c_2 \end{pmatrix}$ 

durch die folgenden Eigenschaften gegeben:

- Der Punkt  $P(0|4)$  wird durch  $\alpha$  auf den Punkt  $P'(6|1)$  abgebildet.
- Genau die Punkte der Geraden  $g: x_1 x_2 = -1$  werden durch  $\alpha$  auf sich selbst abgebildet.
- a) *Bestimmen Sie rechnerisch die Matrix M und den Verschiebungsvektor c der Abbildung mit Hilfe geeigneter Punkte und ihrer Bildpunkte.*

 [Zur Kontrolle: 1 2  $M = \begin{pmatrix} -1 & 2 \\ 1 & 0 \end{pmatrix}, \ \vec{c} = \begin{pmatrix} -2 \\ 1 \end{pmatrix}$ 1 *c*  $\vec{c} = \begin{pmatrix} -2 \\ 1 \end{pmatrix}$ ] (10 Punkte)

- b) (1) *Zeigen Sie, dass*  $\lambda_1 = 1$  *und*  $\lambda_2 = -2$  *die Eigenwerte der Matrix M sind.* 
	- (2) *Bestimmen Sie zu diesen Eigenwerten je einen Eigenvektor.*
	- (3) *Interpretieren Sie Ihre Ergebnisse aus (1) und (2) im Hinblick auf Existenz und Lage von Fixgeraden, d. h. von Geraden, die durch auf sich selbst abgebildet werden.* (14 Punkte)

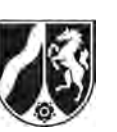

- c) (1) *Zeigen Sie, dass jede Gerade, die durch einen Punkt, der nicht auf der Geraden g liegt, und seinen Bildpunkt verläuft, parallel zur Geraden PP ist.* 
	- (2) Der Bildpunkt *Q* des Punktes *Q*3|0 soll nun geometrisch konstruiert werden. *Stellen Sie diese geometrische Konstruktion graphisch dar und erklären Sie Ihr Vorgehen.*

(14 Punkte)

- d) Die Abbildung  $\alpha$  gehört zu einer Menge von Abbildungen  $\alpha_k$ , die die Abbildungsgleichung  $\alpha_k(\vec{x}) = \begin{vmatrix} \alpha_1 \\ \beta \end{vmatrix} = \begin{vmatrix} 1 & 2\lambda & 2 \\ 1 & \lambda & 2 \end{vmatrix}$ . 2)  $\left(\begin{array}{cc} n & v \end{array}\right)$  $1-2k$  2  $(x_1)$   $(-2)$  $(k^{(k)} - \left(x_2^{k}\right)^{-1} \left(k^{(k)} - \left(1 + \frac{1}{k}\right)^{-1}\right) k$  $x'_1$   $(1-2k)$   $(x)$ *x*  $\alpha_k(x) = \begin{pmatrix} x'_2 \end{pmatrix} = \begin{pmatrix} k & 0 \end{pmatrix} \begin{pmatrix} k & k \end{pmatrix}$  $(\vec{x}) = \begin{pmatrix} x_1' \\ x_2' \end{pmatrix} = \begin{pmatrix} 1-2k & 2 \\ k & 0 \end{pmatrix} \cdot \begin{pmatrix} x_1 \\ x_2 \end{pmatrix} + \begin{pmatrix} -2 \\ 1 \end{pmatrix}$  mit  $k \neq 0$  besitzen.
	- (1) *Zeigen Sie, dass alle Abbildungen*  $\alpha_k$  *den Punkt P*(0|4) *auf denselben Bildpunkt P' abbilden.*
	- (2) *Zeigen Sie, dass alle Abbildungen <sup>k</sup> genau einen gemeinsamen Fixpunkt besitzen.*
	- (3) Eine Abbildung  $\alpha_k$  heißt "Schrägspiegelung", wenn die zugehörige Matrix *M* die Eigenwerte  $\lambda_1 = 1$  und  $\lambda_2 = -1$  besitzt. *Bestimmen Sie den Wert von k, für den die Abbildung*  $\alpha_k$  *eine Schrägspiegelung ist.*

(12 Punkte)

#### **Zugelassene Hilfsmittel:**

- Wissenschaftlicher Taschenrechner (ohne oder mit Grafikfähigkeit)
- Mathematische Formelsammlung
- Wörterbuch zur deutschen Rechtschreibung

*Unterlagen für die Lehrkraft* 

# **Abiturprüfung 2013**

*Mathematik, Leistungskurs* 

#### **1. Aufgabenart**

Lineare Algebra/Geometrie mit Alternative 1 (Abbildungsmatrizen)

## **2. Aufgabenstellung<sup>1</sup>**

siehe Prüfungsaufgabe

### **3. Materialgrundlage**

entfällt

## **4. Bezüge zu den Vorgaben 2013**

#### *1. Inhaltliche Schwerpunkte*

- Lineare Gleichungssysteme für *n* > 2, Matrix-Vektor-Schreibweise, systematisches Lösungsverfahren für lineare Gleichungssysteme
- Lineare Abhängigkeit von Vektoren, Parameterformen von Geraden- und Ebenengleichungen
- Standard-Skalarprodukt mit den Anwendungen Orthogonalität, Winkel und Länge von Vektoren

Normalenformen von Ebenengleichungen, Lagebeziehungen von Geraden und Ebenen

- Abstandsprobleme (Abstand Punkt Ebene)
- Alternative 1:
- Abbildungsmatrizen, Matrizenmultiplikation als Abbildungsverkettung, inverse Matrizen und Abbildungen, Eigenwerte und Eigenvektoren
- *2. Medien/Materialien*
- entfällt

## **5. Zugelassene Hilfsmittel**

- Wissenschaftlicher Taschenrechner (ohne oder mit Grafikfähigkeit)
- Mathematische Formelsammlung
- Wörterbuch zur deutschen Rechtschreibung

l 1 Die Aufgabenstellung deckt inhaltlich alle drei Anforderungsbereiche ab.

## **6. Vorgaben für die Bewertung der Schülerleistungen**

## **6.1 Modelllösungen**

## **Modelllösung a)**

Neben dem gegebenen Punkt  $P(0|4)$  und seinem Bildpunkt  $P'(6|1)$  kann man zwei Punkte auf der Fixpunktgeraden wählen, die ja mit ihren Bildpunkten übereinstimmen:

$$
\begin{pmatrix} a_1 & b_1 \ a_2 & b_2 \end{pmatrix} \cdot \begin{pmatrix} 0 \ 4 \end{pmatrix} + \begin{pmatrix} c_1 \ c_2 \end{pmatrix} = \begin{pmatrix} 6 \ 1 \end{pmatrix} \Leftrightarrow \begin{vmatrix} 4b_1 + c_1 = 6 \ 4b_2 + c_2 = 1 \end{vmatrix}
$$

$$
\begin{pmatrix} a_1 & b_1 \ a_2 & b_2 \end{pmatrix} \cdot \begin{pmatrix} 0 \ 1 \end{pmatrix} + \begin{pmatrix} c_1 \ c_2 \end{pmatrix} = \begin{pmatrix} 0 \ 1 \end{pmatrix} \Leftrightarrow \begin{vmatrix} b_1 + c_1 = 0 \ b_2 + c_2 = 1 \end{vmatrix}
$$

Hieraus ergibt sich  $b_2 = 0$ ,  $c_2 = 1$ ,  $b_1 = 2$ ,  $c_1 = -2$ .

$$
\text{Mit}\begin{pmatrix} a_1 & b_1 \\ a_2 & b_2 \end{pmatrix} \cdot \begin{pmatrix} 1 \\ 2 \end{pmatrix} + \begin{pmatrix} c_1 \\ c_2 \end{pmatrix} = \begin{pmatrix} 1 \\ 2 \end{pmatrix} \Leftrightarrow \begin{vmatrix} a_1 + 2b_1 + c_1 = 1 \\ a_2 + 2b_2 + c_2 = 2 \end{vmatrix} \text{ ergibt sich } a_1 = -1 \text{ und } a_2 = 1 \,.
$$

Damit ist das Kontrollergebnis bestätigt.

## **Modelllösung b)**

(1) Die charakteristische Gleichung von *M* lautet  $(-1 - \lambda) \cdot (-\lambda) = 2$ .

Sie hat die Lösungen  $\lambda_1 = 1$  und  $\lambda_2 = -2$ .

(2) Aus 
$$
\begin{pmatrix} -1-1 & 2 \ 1 & -1 \end{pmatrix} \cdot \begin{pmatrix} x_1 \ x_2 \end{pmatrix} = \begin{pmatrix} 0 \ 0 \end{pmatrix}
$$
 folgt:  $\begin{pmatrix} 1 \ 1 \end{pmatrix}$  ist ein Eigenvektor zu  $\lambda_1 = 1$ .  
\n
$$
Ans \begin{pmatrix} -1+2 & 2 \ 1 & 2 \end{pmatrix} \cdot \begin{pmatrix} x_1 \ x_2 \end{pmatrix} = \begin{pmatrix} 0 \ 0 \end{pmatrix}
$$
 folgt:  $\begin{pmatrix} -2 \ 1 \end{pmatrix}$  ist ein Eigenvektor zu  $\lambda_2 = -2$ .

[Jedes vom Nullvektor verschiedene Vielfache eines dieser Eigenvektoren ist ebenfalls Eigenvektor.]

(3) Der Eigenvektor 1  $\begin{pmatrix} 1 \ 1 \end{pmatrix}$  zum Eigenwert  $\lambda_1 = 1$  ist Richtungsvektor der Fixpunktgeraden  $g$ .

Jede Fixgerade, die von der Fixpunktgeraden *g* verschieden ist, hat als Richtungsvektor

einen zum Eigenwert  $\lambda_2 = -2$  gehörigen Eigenvektor, z. B. 2 1  $(-2)$  $\begin{pmatrix} 1 \\ 1 \end{pmatrix}$ .

Daher sind alle von *g* verschiedenen Fixgeraden parallel und schneiden die Gerade *g* in genau einem Fixpunkt.

Wählt man umgekehrt eine Gerade durch einen beliebigen Punkt der Geraden *g* mit

dem Richtungsvektor 2 1  $(-2)$  $\begin{pmatrix} 1 \ 1 \end{pmatrix}$ , so erhält man eine von *g* verschiedene Fixgerade.

### **Modelllösung c)**

(1) Sei  $R(x_1 | x_2)$  ein beliebiger Punkt, der nicht auf der Geraden *g* liegt und dessen Bildpunkt  $R'$  gemäß den angegebenen Eigenschaften der Abbildung  $\alpha$  von  $R$  verschieden ist. Man erhält

$$
\overrightarrow{RR'} = \overrightarrow{x}_{R'} - \overrightarrow{x}_R = \begin{pmatrix} -1 & 2 \\ 1 & 0 \end{pmatrix} \cdot \begin{pmatrix} x_1 \\ x_2 \end{pmatrix} + \begin{pmatrix} -2 \\ 1 \end{pmatrix} - \begin{pmatrix} x_1 \\ x_2 \end{pmatrix} = \begin{pmatrix} -2 & 2 \\ 1 & -1 \end{pmatrix} \cdot \begin{pmatrix} x_1 \\ x_2 \end{pmatrix} + \begin{pmatrix} -2 \\ 1 \end{pmatrix}
$$

$$
= (x_1 - x_2 + 1) \begin{pmatrix} -2 \\ 1 \end{pmatrix} \begin{bmatrix} x_1 - x_2 + 1 \neq 0 \end{bmatrix}.
$$

Daraus folgt: Die Gerade *RR* verläuft parallel zur Geraden *PP*.

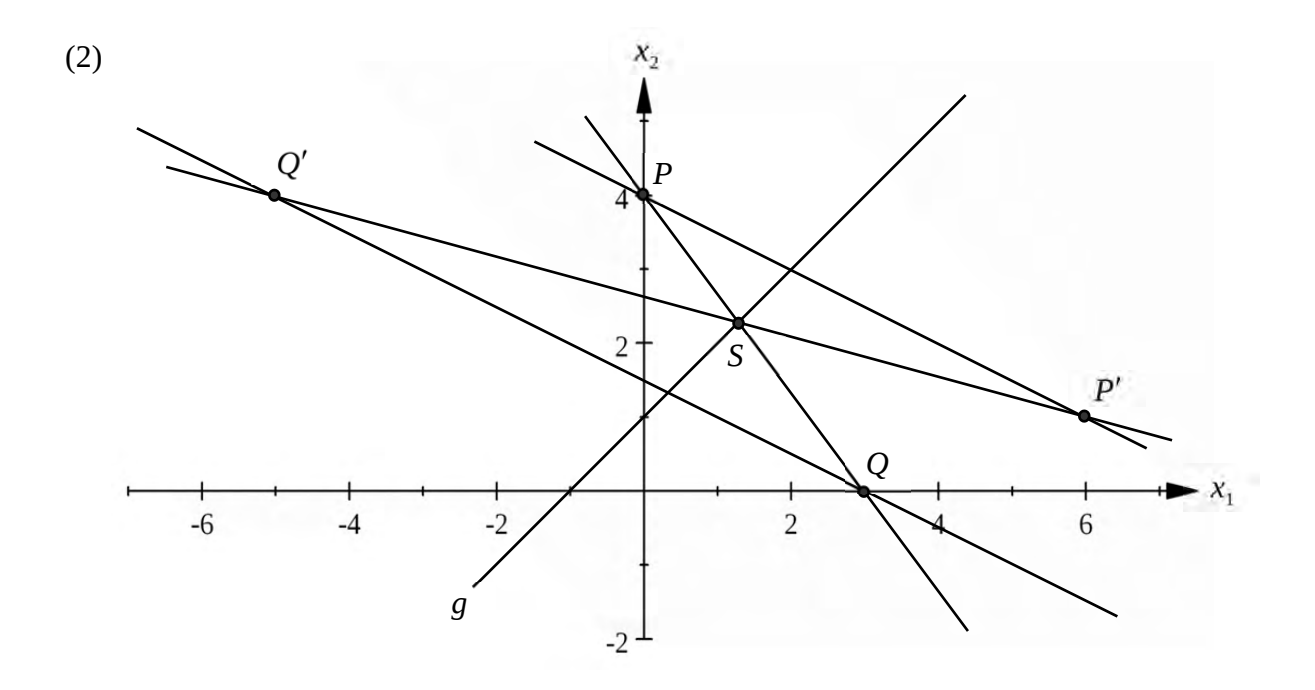

Da jede Gerade durch einen Punkt, der nicht auf der Geraden *g* liegt, und dessen Bildpunkt parallel zur Geraden *PP'* ist, muss der Punkt *Q'* auf der Parallelen *p* zur Geraden *PP'* durch den Punkt *Q* liegen.

Die Gerade *PQ* schneidet die Fixpunktgerade *a* in einem Punkt *S* = *S'*. Dieser Punkt muss auch auf der Bildgeraden P'Q' liegen. Man erhält somit den Punkt Q' als Schnittpunkt der Geraden *P'S'* mit der oben genannten Parallelen *p*.

### **Modelllösung d)**

(1) Wegen 
$$
\begin{pmatrix} 1-2k & 2 \\ k & 0 \end{pmatrix} \cdot \begin{pmatrix} 0 \\ 4 \end{pmatrix} + \begin{pmatrix} -2 \\ 1 \end{pmatrix} = \begin{pmatrix} 6 \\ 1 \end{pmatrix}
$$
 wird  $P(0|4)$  von allen Abbildungen  $\alpha_k$  auf

 $P'(6|1)$  abgebildet.

$$
(2) \begin{pmatrix} 1-2k & 2 \\ k & 0 \end{pmatrix} \cdot \begin{pmatrix} x_1 \\ x_2 \end{pmatrix} + \begin{pmatrix} -2 \\ 1 \end{pmatrix} = \begin{pmatrix} x_1 \\ x_2 \end{pmatrix} \Leftrightarrow \begin{vmatrix} (1-2k)x_1 + 2x_2 - 2 = x_1 \\ kx_1 + 1 = x_2 \end{vmatrix} \Leftrightarrow \begin{vmatrix} x_2 = kx_1 + 1 \\ 0 = 0 \end{vmatrix}.
$$

 $x_2 = kx_1 + 1$  ist eine Gleichung der Fixpunktgeraden  $g_k$  der Abbildung  $\alpha_k$ . Ist  $F(u|v)$  ein gemeinsamer Fixpunkt aller Abbildungen  $\alpha_k$ , so gilt notwendigerweise für  $k_1 \neq k_2$ :  $v = k_1 u + 1$  und  $v = k_2 u + 1$ . Daraus folgt  $u = 0$  und  $v = 1$ . Sicherlich ist  $F(0|1)$  ein Fixpunkt aller Abbildungen  $\alpha_k$ .

(3) Die charakteristische Gleichung lautet hier  $(1-2k-\lambda)\cdot(-\lambda) = 2k$ .

Sie hat die Lösungen  $\lambda_1 = 1$  und  $\lambda_2 = -2k$ .

Für  $k=\frac{1}{2}$  $k = \frac{1}{2}$  ist die Abbildung  $\alpha_k$  eine Schrägspiegelung.

## **6.2 Teilleistungen – Kriterien**

#### **Teilaufgabe a)**

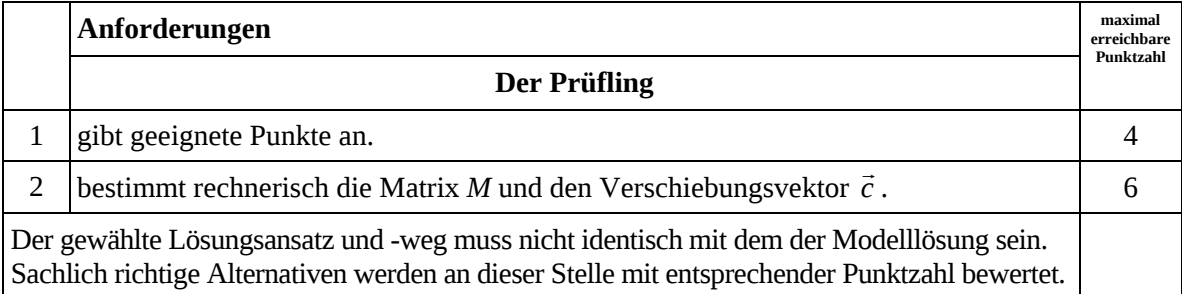

## **Teilaufgabe b)**

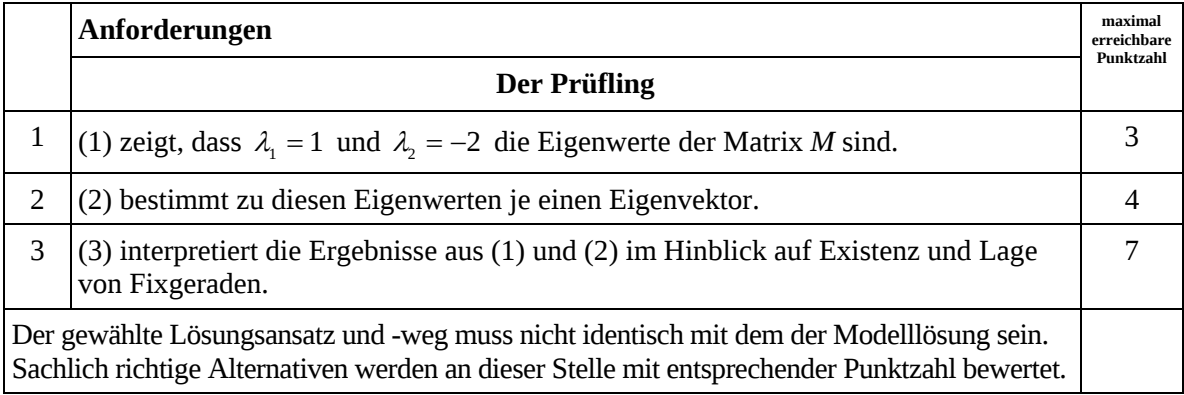

### **Teilaufgabe c)**

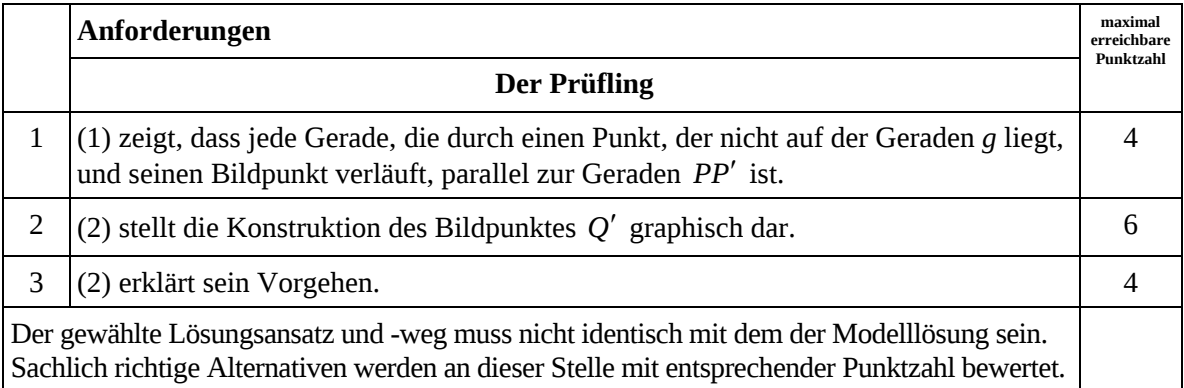

## **Teilaufgabe d)**

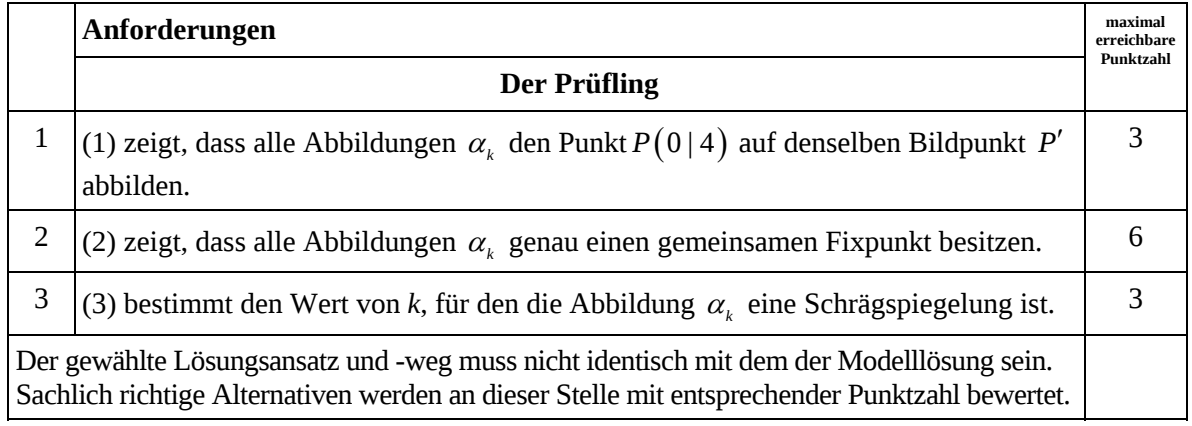

## **7. Bewertungsbogen zur Prüfungsarbeit**

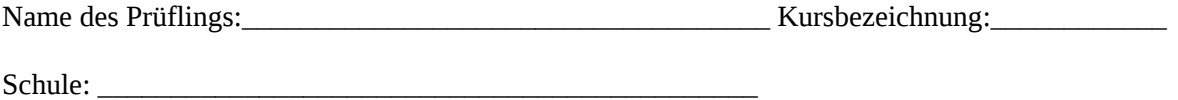

#### **Teilaufgabe a)**

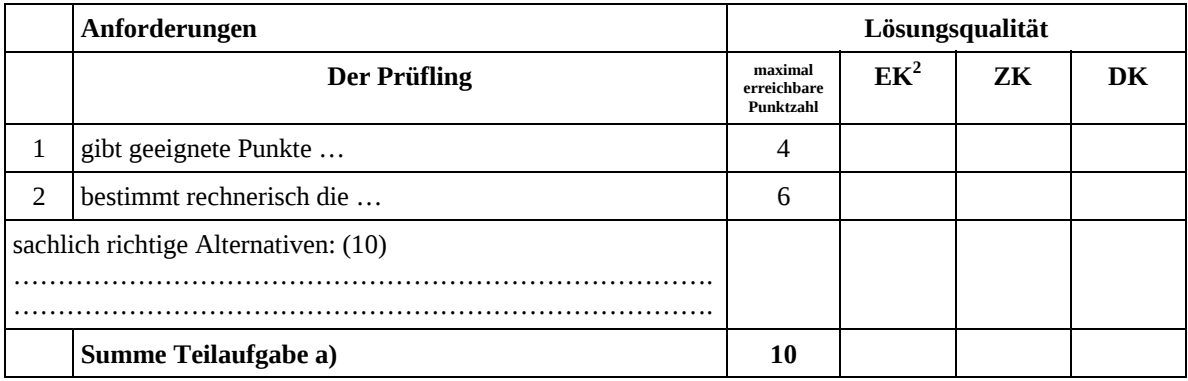

### **Teilaufgabe b)**

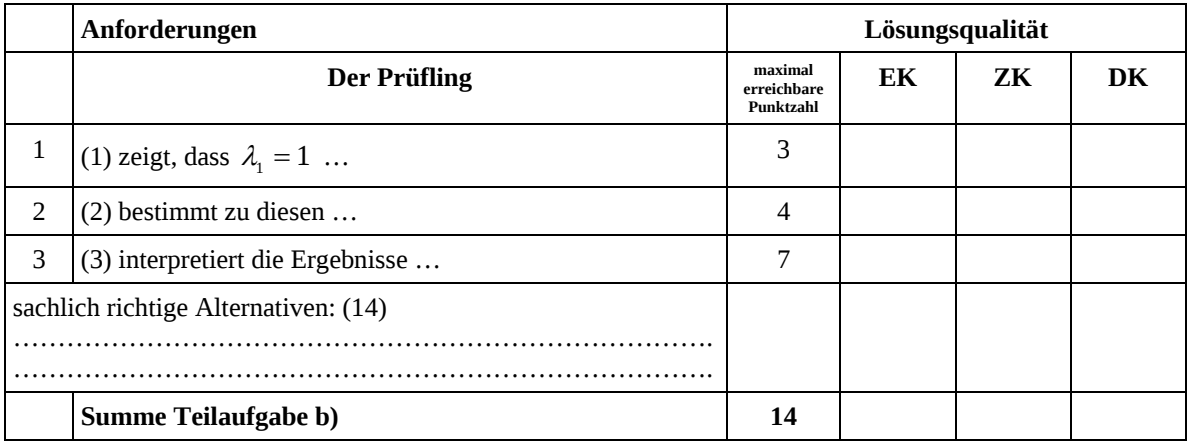

 2 EK = Erstkorrektur; ZK = Zweitkorrektur; DK = Drittkorrektur

#### **Teilaufgabe c)**

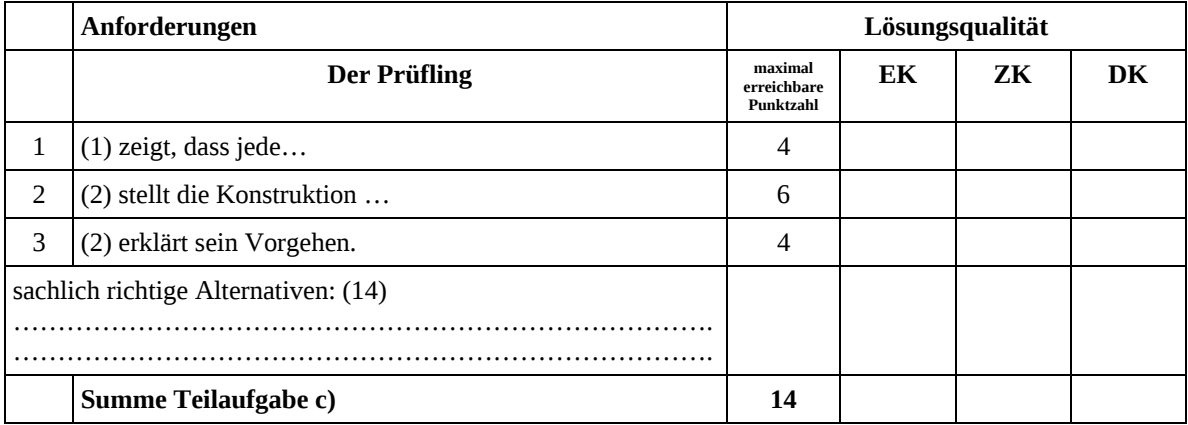

### **Teilaufgabe d)**

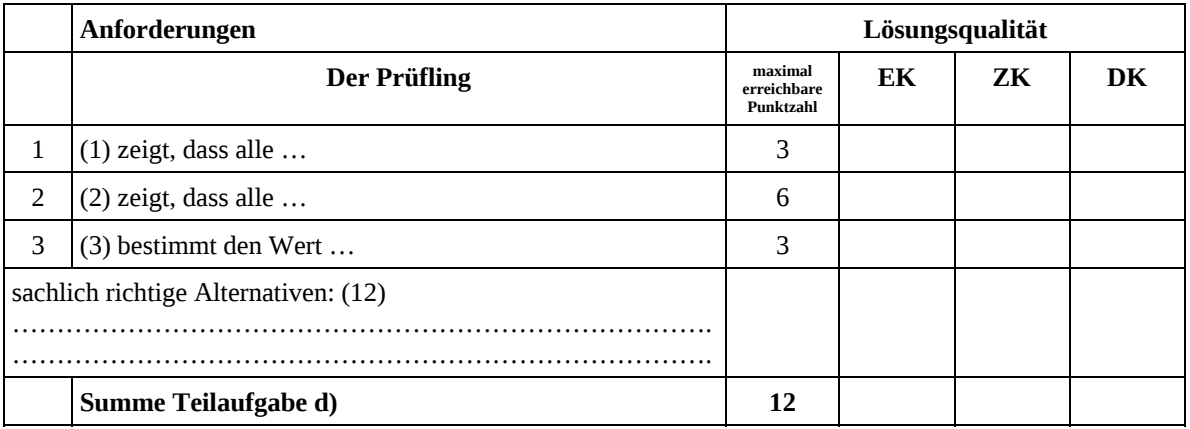

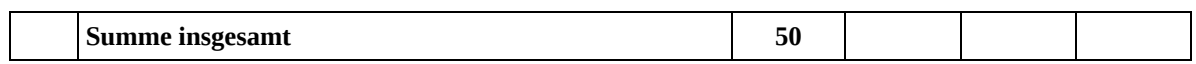

### **Festlegung der Gesamtnote (Bitte nur bei der letzten bearbeiteten Aufgabe ausfüllen.)**

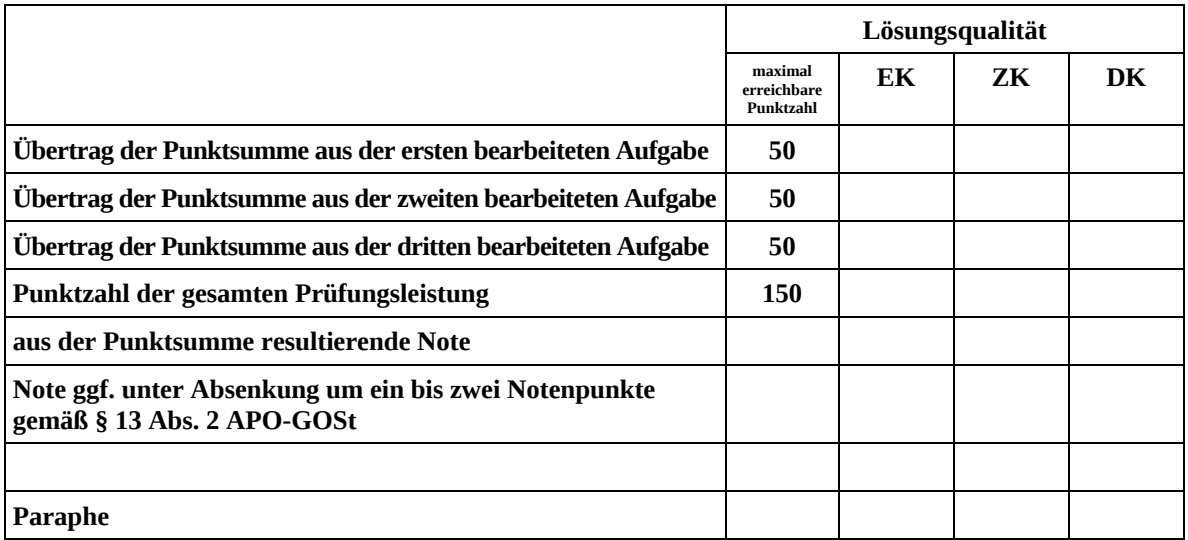

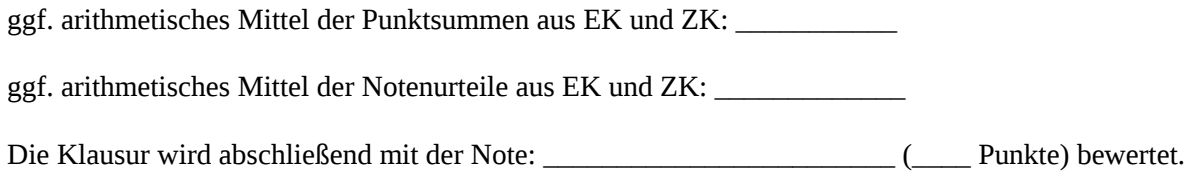

Unterschrift, Datum

Ĭ.

#### **Grundsätze für die Bewertung (Notenfindung)**

Für die Zuordnung der Notenstufen zu den Punktzahlen ist folgende Tabelle zu verwenden:

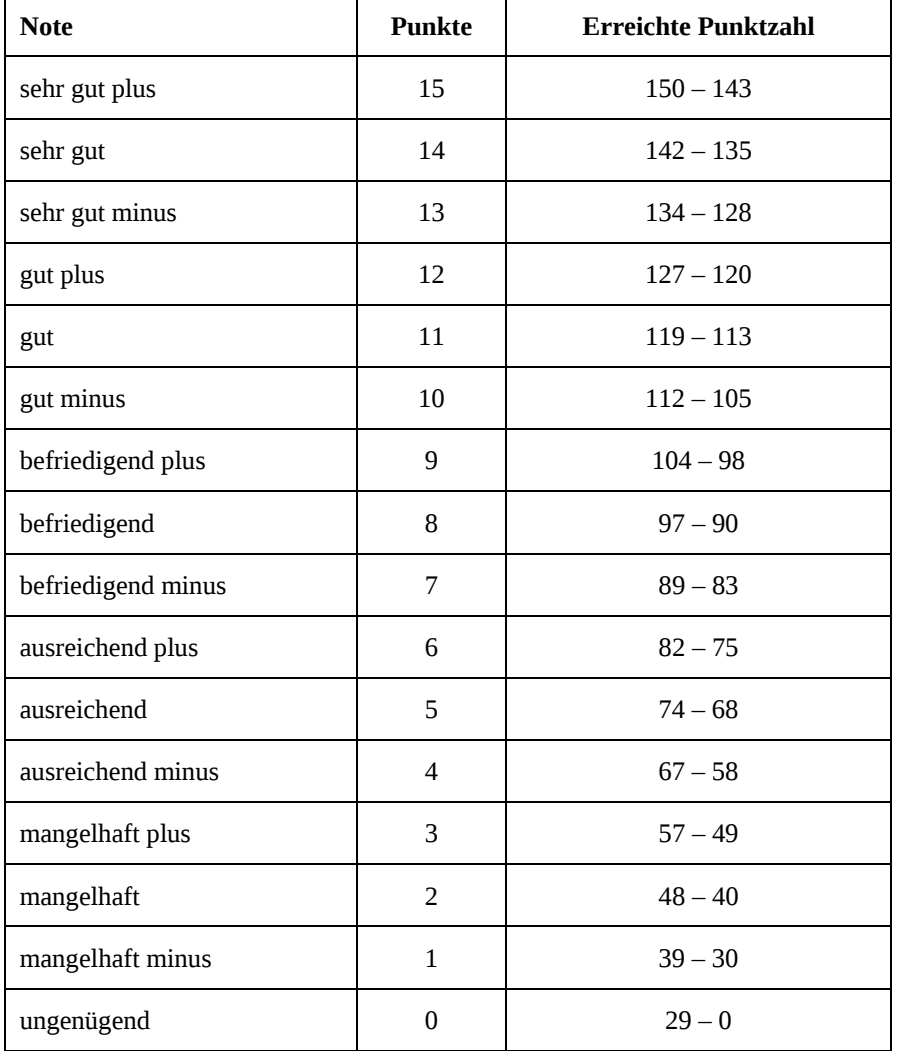

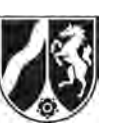

# **Abiturprüfung 2013**

*Mathematik, Leistungskurs* 

## **Aufgabenstellung:**

Von einem Forstbetrieb werden auf verschiedenen Waldflächen Tannen gezogen. 1 Entsprechend ihrer Höhe werden die Tannen in drei Größenklassen eingeteilt: Tannen, die weniger als einen Meter groß sind, gehören zur Größenklasse K (klein); Tannen, die mindestens einen Meter, aber weniger als zwei Meter groß sind, gehören zur Größenklasse M (mittel); Tannen, die mindestens zwei Meter groß sind, gehören zur Größenklasse G (groß).

Jeweils zu Beginn eines festen Zeitraums (Wachstumsperiode), auf den sich im Folgenden die Übergänge zwischen den drei Größenklassen beziehen, wird eine Bestandsaufnahme durchgeführt. Die Übergangsquoten berücksichtigen, dass abgestorbene, kranke oder beschädigte Bäume im Laufe jeder Wachstumsperiode aus dem Bestand entfernt werden.

a) Auf einer der Waldflächen erreichen von den Tannen der Größenklasse K innerhalb einer Wachstumsperiode 50 % die Größenklasse M und 10 % die Größenklasse G, während 30 % in der Größenklasse K verbleiben. Von den Tannen der Größenklasse M erreichen innerhalb einer Wachstumsperiode 55 % die Größenklasse G, während 40 % in der Größenklasse M verbleiben. Von den Tannen der Größenklasse G sind am Ende einer Wachstumsperiode noch 98 % in der Größenklasse G.

*Stellen Sie dieses Wachstumsverhalten durch ein Übergangsdiagramm dar und bestimmen Sie eine Übergangsmatrix, die dieses Wachstumsverhalten beschreibt.* 

(10 Punkte)

l

 $^1$  Dort wachsen nur Bäume, die von dem Forstbetrieb angepflanzt wurden.

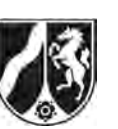

Auf einer anderen Waldfläche wird eine andere Art von Tannen gezogen. Eine Zählung ergab die folgende Übergangsmatrix *A* für das Übergangsverhalten zwischen den oben genannten Größenklassen innerhalb einer Wachstumsperiode:

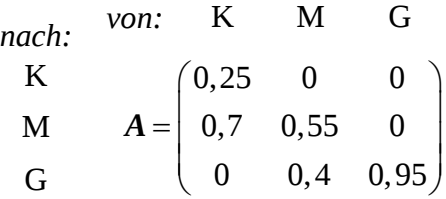

In Teilaufgabe b) wird angenommen, dass diese Übergangsquoten auch für die vorangegangenen und folgenden Wachstumsperioden gelten.

- b) Die Bestandsaufnahme zu Beginn einer bestimmten Wachstumsperiode ergibt 450 Tannen der Größenklasse K, 4230 Tannen der Größenklasse M und 5320 Tannen der Größenklasse G.
	- (1) *Bestimmen Sie die Anzahl der Tannen in den einzelnen Größenklassen am Ende dieser Wachstumsperiode.*
	- (2) *Bestimmen Sie die Anzahl der Tannen in den einzelnen Größenklassen eine Wachstumsperiode vor dem Zeitpunkt der Bestandsaufnahme.*
	- (3) *Zeigen Sie, dass der Gesamtbestand an Tannen am Ende einer beliebigen Wachstumsperiode 95 % des Bestandes zu Beginn dieser Wachstumsperiode beträgt.*
	- (4) *Berechnen Sie, nach wie vielen Wachstumsperioden erstmals weniger als 60 % des ursprünglichen Gesamtbestandes an Tannen vorhanden sind.*

(18 Punkte)

Nun wird davon ausgegangen, dass jeweils am Ende einer Wachstumsperiode, innerhalb derer sich der Bestand zunächst gemäß der Übergangsmatrix *A* entwickelt hat, in jeder der drei Größenklassen zusätzliches Nutzholz geschlagen wird.

Insgesamt werden am Ende einer Wachstumsperiode 20 % des dann vorhandenen Bestandes der Größenklasse K, 30 % des dann vorhandenen Bestandes der Größenklasse M und 45 % des dann vorhandenen Bestandes der Größenklasse G abgeholzt.

Anschließend werden in der Größenklasse K so viele Tannen neu gesetzt, wie zuvor insgesamt in allen drei Größenklassen gefällt wurden.

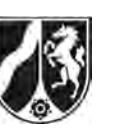

c) (1) Bestimmen Sie ausgehend von einem beliebigen Bestandsvektor  $\vec{x} = \begin{vmatrix} x_1 \ x_2 \end{vmatrix}$ 2 3 *x*  $\vec{x} = | \times$ *x*  $(x_1)$  $\vec{x} = \begin{pmatrix} x_1 \\ x_2 \\ x_3 \end{pmatrix}$  zu Beginn

*einer Wachstumsperiode, wie viele Tannen in den einzelnen Größenklassen am Ende der Wachstumsperiode nach dem Fällen und vor dem Wiederaufforsten vorhanden sind.* 

[Kontrollergebnis: 1 1 2  $2$   $0,9$ 22 $\lambda$ <sub>3</sub> 0,2  $0,49x_1+0,385$  $0,22x_2 + 0,5225$ *x*  $x_1 + 0,385x$  $x_2 + 0,5225x$  $\begin{pmatrix} 0, 2x_1 \\ 0, 49x_1 + 0, 385x_2 \end{pmatrix}$  $(0,22x_2+0,5225x_3)$ ]

(2) Gesucht ist eine Übergangsmatrix *C*, die den Übergang zwischen den Größenklassen K, M und G innerhalb einer Wachstumsperiode unter Berücksichtigung der abschließenden Fäll- und Wiederaufforstungsarbeiten beschreibt.

*Zeigen Sie, dass*  0,46 0,345 0,4275 0,49 0,385 0 0 0,22 0,5225  $=\left[\begin{matrix} 0,46 & 0,345 & 0,4275\ 0,49 & 0,385 & 0 \end{matrix}\right]$  $(0 \t 0,22 \t 0,5225)$  $C = | 0,49 \quad 0,385 \qquad 0 \qquad |$  gilt.

- (3) *Begründen Sie, dass nach der Wiederaufforstung am Ende einer Wachstumsperiode der Gesamtbestand an Tannen 95 % des Bestandes zu Beginn dieser Wachstumsperiode beträgt.*
- (4) Am Ende jeder Wachstumsperiode sollen nun nach der Wiederaufforstung noch **zusätzlich** Bäume der Größenklasse K gepflanzt werden, jeweils ein fester Anteil *a* des gesamten Anfangsbestandes.

 *Bestimmen Sie diesen Anteil a so, dass der Gesamtbestand an Tannen im Laufe von zwei Wachstumsperioden um 10 % zunimmt.* 

(22 Punkte)

## **Zugelassene Hilfsmittel:**

- Wissenschaftlicher Taschenrechner (ohne oder mit Grafikfähigkeit)
- Mathematische Formelsammlung
- Wörterbuch zur deutschen Rechtschreibung

*Unterlagen für die Lehrkraft* 

# **Abiturprüfung 2013**

*Mathematik, Leistungskurs* 

#### **1. Aufgabenart**

Lineare Algebra/Geometrie mit Alternative 2 (Übergangsmatrizen)

## **2. Aufgabenstellung<sup>1</sup>**

siehe Prüfungsaufgabe

### **3. Materialgrundlage**

entfällt

## **4. Bezüge zu den Vorgaben 2013**

#### *1. Inhaltliche Schwerpunkte*

- Lineare Gleichungssysteme für *n* > 2, Matrix-Vektor-Schreibweise, systematisches Lösungsverfahren für lineare Gleichungssysteme Alternative 2
- Übergangsmatrizen, Matrizenmultiplikation als Verkettung von Übergängen, Fixvektoren
- *2. Medien/Materialien* 
	- entfällt

### **5. Zugelassene Hilfsmittel**

- Wissenschaftlicher Taschenrechner (ohne oder mit Grafikfähigkeit)
- Mathematische Formelsammlung
- Wörterbuch zur deutschen Rechtschreibung

 $\frac{1}{1}$ Die Aufgabenstellung deckt inhaltlich alle drei Anforderungsbereiche ab.

## **6. Vorgaben für die Bewertung der Schülerleistungen**

## **6.1 Modelllösungen**

## **Modelllösung a)**

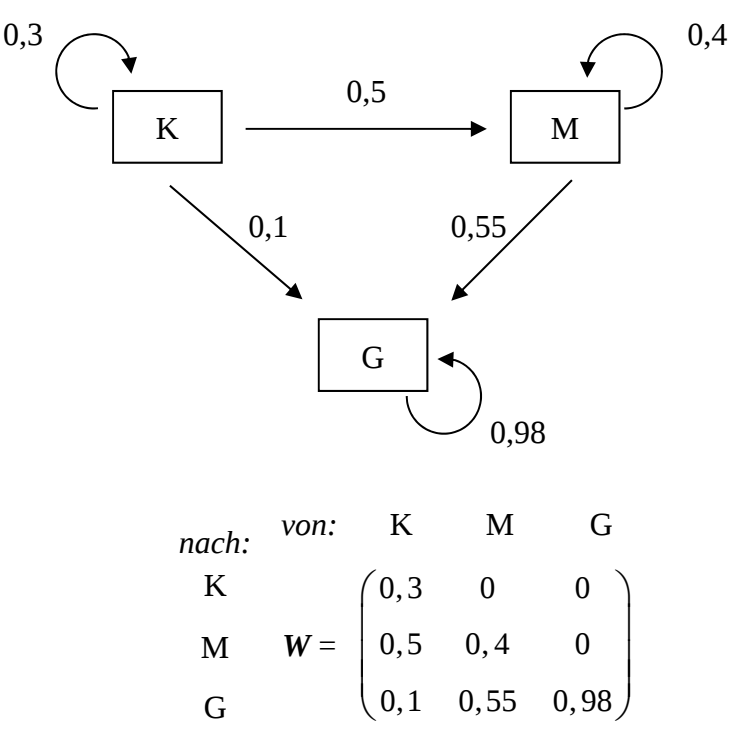

## **Modelllösung b)**

$$
(1) \begin{pmatrix} 0.25 & 0 & 0 \ 0.7 & 0.55 & 0 \ 0 & 0.4 & 0.95 \end{pmatrix} \cdot \begin{pmatrix} 450 \ 4230 \ 5320 \end{pmatrix} = \begin{pmatrix} 112,5 \ 2641,5 \ 6746 \end{pmatrix}
$$

Nach einer Wachstumsperiode können etwa 113 Tannen der Größenklasse K, 2642 Tannen der Größenklasse M und 6746 Tannen der Größenklasse G erwartet werden. [Auch andere sinnvolle Rundungen werden akzeptiert.]

(2) Sei  $\vec{x} = \begin{vmatrix} x_1 \\ x_2 \end{vmatrix}$ 2 3 *x*  $\vec{x} = | \times$ *x*  $(x_1)$  $\vec{x} = \begin{pmatrix} x_1 \\ x_2 \\ x_3 \end{pmatrix}$  der Bestandsvektor eine Wachstumsperiode vor der Bestandsaufnahme.

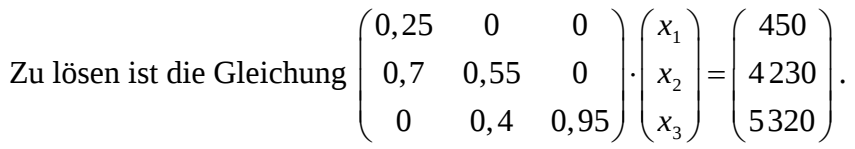

Es ergibt sich:  $x_1 = 1800$ ,  $x_2 = 5400$ ,  $x_3 \approx 3326$ .

Eine Wachstumsperiode vor der Bestandsaufnahme gehörten 1800 Tannen zur Größenklasse K, 5400 Tannen zur Größenklasse M und rund 3326 Tannen zur Größenklasse G. (3) Ausgehend vom Bestandsvektor  $\vec{x} = \begin{bmatrix} x_1 \\ x_2 \end{bmatrix}$ 2 3 *x*  $\vec{x} = |x|$ *x*  $(x_1)$  $\vec{x} = \begin{pmatrix} x_1 \\ x_2 \\ x_3 \end{pmatrix}$  einer beliebigen Wachstumsperiode ergibt

sich aus 1 |  $0,25\lambda_1$ 2 12  $_3$   $\left\{ \right.$   $\left\{ \right.$   $\left\{ \right.$   $\left\{ \right. \right. \left. \left. \right. \left. \right. \left. \left. \right. \left. \right. \left. \right. \left. \left. \right. \right. \left. \left. \right. \left. \right. \left. \left. \right. \right. \left. \left. \right. \right. \left. \left. \right. \left. \left. \right. \right. \left. \left. \right. \right. \left. \left. \left. \right. \right. \left. \left. \right. \right. \left. \left. \right. \right. \left. \left. \right. \right. \left. \$ 0,25  $0, 7x_1 + 0, 55$  $0, 4x<sub>2</sub> + 0, 95$  $x_1$  ( 0,25x  $A \cdot |x_2| = |0.7x_1 + 0.55x_1|$  $\begin{pmatrix} x_1 \\ x_2 \\ x_3 \end{pmatrix} = \begin{pmatrix} 0, 25x_1 \\ 0, 7x_1 + 0, 55x_2 \\ 0, 4x_2 + 0, 95x_3 \end{pmatrix}$ am Ende dieser Wachstumsperiode ein Gesamt-

bestand von  $(0,25+0,7) \cdot x_1 + (0,55+0,4) \cdot x_2 + 0,95 \cdot x_3 = 0,95 \cdot (x_1 + x_2 + x_3)$ .

Somit beträgt der Gesamtbestand nach einer beliebigen Wachstumsperiode 95 % des ursprünglichen Bestandes.

[Auch die Spaltensummen der Matrix *A* können betrachtet werden.]

(4) Es gilt: 
$$
0.95^n < 0.6 \Leftrightarrow n \cdot \ln(0.95) < \ln(0.6) \Leftrightarrow n > \frac{\ln(0.6)}{\ln(0.95)} \approx 9.96
$$
.

Nach 10 Wachstumsperioden sind erstmals weniger als 60 % der ursprünglichen Gesamtzahl an Bäumen vorhanden.

### **Modelllösung c)**

(1) Nach einer Wachstumsperiode ist der Bestand durch folgenden Bestandsvektor gegeben:

$$
\vec{x}' = \begin{pmatrix} 0.25 & 0 & 0 \\ 0.7 & 0.55 & 0 \\ 0 & 0.4 & 0.95 \end{pmatrix} \cdot \begin{pmatrix} x_1 \\ x_2 \\ x_3 \end{pmatrix} = \begin{pmatrix} 0.25x_1 \\ 0.7x_1 + 0.55x_2 \\ 0.4x_2 + 0.95x_3 \end{pmatrix}.
$$

Nach dem Fällen der Bäume und vor der Aufforstung ergibt sich für den verbleibenden Bestand der Bestandsvektor:

$$
\begin{pmatrix} 0,8 & 0 & 0 \ 0 & 0,7 & 0 \ 0 & 0 & 0.55 \end{pmatrix} \begin{pmatrix} 0,25 & 0 & 0 \ 0,7 & 0,55 & 0 \ 0 & 0,4 & 0,95 \end{pmatrix} \cdot \begin{pmatrix} x_1 \ x_2 \ x_3 \end{pmatrix} = \begin{pmatrix} 0,2x_1 \ 0,49x_1 + 0,385x_2 \ 0,22x_2 + 0,5225x_3 \end{pmatrix}.
$$

(2) Wegen

$$
\begin{pmatrix}\n0,2 & 0 & 0 \\
0 & 0,3 & 0 \\
0 & 0 & 0,45\n\end{pmatrix}\n\cdot\n\begin{pmatrix}\n0,25x_1 \\
0,7x_1 + 0,55x_2 \\
0,4x_2 + 0,95x_3\n\end{pmatrix}\n=\n\begin{pmatrix}\n0,05x_1 \\
0,21x_1 + 0,165x_2 \\
0,18x_2 + 0,4275x_3\n\end{pmatrix}
$$
\n[*bzw.*\n
$$
\begin{pmatrix}\n0,25x_1 \\
0,7x_1 + 0,55x_2 \\
0,4x_2 + 0,95x_3\n\end{pmatrix}\n-\n\begin{pmatrix}\n0,2x_1 \\
0,49x_1 + 0,385x_2 \\
0,22x_2 + 0,5225x_3\n\end{pmatrix}\n=\n\begin{pmatrix}\n0,05x_1 \\
0,21x_1 + 0,165x_2 \\
0,18x_2 + 0,4275x_3\n\end{pmatrix}
$$

werden  $0,26x_1 + 0,345x_2 + 0,4275x_3$  Tannen gefällt, die in der Größenklasse K neu gesetzt werden müssen.

Nach der Aufforstung ergibt sich schließlich als Bestandsvektor

$$
\begin{pmatrix} 0,2x_1+0,26x_1+0,345x_2+0,4275x_3 \ 0,49x_1+0,385x_2 & 0 \ 0,22x_2+0,5225x_3 \ \end{pmatrix} = \begin{pmatrix} 0,46 & 0,345 & 0,4275 \ 0,49 & 0,385 & 0 \ 0 & 0,22 & 0,5225 \end{pmatrix} \begin{pmatrix} x_1 \ x_2 \ x_3 \end{pmatrix}
$$
  
und als Übergangsmatrix somit  $\mathbf{C} = \begin{pmatrix} 0,46 & 0,345 & 0,4275 \ 0,49 & 0,385 & 0 \ 0 & 0,22 & 0,5225 \end{pmatrix}.$ 

- (3) Wenn in der Größenklasse K so viele Tannen neu gesetzt werden, wie zuvor in allen drei Größenklassen gefällt wurden, beträgt der Gesamtbestand am Ende einer Wachstumsperiode wieder 95 % des Anfangsbestandes, weil sich an der Gesamtsituation gegenüber Aufgabenteil b) (3) nichts geändert hat.
- (4) Bezeichnet  $x \neq 0$  den Anfangsbestand, so gilt [wegen  $a > 0$ ]:

$$
(0.95 + a)^2 \cdot x = 1.1x \Leftrightarrow a = \sqrt{1.1} - 0.95 \approx 0.0988
$$
.

Der gesuchte Anteil *a* des Anfangsbestandes beträgt ca. 0,0988.

## **6.2 Teilleistungen – Kriterien**

## **Teilaufgabe a)**

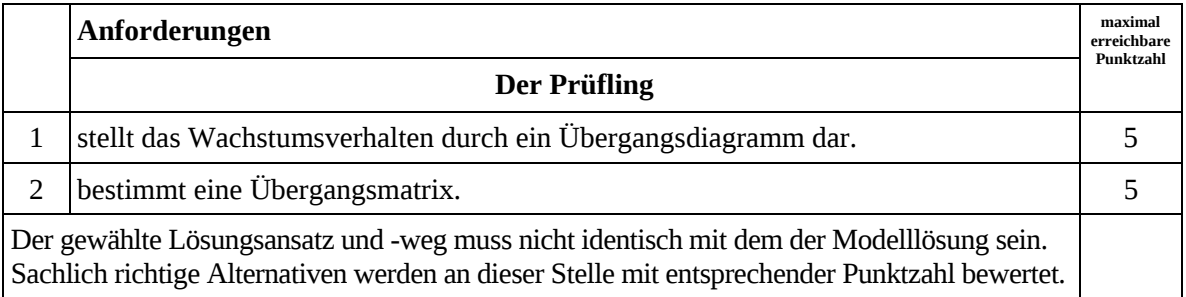

# **Teilaufgabe b)**

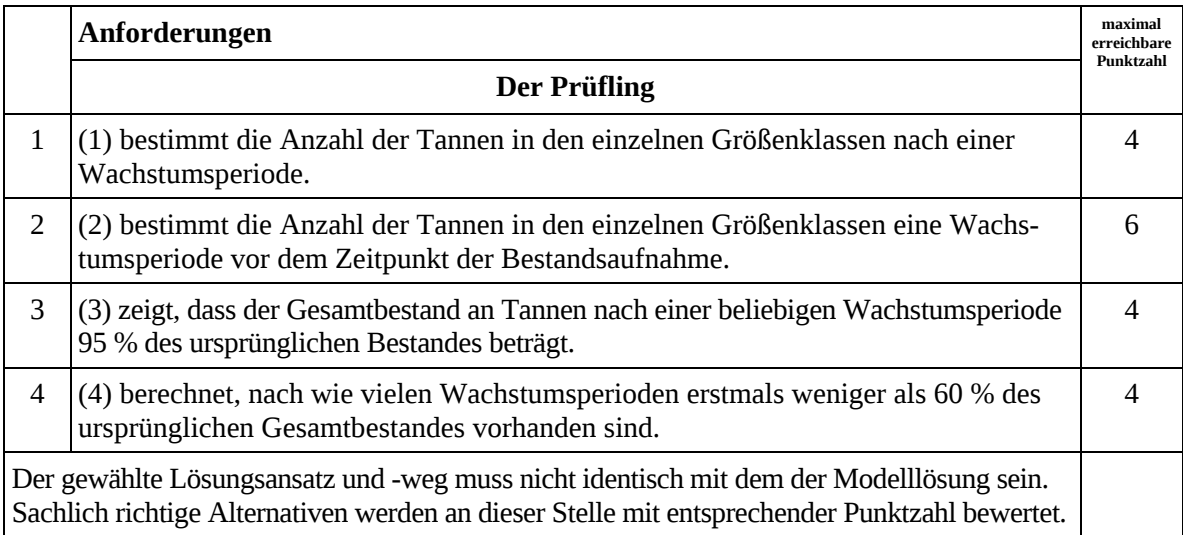

## **Teilaufgabe c)**

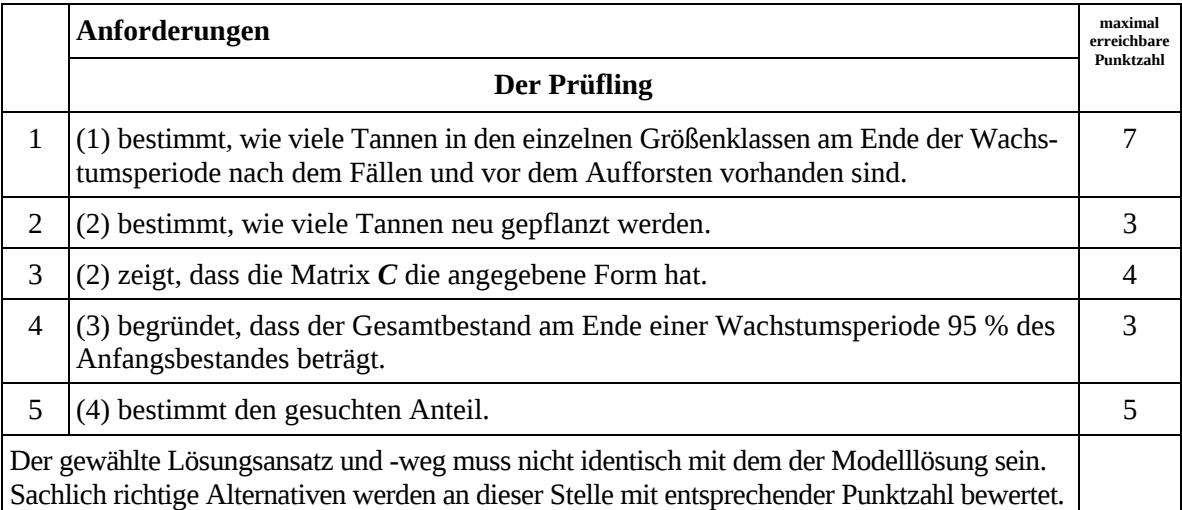

## **7. Bewertungsbogen zur Prüfungsarbeit**

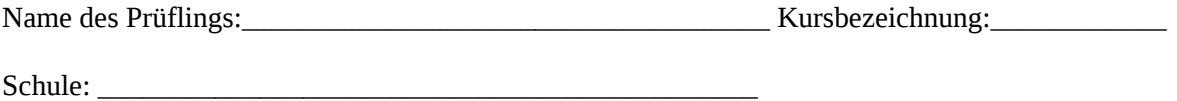

#### **Teilaufgabe a)**

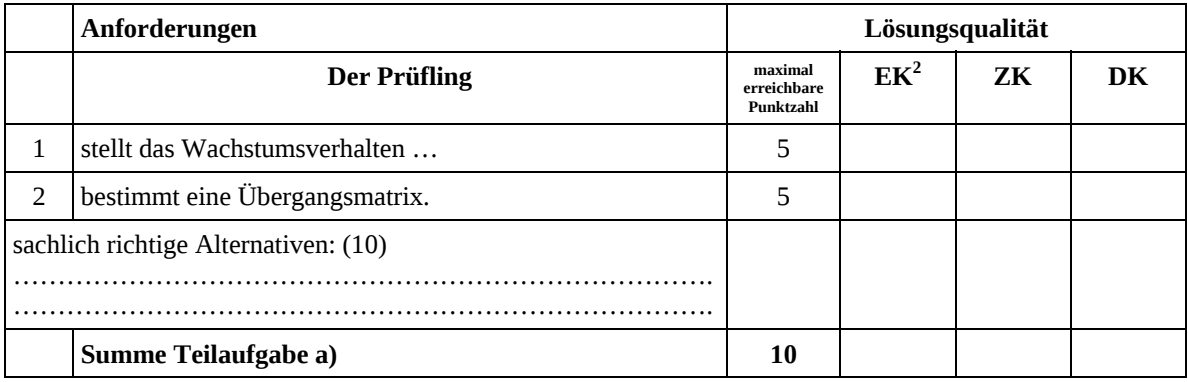

#### **Teilaufgabe b)**

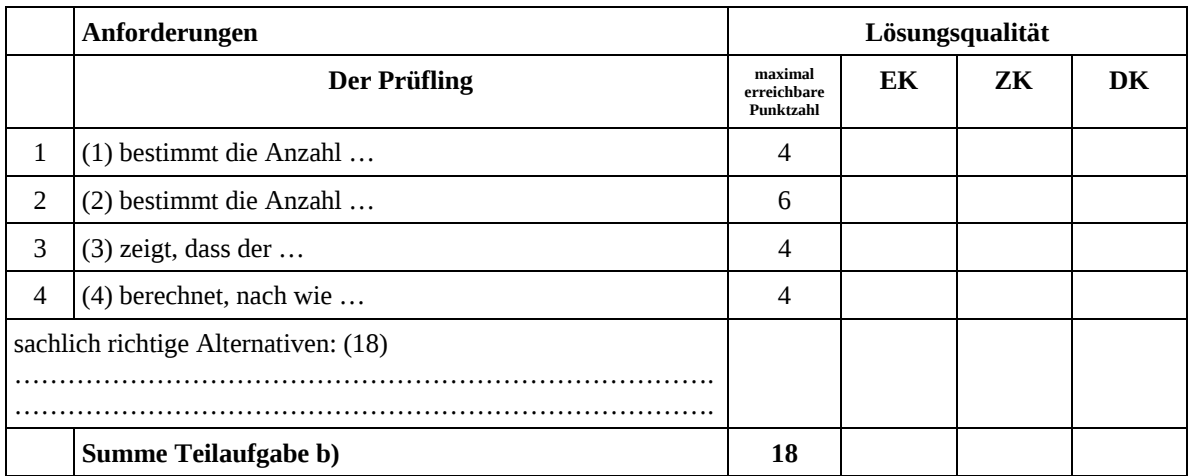

 2 EK = Erstkorrektur; ZK = Zweitkorrektur; DK = Drittkorrektur

#### **Teilaufgabe c)**

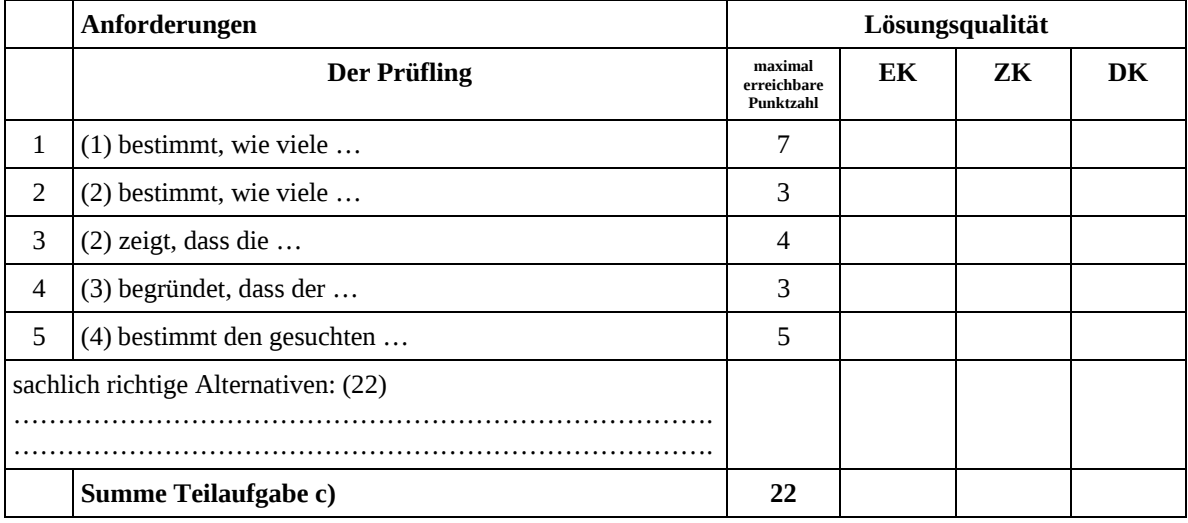

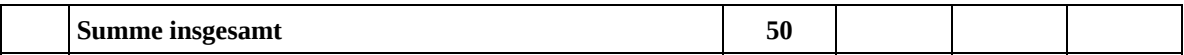

#### **Festlegung der Gesamtnote (Bitte nur bei der letzten bearbeiteten Aufgabe ausfüllen.)**

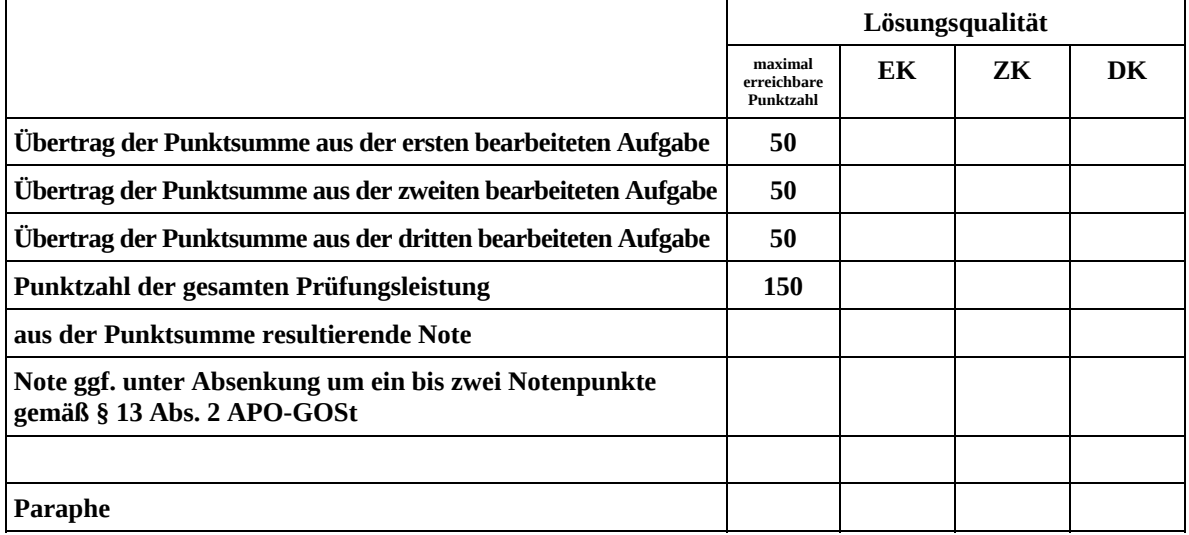

ggf. arithmetisches Mittel der Punktsummen aus EK und ZK: \_\_\_\_\_\_\_\_\_\_\_\_\_\_\_\_\_\_\_\_\_\_

ggf. arithmetisches Mittel der Notenurteile aus EK und ZK: \_\_\_\_\_\_\_\_\_\_\_\_\_\_\_\_\_\_\_\_\_

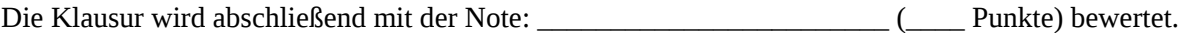

Unterschrift, Datum

#### **Grundsätze für die Bewertung (Notenfindung)**

Für die Zuordnung der Notenstufen zu den Punktzahlen ist folgende Tabelle zu verwenden:

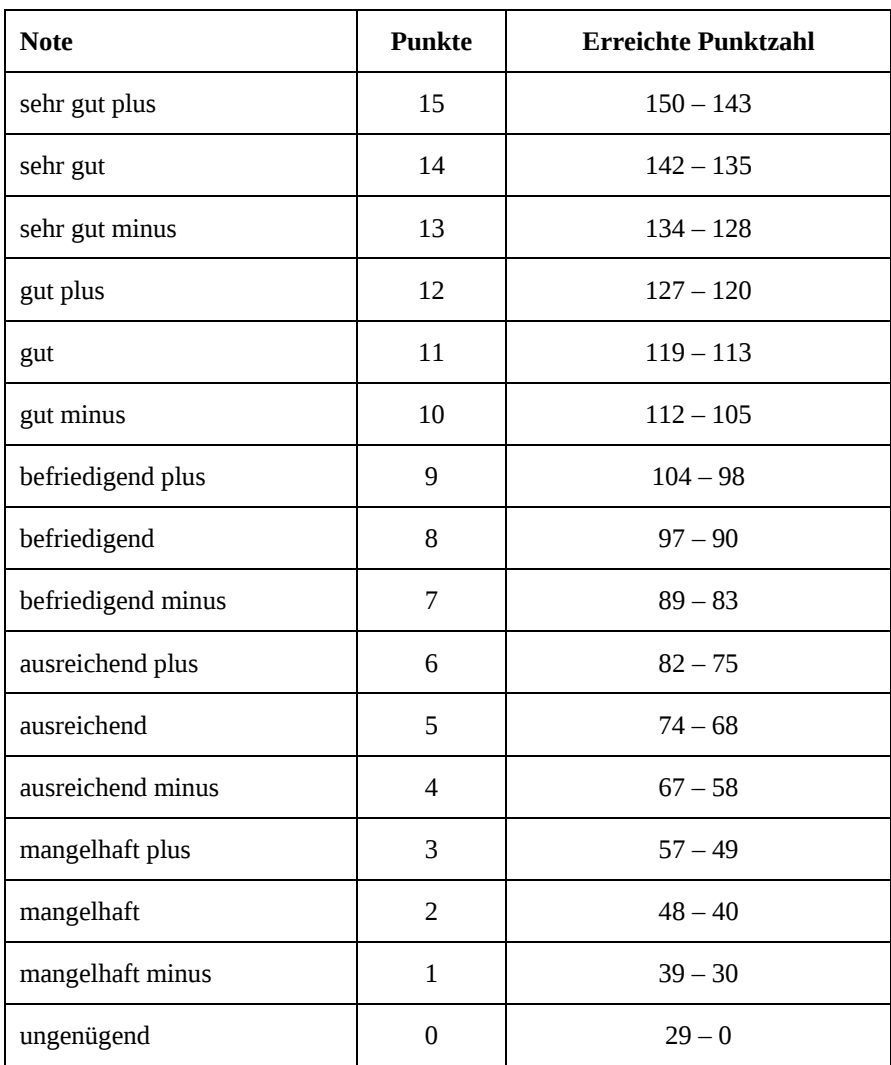

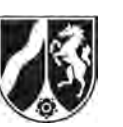

# **Abiturprüfung 2013**

*Mathematik, Leistungskurs* 

## **Aufgabenstellung:**

Laut ADFC (Allgemeiner Deutscher Fahrrad Club) nutzen zwei Drittel aller Deutschen ihr Fahrrad privat oder auf dem Weg zur Arbeit mindestens einmal im Monat. In der gesamten Aufgabe sollen alle genannten Anteile als Wahrscheinlichkeiten verwendet werden.

- a) In einer repräsentativen Umfrage werden 100 zufällig ausgewählte Deutsche befragt. *Berechnen Sie die Wahrscheinlichkeiten für folgende Ereignisse:* 
	- *E1: Unter den Befragten nutzen genau 70 mindestens einmal im Monat ihr Fahrrad.*
	- *E2: Unter den Befragten nutzen mindestens 70 mindestens einmal im Monat ihr Fahrrad.*
	- *E3: Unter den Befragten nutzen mindestens 60 und höchstens 70 mindestens einmal im Monat ihr Fahrrad.*

(6 Punkte)

b) Bei Kontrollen der Polizei werden Fahrräder, die Mängel aufweisen, beanstandet. Bei diesen Prüfungen hat durchschnittlich ein Sechstel der Fahrräder Mängel.

*Bestimmen Sie die Anzahl n der Fahrräder, die von der Polizei kontrolliert werden müssen, damit mit einer Wahrscheinlichkeit von mindestens 90 % mindestens ein Fahrrad mit Mängeln entdeckt wird.* 

(6 Punkte)

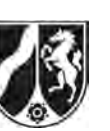

c) Die Nutzung des Fahrrads als **regelmäßiges Verkehrsmittel auf dem Weg zur Arbeit**  hängt unter anderem von der Ortsgröße ab.

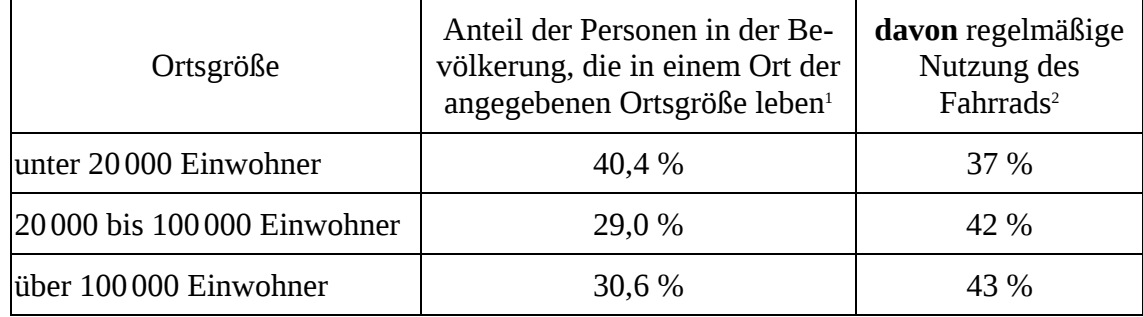

- (1) *Bestimmen Sie die Wahrscheinlichkeit dafür, dass eine aus der Bevölkerung zufällig ausgewählte Person aus einer Stadt mit mehr als 100000 Einwohnern kommt und ihr Fahrrad regelmäßig als Verkehrsmittel nutzt*.
- (2) *Bestimmen Sie die Wahrscheinlichkeit dafür, dass eine aus der Bevölkerung zufällig ausgewählte Person, die angibt, ihr Fahrrad nicht regelmäßig als Verkehrsmittel zu nutzen, aus einer Großstadt mit mehr als 100 000 Einwohnern kommt.*

(9 Punkte)

d) An dem Jedermann-Radrennen "Rund um den Stausee" nehmen 200 Hobbyradfahrer teil. Im Ziel erhält jeder, der dort innerhalb einer vorgegebenen Zeit eintrifft, einen Einkaufsgutschein im Wert von 20 €.

Die Antrittsgebühr von *x* Euro, die jeder Teilnehmer bezahlen musste, berechnete der Veranstalter so, dass die dadurch erzielten Einnahmen mit einer Wahrscheinlichkeit von mindestens 95 % die Kosten für die Gutscheine übersteigen. Dabei legte er als Wahrscheinlichkeit für das Ankommen eines Fahrers im Zeitlimit den Anteil  $p = 0.25$  zugrunde, weil im letzten Jahr 25 % der Fahrer innerhalb der vorgegebenen Zeit das Ziel erreichten.

*Bestimmen Sie (mit einer geeigneten Approximation), wie groß x mindestens gewesen sein muss.* 

(9 Punkte)

l 1 Quelle: Laufende Raumbeobachtung des Bundesamtes für Bauwesen und Raumordnung (2011) 2

Fahrradmonitor des ADFC

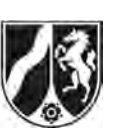

e) Die Einsatzleitung der Polizei vermutet, dass wegen der häufigen Kontrollen mittlerweile höchstens 10 % der Fahrräder Mängel aufweisen. Sie möchte diese Vermutung überprüfen und, falls sie richtig ist, die Kontrollen nur noch jährlich statt monatlich durchführen. An einem Morgen werden 200 Fahrräder kontrolliert.

Die Polizei hat folgende Entscheidungsregel auf einem Signifikanzniveau von  $\alpha = 0.05$ festgelegt: Finden sich in der Stichprobe weniger als 13 Fahrräder mit Mängeln, so wird die Zahl der Kontrollen reduziert, andernfalls nicht.

(1) *Bestimmen Sie die Hypothesen, die zu dieser Entscheidungsregel führten. Beschreiben Sie den Fehler erster Art im Sachzusammenhang und begründen Sie damit die Wahl der Hypothesen aus der Sicht der Polizei.* 

Durch einen Irrtum wurde die Kontrolle unabhängig voneinander zweimal durchgeführt. Die beteiligten Polizisten beschließen daraufhin, die Entscheidungsregel ebenfalls zu "verdoppeln": Finden sich in der Stichprobe von nun 400 Fahrrädern weniger als 26 Fahrräder mit Mängeln, so wird die Zahl der Kontrollen reduziert, andernfalls nicht.

- (2) Die Wahrscheinlichkeit für den Fehler 1. Art betrug im Test aus (1) gerundet 0,032. *Zeigen Sie, dass die Wahrscheinlichkeit für einen Fehler 1. Art bei dem neuen Test deutlich kleiner ist.*
- (3) *Zeigen Sie, dass gilt:*  $\sigma_{400} = \sqrt{2} \cdot \sigma_{200}$ , *wobei σ*<sub>200</sub> und σ<sub>400</sub> die Standardabweichungen binomialverteilter Zufallsgrößen *mit*  $n = 200$  *bzw.*  $n = 400$  *und unbekanntem p bezeichnen.*

*Erläutern Sie, welche Auswirkung dies auf die Berechnung des Annahmebereichs der Hypothese bei Verdoppelung des Stichprobenumfangs von 200 auf 400 hat, wenn weiterhin das Signifikanzniveau*  $\alpha = 0.05$  *gelten soll.* 

(20 Punkte)

## **Zugelassene Hilfsmittel:**

- Wissenschaftlicher Taschenrechner (ohne oder mit Grafikfähigkeit)
- Mathematische Formelsammlung
- Wörterbuch zur deutschen Rechtschreibung

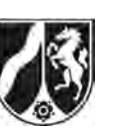

Name:  $\_$ 

## **Tabelle 1: σ-Regeln für Binomialverteilungen**

Eine mit den Parametern *n* und *p* binomialverteilte Zufallsgröße *X* hat den Erwartungswert  $\mu = n \cdot p$  und die Standardabweichung  $\sigma = \sqrt{n \cdot p \cdot (1-p)}$ . Wenn die LAPLACE-Bedingung  $\sigma$  > 3 erfüllt ist, gelten die σ-Regeln:

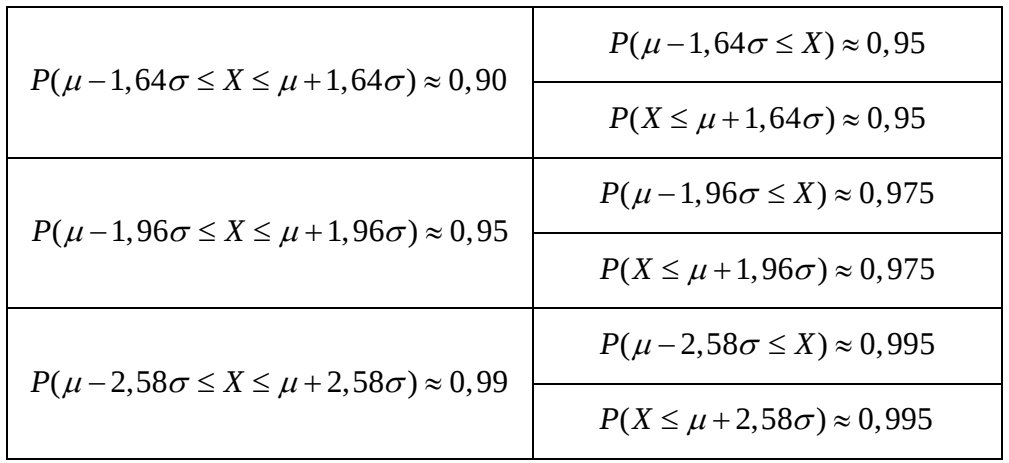

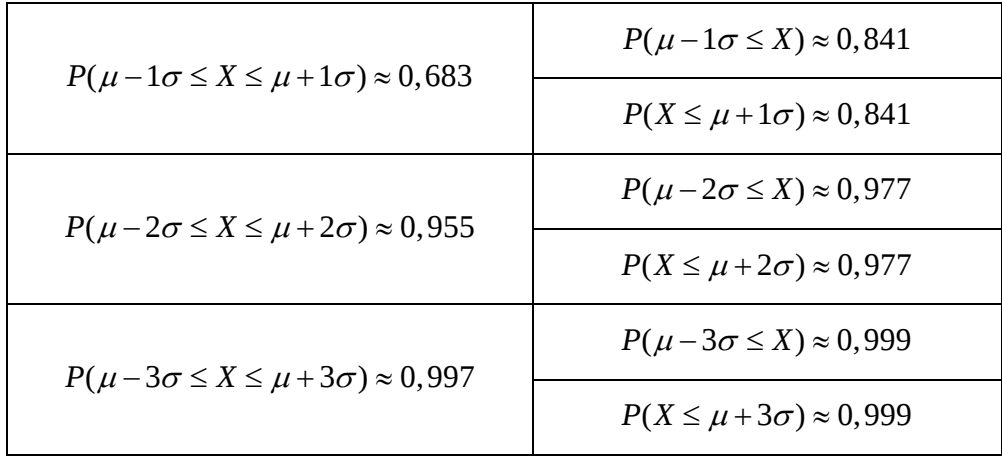

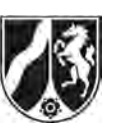

Name: \_\_\_\_\_\_\_\_\_\_\_\_\_\_\_\_\_\_\_\_\_\_\_

## **Tabelle 2: Kumulierte Binomialverteilung für** *n* **= 10 und** *n* **= 20**

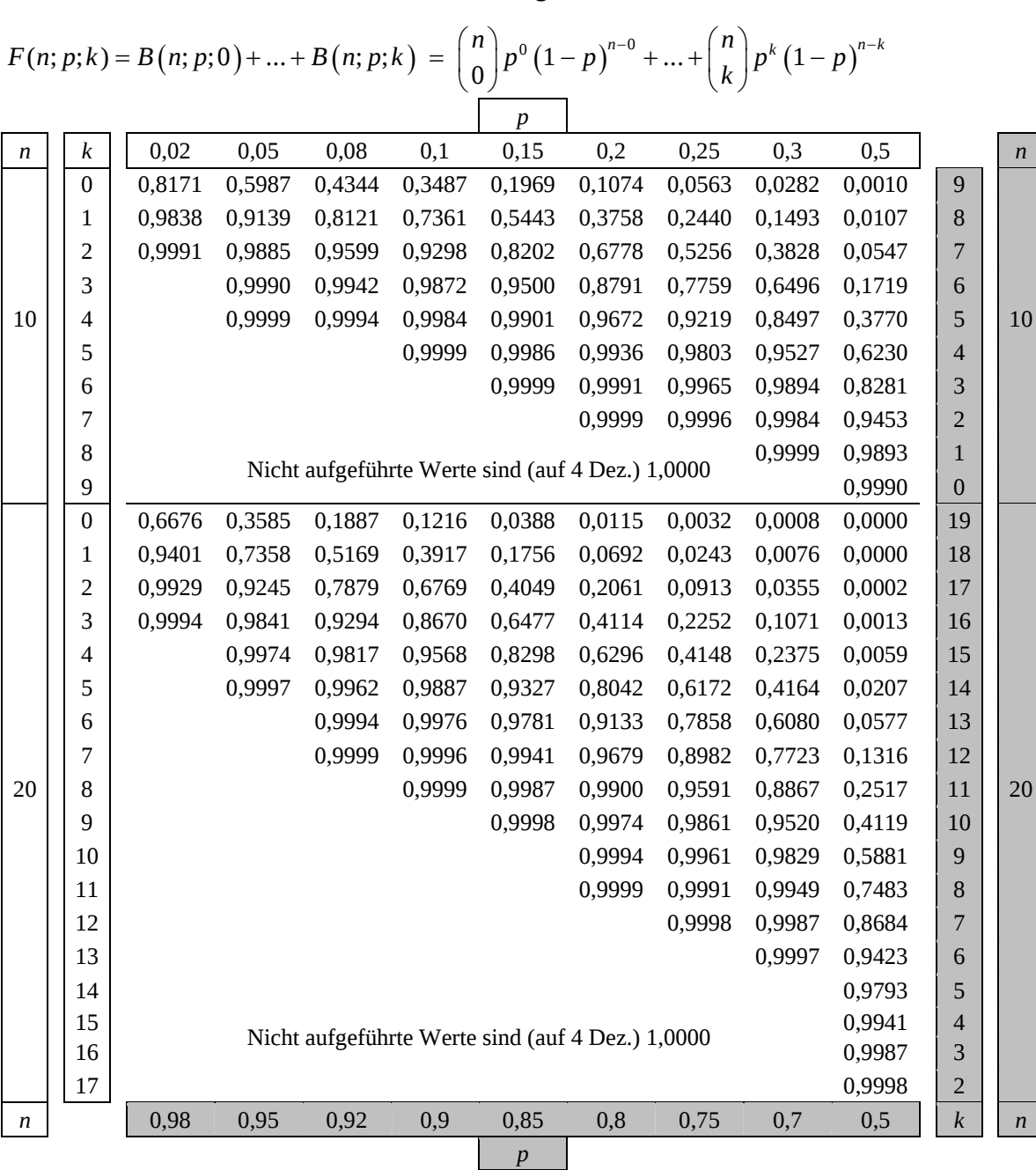

Bei grau unterlegtem Eingang, d. h.  $p \geq 0.5$ , gilt:  $F(n; p; k) = 1 - \text{abgelesener Wert}$ 

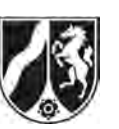

Name: \_\_\_\_\_\_\_\_\_\_\_\_\_\_\_\_\_\_\_\_\_\_\_

## **Tabelle 3: Kumulierte Binomialverteilung für** *n* **= 50**

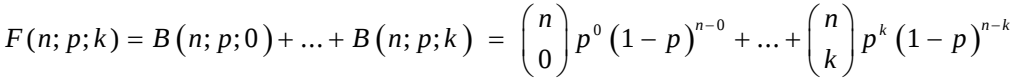

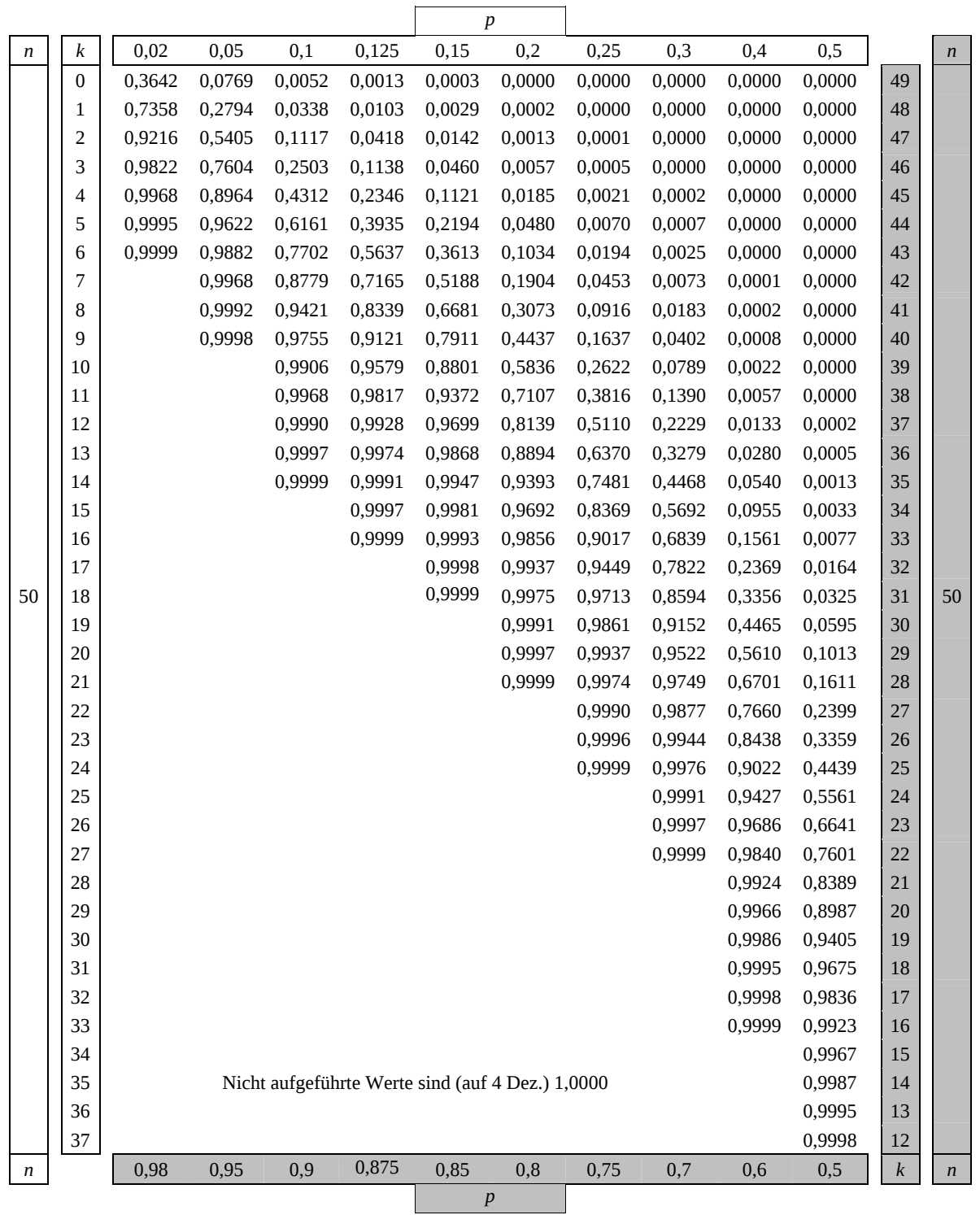

Bei grau unterlegtem Eingang, d. h.  $p \ge 0.5$ , gilt:  $F(n; p; k) = 1 - \text{abgeleener Wert}$ 

Ministerium für **Schule und Weiterbildung** des Landes Nordrhein-Westfalen

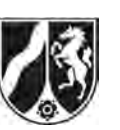

Name: \_\_\_\_\_\_\_\_\_\_\_\_\_\_\_\_\_\_\_\_\_\_\_

## **Tabelle 4: Kumulierte Binomialverteilung für** *n* **= 100**

 $F(n; p; k) = B(n; p; 0) + ... + B(n; p; k) = {n \choose 0} p^0 (1-p)^{n-0} + ... + {n \choose k} p^k (1-p)^{n-k}$ 

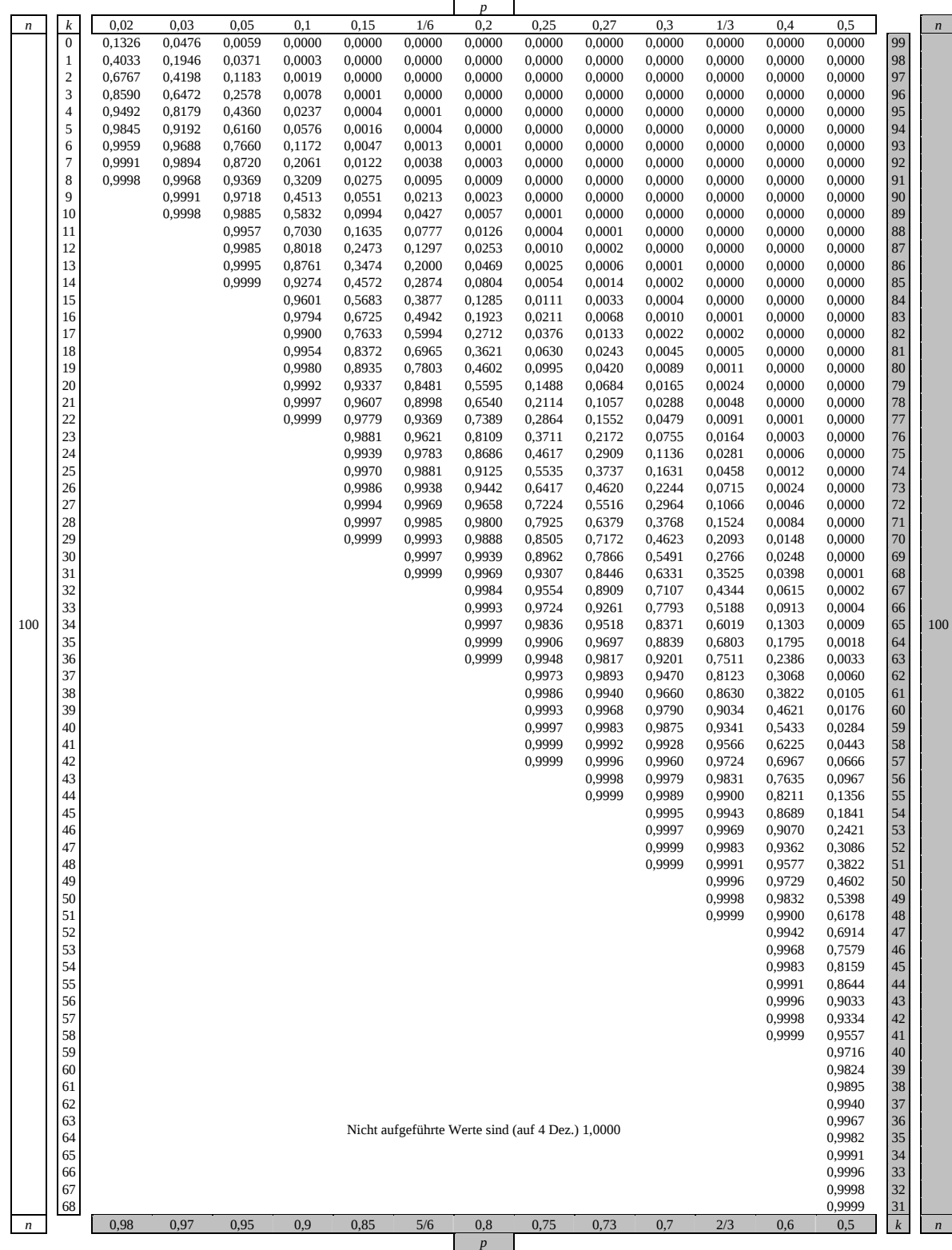

Bei grau unterlegtem Eingang, d. h.  $p \ge 0, 5$ , gilt:  $F(n; p; k) = 1 -$ abgelesener Wert
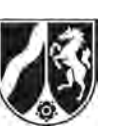

# **Tabelle 5: Kumulierte Binomialverteilung für** *n* **= 200**

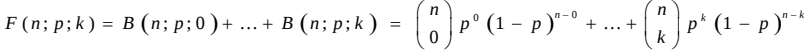

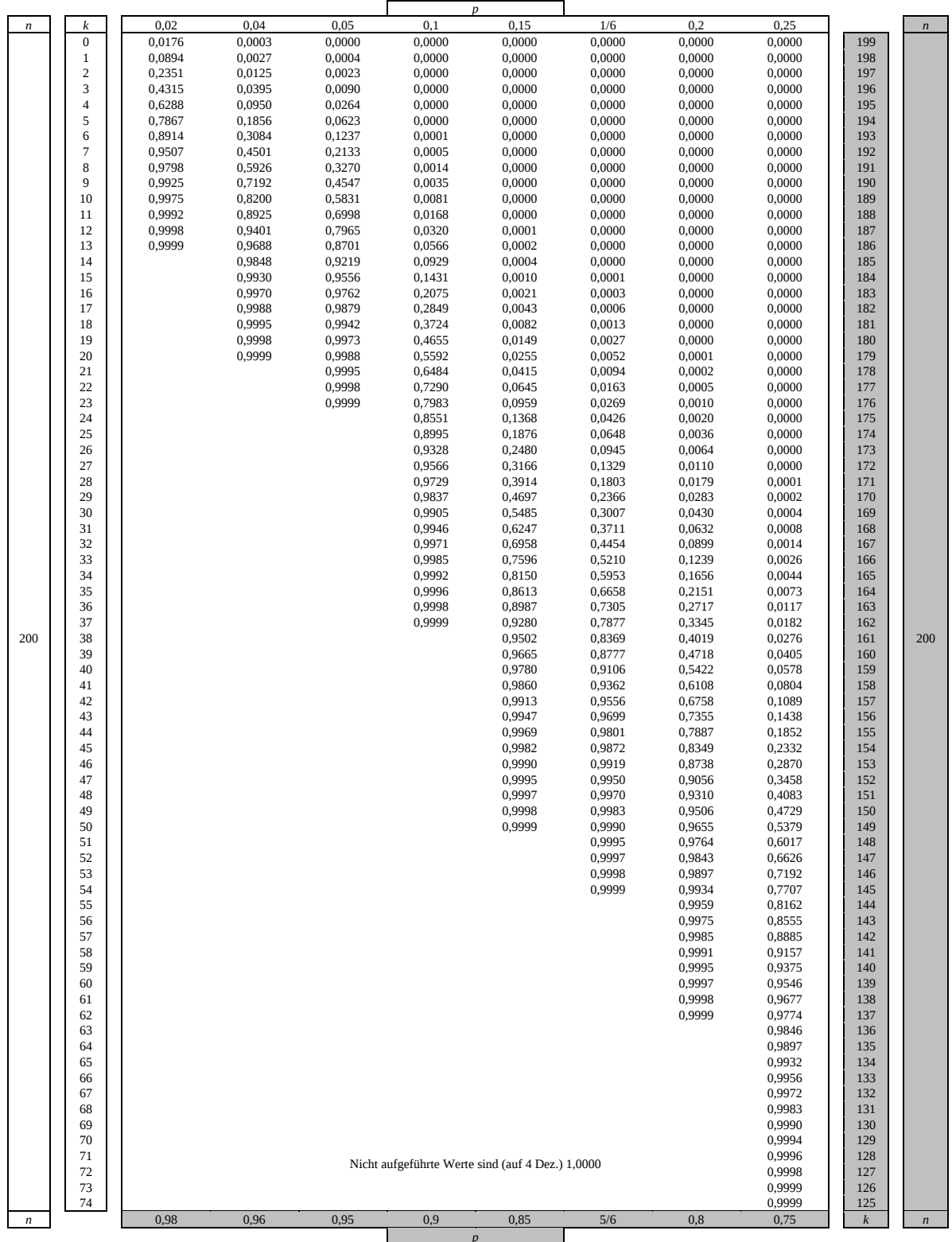

Bei grau unterlegtem Eingang, d. h. *p*  $\geq$  0,5, gilt: *F*(*n*; *p*; *k*) = 1 – abgelesener Wert

Nur für den Dienstgebrauch!

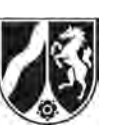

#### **Tabelle 6: Kumulierte Binomialverteilung für** *n* **= 400**

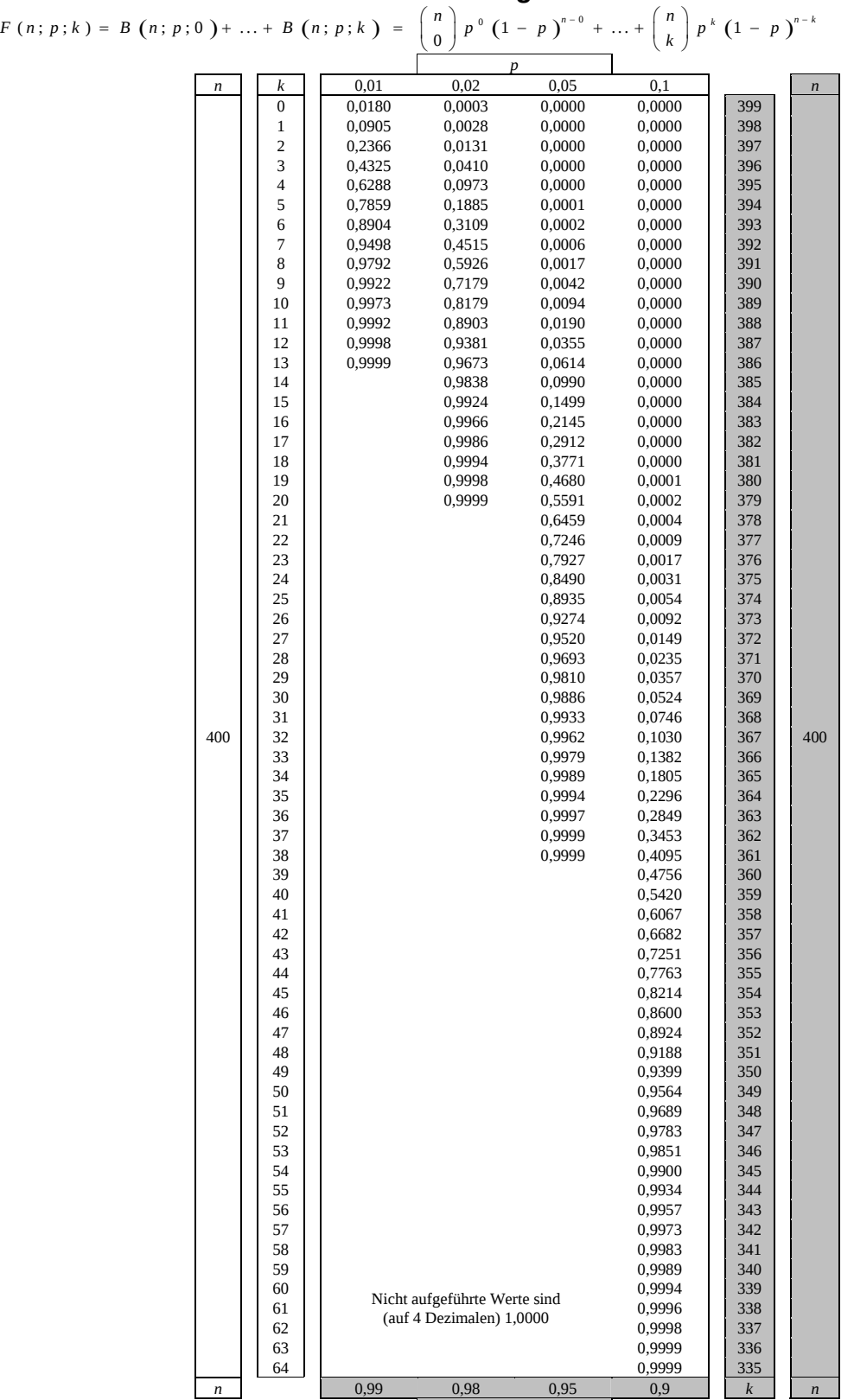

**p** and **p** and **p** and **p** and **p** and **p** and **p** and **p** and **p** and **p** and **p** and **p** and **p** and **p** and **p** and **p** and **p** and **p** and **p** and **p** and **p** and **p** and **p** and **p** and **p** and **p** and **p** and **p** an Bei grau unterlegtem Eingang, d. h.  $p \geq 0,5$  gilt:  $F(n; p; k) = 1 - \text{abg}$ elesener Wert

Nur für den Dienstgebrauch!

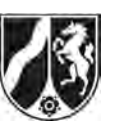

#### **Tabelle 7: Normalverteilung**

 $\phi(z) = 0,...$  $\phi(-z) = 1 - \phi(z)$ 

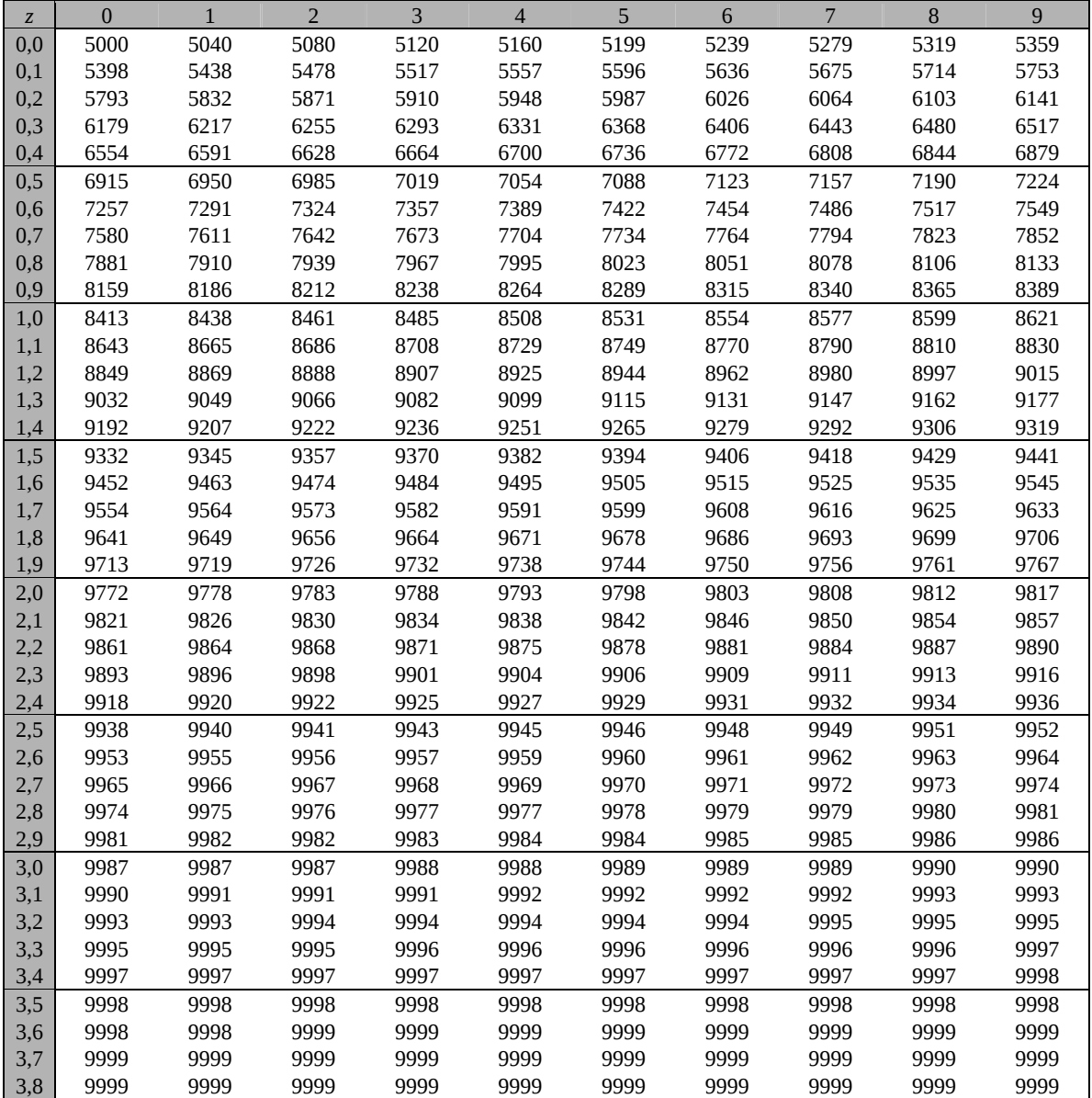

Beispiele für den Gebrauch:

 $\phi(2,32) = 0,9898$ 

 $\phi(2,32) = 0,9898$ <br>  $\phi(-0,9) = 1 - \phi(0,9) = 0,1841$ <br>  $\phi(-0,9) = 1 - \phi(0,9) = 0,1841$ 

*Unterlagen für die Lehrkraft* 

# **Abiturprüfung 2013**

*Mathematik, Leistungskurs* 

#### **1. Aufgabenart**

Stochastik mit Alternative 1 (ein- und zweiseitiger Hypothesentest)

# **2. Aufgabenstellung<sup>1</sup>**

siehe Prüfungsaufgabe

#### **3. Materialgrundlage**

entfällt

# **4. Bezüge zu den Vorgaben 2013**

*1. Inhaltliche Schwerpunkte* 

- Wahrscheinlichkeit, bedingte Wahrscheinlichkeit, Unabhängigkeit
- Binomialverteilung und Normalverteilung einschließlich Erwartungswert und Standardabweichung

Alternative 1:

- Ein- und zweiseitiger Hypothesentest
- *2. Medien/Materialien* 
	- entfällt

#### **5. Zugelassene Hilfsmittel**

- Wissenschaftlicher Taschenrechner (ohne oder mit Grafikfähigkeit)
- Mathematische Formelsammlung
- Wörterbuch zur deutschen Rechtschreibung

 $\frac{1}{1}$ Die Aufgabenstellung deckt inhaltlich alle drei Anforderungsbereiche ab.

# **6. Vorgaben für die Bewertung der Schülerleistungen**

#### **6.1 Modelllösungen**

#### **Modelllösung a)**

Die Zufallsgröße *X* beschreibe die Anzahl der regelmäßigen Fahrradnutzer unter den

100 befragten Personen. *X* sei binomialverteilt mit  $n = 100$  und 3  $p = \frac{2}{3}$ .

Die gesuchte Wahrscheinlichkeit beträgt:

$$
P(E_1) = P(X = 70) = {100 \choose 70} \cdot \left(\frac{2}{3}\right)^{70} \cdot \left(\frac{1}{3}\right)^{30} \approx 0,0673.
$$

Die gesuchte Wahrscheinlichkeit beträgt:

$$
P(E_2) = P(X \ge 70) = 1 - P(X \le 69) \stackrel{\text{Table 1e}}{\approx} 1 - (1 - 0.2766) = 0.2766.
$$

Mit den obigen Festlegungen gilt:

$$
P(E_3) = P(60 \le X \le 70)
$$
  
=  $P(X \le 70) - P(X \le 59)$   

$$
\approx (1 - 0,2093) - (1 - 0,9341)
$$
  
= 0,7248.

[Der auf 4 Nachkommastellen genaue Wert ist 0,7249.]

#### **Modelllösung b)**

*X*: Anzahl der Fahrräder mit Mängeln; *X* ist 1 <sup>6</sup> *<sup>n</sup>*, *<sup>B</sup>* -verteilt.

$$
P(X \ge 1) \ge 0,9 \Leftrightarrow 1 - P(X = 0) \ge 0,9 \Leftrightarrow 1 - \left(\frac{5}{6}\right)^n \ge 0,9 \Leftrightarrow \left(\frac{5}{6}\right)^n \le 0,1 \Leftrightarrow n \ge \frac{\ln 0,1}{\ln \frac{5}{6}}
$$

Aus  $\frac{\ln 0.1}{\ln \frac{5}{6}} \approx 12,63$  erhält man: Es müssen mindestens 13 Fahrräder von der Polizei kontrol-

liert werden. [Die Ungleichung  $\left(\frac{5}{6}\right)^n \leq 0,1$  kann auch durch Probieren gelöst werden, da

der Wert der linken Seite der Ungleichung für wachsende *n* monoton fällt.]

## **Modelllösung c)**

- (1)  $P("Großstadt und regelm. Nutzung") = 0,306 \cdot 0,43 \approx 0,13$
- (2) Die gesuchte Wahrscheinlichkeit beträgt (mit der Setzung nr: nicht regelmäßige Nutzung):

$$
P_{nr}("\text{ mehr als } 100000") = \frac{P("nr \text{ und mehr als } 100000")}{P(nr)}
$$

$$
= \frac{0,306 \cdot 0,57}{0,404 \cdot 0,63 + 0,290 \cdot 0,58 + 0,306 \cdot 0,57}
$$

$$
\approx 0,2921.
$$

#### **Modelllösung d)**

Es bezeichne die Zufallsgröße *X* die Anzahl der im Zeitlimit ankommenden Fahrer. Dann nimmt der Veranstalter *X* als binomialverteilt an mit *p* = 0,25 und *n* = 200. Da wegen  $\sigma = \sqrt{200 \cdot 0, 25 \cdot 0, 75} > 3$  die Laplace-Bedingung erfüllt ist, kann die gesuchte Antrittsgebühr näherungsweise mit folgendem Ansatz bestimmt werden:

$$
(200 \cdot 0, 25 + 1, 64 \cdot \sqrt{200 \cdot 0, 25 \cdot 0, 75}) \cdot 20 < 200 \cdot x
$$
  
\n
$$
\Rightarrow x > (200 \cdot 0, 25 + 1, 64 \cdot \sqrt{200 \cdot 0, 25 \cdot 0, 75}) \cdot 20 : 200 = 6,00429.
$$

Also muss der Antrittsbetrag mindestens 6 € (eigentlich sogar: 6,01 €) gewesen sein.

#### **Modelllösung e)**

(1) Sei *p* die Wahrscheinlichkeit, dass ein Fahrrad Mängel hat.

Getestet wird  $H_0$ :  $p \ge 0,1$  gegen  $H_1$ :  $p < 0,1$  (linksseitiger Hypothesentest).

Fehler 1. Art: In Wahrheit sind mindestens 10 % der Fahrräder defekt. Es werden aber in der Stichprobe höchstens 12 Fahrräder mit Mängeln gefunden, was zu einer irrtümlichen Reduktion der Zahl der Kontrollen führt.

Zu dieser Wahl passt die Intention, den Fehler zu vermeiden, dass die Anzahl der Kontrollen verringert wird, obwohl der Anteil der Fahrräder mit Mängeln in Wirklichkeit nicht gesunken ist (Fehler 1. Art). Daraus ergibt sich die Wahl der *H*<sub>0</sub>-Hypothese  $H_0: p \geq 0, 1$ .

(2) Die Zufallsgröße  $X_{400}$ : "Anzahl der mängelbehafteten Fahrräder in der Stichprobe" kann (bei Gültigkeit der Hypothese *H*0) als binomialverteilt angenommen werden mit *n* = 400 und *p* = 0,1. Dann bestimmt man als Fehler 1. Art mit Hilfe des TR oder der Tabelle:  $P_{p=0,1}(X_{400} \le 25) \approx 0,0054$ . Dieser Wert ist lediglich ca. ein Sechstel der ursprünglichen Fehlerwahrscheinlichkeit und damit erheblich kleiner.

(3) Es gilt: 
$$
\sigma_{200} = \sqrt{200 \cdot p \cdot (1-p)}
$$
, also:

$$
\sigma_{400} = \sqrt{400 \cdot p \cdot (1-p)} = \sqrt{2} \cdot \sqrt{200 \cdot p \cdot (1-p)} = \sqrt{2} \cdot \sigma_{200}.
$$

Die Grenze  $k_{200}$  des Ablehnungsbereichs für  $n = 200$  bestimmt man näherungsweise mit der Formel  $k_{200} \approx \mu_{200} - 1,64 \cdot \sigma_{200}$ . Die Grenze  $k_{400}$  des Ablehnungsbereichs für *n* = 400 wird analog bestimmt durch  $k_{400} \approx \mu_{400} - 1,64 \cdot \sigma_{400} = 2 \cdot \mu_{200} - 1,64 \cdot \sqrt{2} \cdot \sigma_{200}$ . Dies ist aber nicht gleich  $2 \cdot k_{200} \approx 2 \cdot \mu_{200} - 1,64 \cdot 2 \cdot \sigma_{200}$ . D. h., die von den Polizisten durch Verdoppelung ermittelte Grenze ist zu niedrig. Formal weniger detaillierte Erklärungen, die aber den wesentlichen Punkt beinhalten,

dass statt der Verdoppelung des Radius um den Erwartungswert eine Multiplikation des Radius mit dem Faktor  $\sqrt{2}$  durchgeführt werden muss, können ebenfalls mit voller Punktzahl bewertet werden.

#### **6.2 Teilleistungen – Kriterien**

#### **Teilaufgabe a)**

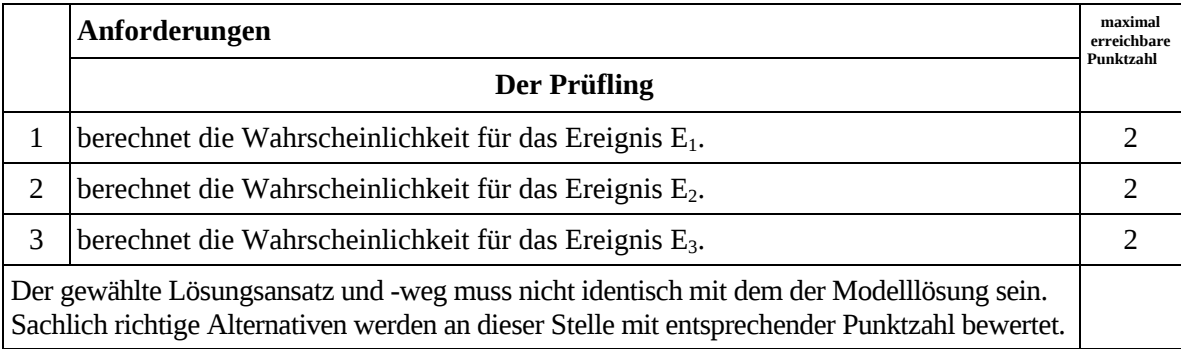

## **Teilaufgabe b)**

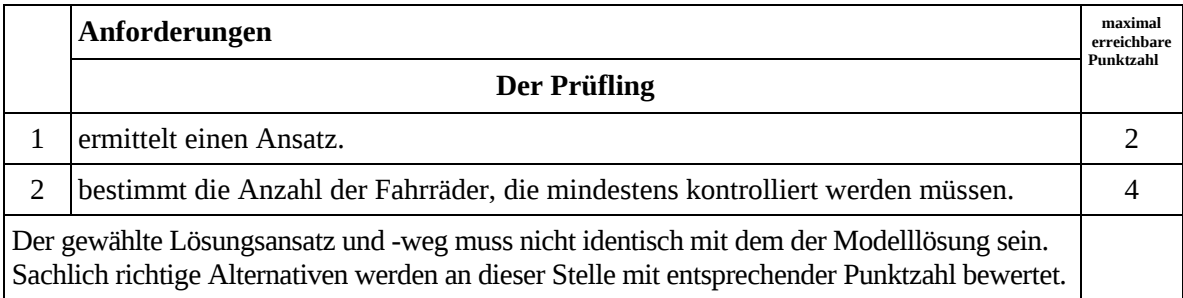

# **Teilaufgabe c)**

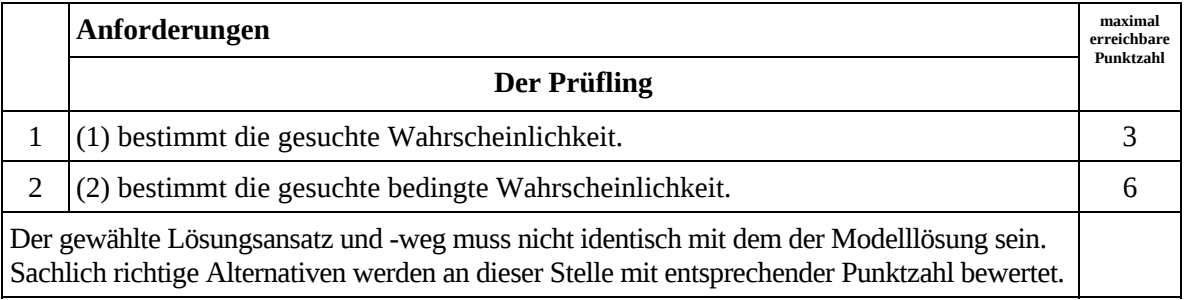

## **Teilaufgabe d)**

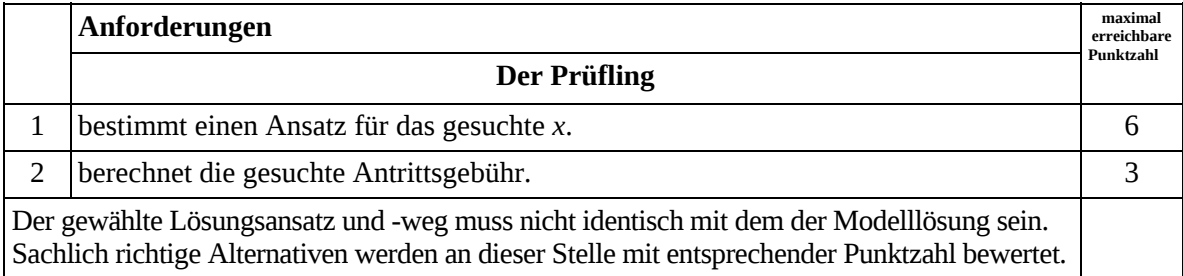

## **Teilaufgabe e)**

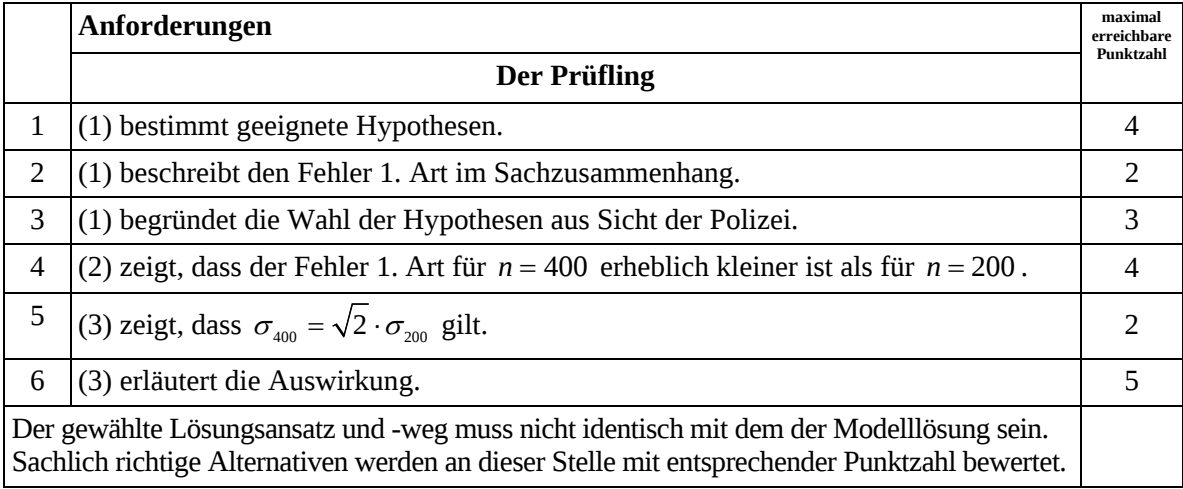

# **7. Bewertungsbogen zur Prüfungsarbeit**

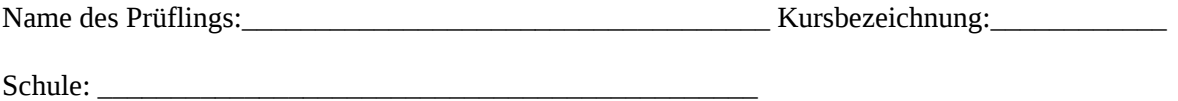

#### **Teilaufgabe a)**

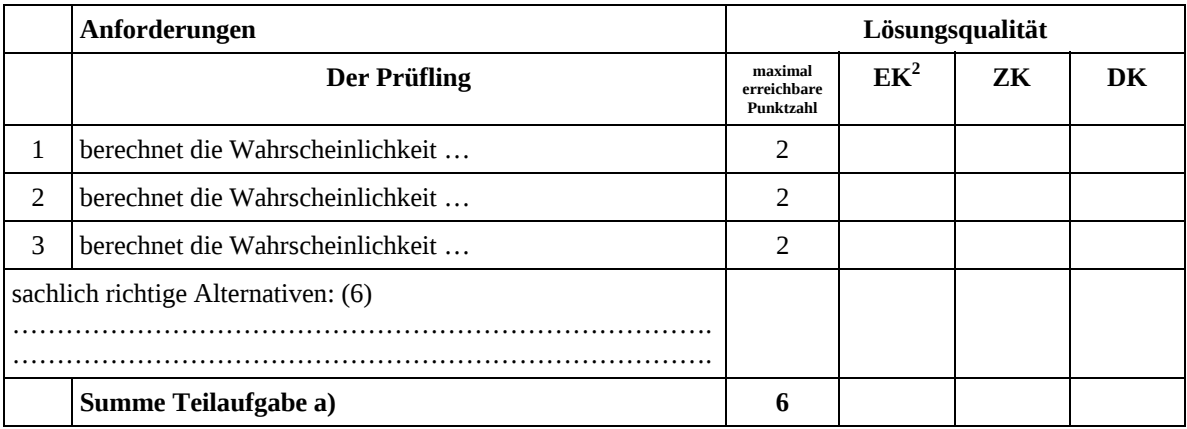

#### **Teilaufgabe b)**

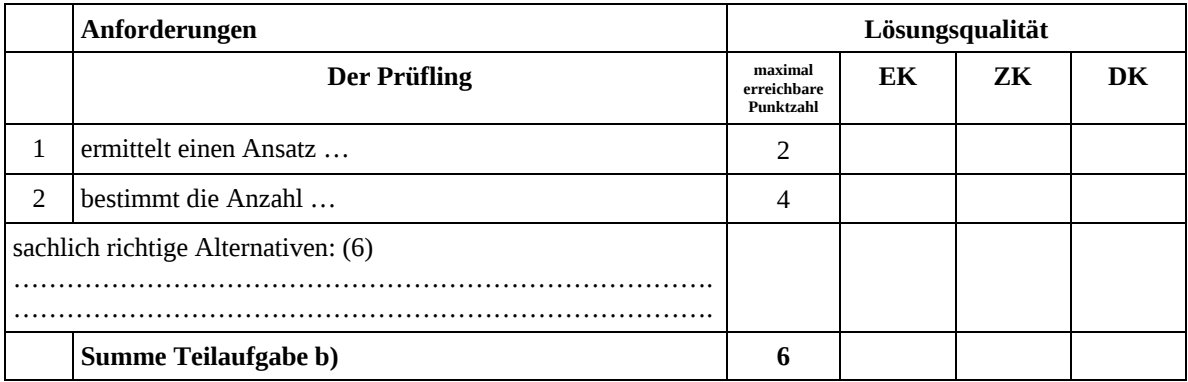

#### **Teilaufgabe c)**

|                                     | Anforderungen             | Lösungsqualität                     |    |    |    |  |
|-------------------------------------|---------------------------|-------------------------------------|----|----|----|--|
|                                     | <b>Der Prüfling</b>       | maximal<br>erreichbare<br>Punktzahl | EK | ZK | DK |  |
| 1                                   | (1) bestimmt die gesuchte | 3                                   |    |    |    |  |
| $\overline{2}$                      | (2) bestimmt die gesuchte | 6                                   |    |    |    |  |
| sachlich richtige Alternativen: (9) |                           |                                     |    |    |    |  |
|                                     |                           |                                     |    |    |    |  |
|                                     | Summe Teilaufgabe c)      | 9                                   |    |    |    |  |

 2 EK = Erstkorrektur; ZK = Zweitkorrektur; DK = Drittkorrektur

## **Teilaufgabe d)**

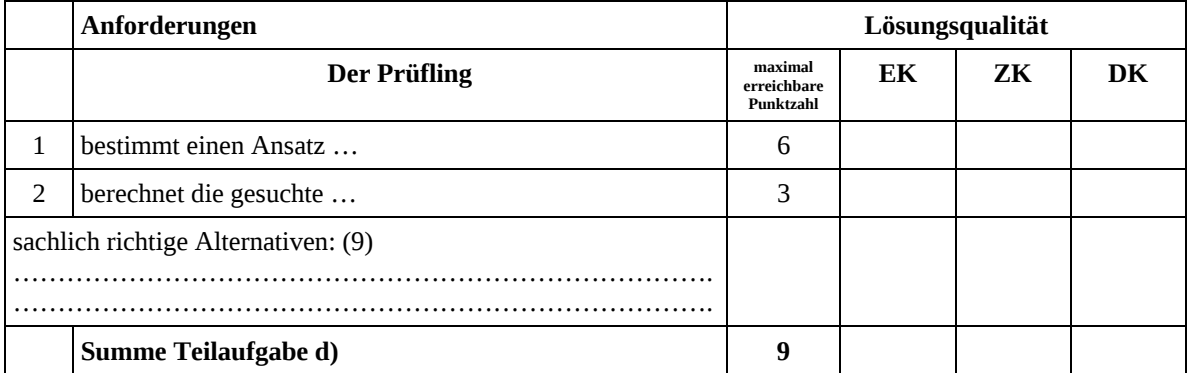

## **Teilaufgabe e)**

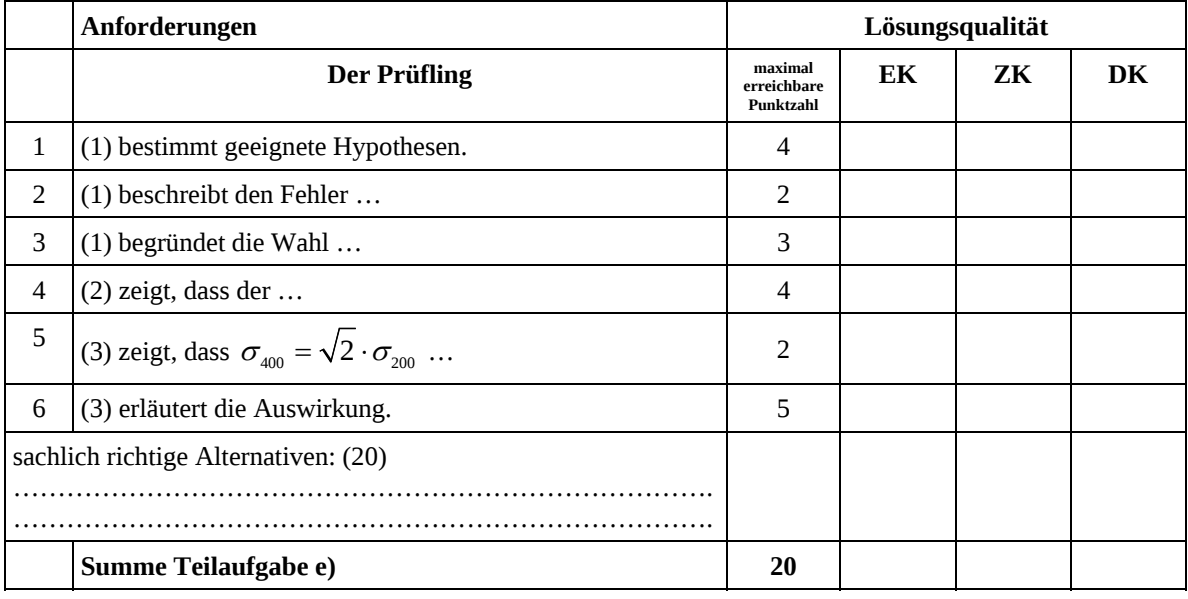

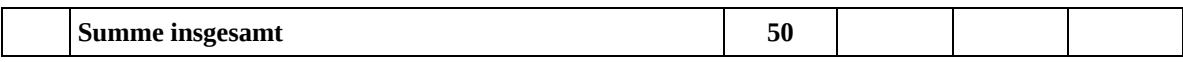

#### **Festlegung der Gesamtnote (Bitte nur bei der letzten bearbeiteten Aufgabe ausfüllen.)**

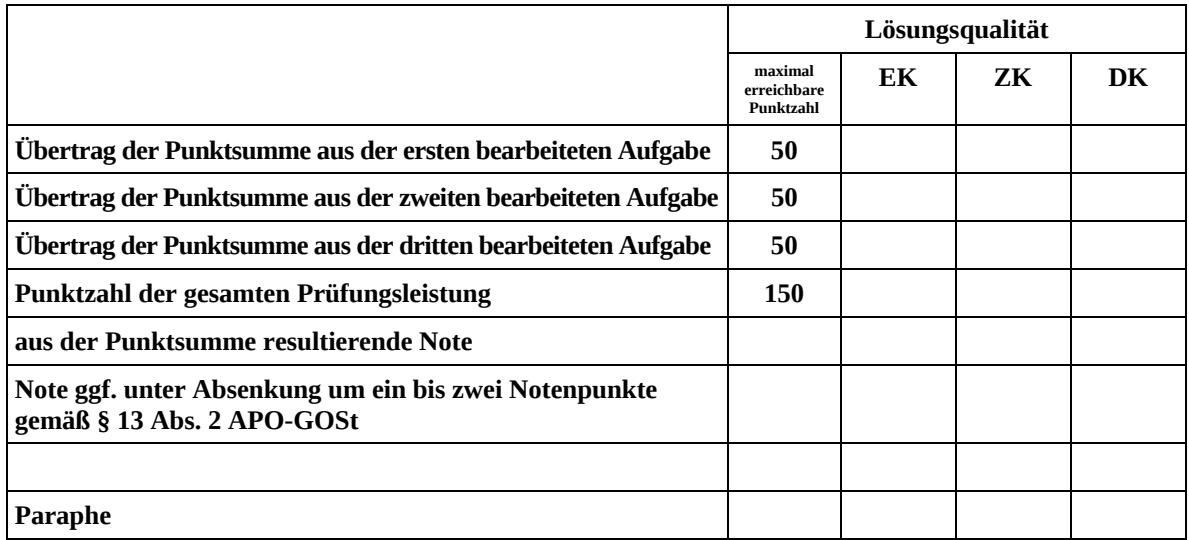

ggf. arithmetisches Mittel der Punktsummen aus EK und ZK: \_\_\_\_\_\_\_\_\_\_\_\_\_\_\_\_

ggf. arithmetisches Mittel der Notenurteile aus EK und ZK: \_\_\_\_\_\_\_\_\_\_\_\_\_\_\_\_\_\_\_\_\_

Die Klausur wird abschließend mit der Note: \_\_\_\_\_\_\_\_\_\_\_\_\_\_\_\_\_\_\_\_\_\_\_\_ (\_\_\_\_ Punkte) bewertet.

Unterschrift, Datum

#### **Grundsätze für die Bewertung (Notenfindung)**

Für die Zuordnung der Notenstufen zu den Punktzahlen ist folgende Tabelle zu verwenden:

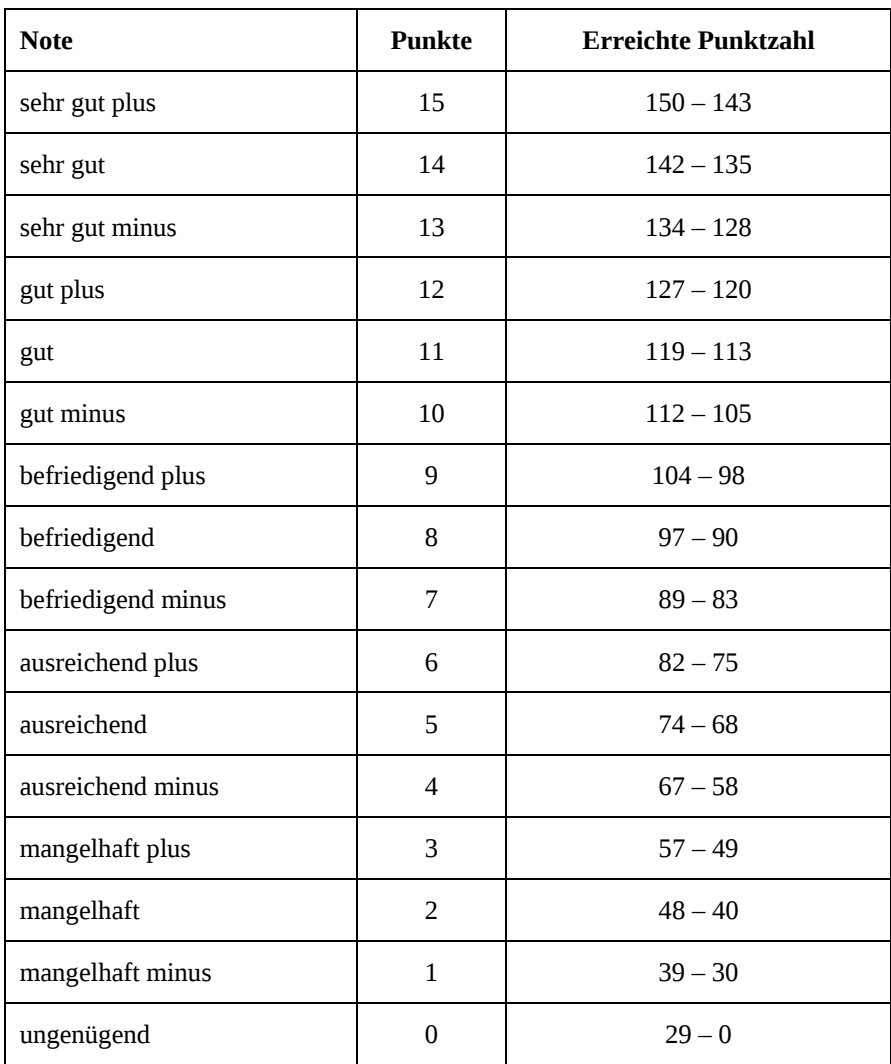

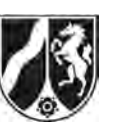

# **Abiturprüfung 2013**

*Mathematik, Leistungskurs* 

#### **Aufgabenstellung:**

Bundeslandwirtschaftsministerin Ilse Aigner hat im April 2009 den Anbau von Gen-Mais in Deutschland verboten, da ihrer Ansicht nach Risiken für die Umwelt nicht ausgeschlossen werden konnten. Im Januar 2010 fand eine repräsentative Umfrage unter der deutschen Bevölkerung mit folgender Fragestellung statt: "Sollte der Anbau von Gen-Mais in Deutschland weiterhin verboten bleiben?"

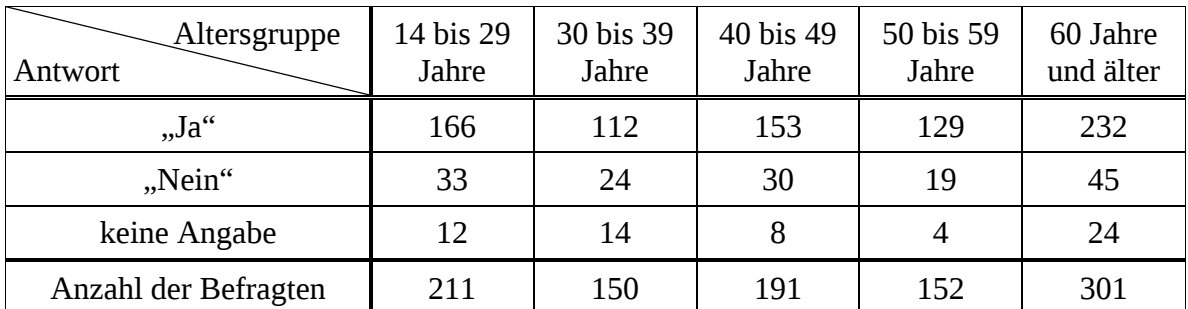

Die Tabelle gibt die Ergebnisse der Umfrage nach Altersgruppen aufgeschlüsselt wieder:

- a) (1) Eine Person wird zufällig aus den 1005 Teilnehmern der Umfrage ausgewählt. *Bestimmen Sie die Wahrscheinlichkeit dafür, dass sie keine Angabe gemacht hat.* 
	- (2) Aus den Teilnehmern der Umfrage werden 3 Personen zufällig ausgewählt. *Bestimmen Sie die Wahrscheinlichkeit dafür, dass jede dieser 3 Personen mindestens 50 Jahre alt ist und mit "Ja" geantwortet hat.*
	- (3) Unter den Befragten der Altersgruppe 14 bis 29 befanden sich 57 Schüler. Von diesen antworteten  $\frac{2}{3}$ 3 mit "Ja".

*Bestimmen Sie den Anteil der Nicht-Schüler unter den 14- bis 29-Jährigen, die mit "Ja" geantwortet haben.* 

(11 Punkte)

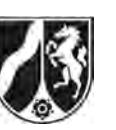

b) Die Befragten der Altersgruppe 14 bis 29 Jahre setzen sich aus Schülern und Nicht-Schülern zusammen.

Genau  $\frac{2}{3}$ 3 der Schüler haben mit "Ja" geantwortet, während der Anteil der Nicht-Schüler, die mit "Ja" geantwortet haben,  $r \approx 83,1\%$  beträgt.

Die Anzahl *x* der Schüler in der Altersgruppe 14 bis 29 Jahre kann nun mit Hilfe der Gleichung

$$
\frac{2}{3} \cdot x + r \cdot (211 - x) = 166
$$

bestimmt werden.

- (1) *Begründen Sie die Gültigkeit dieser Gleichung.*
- (2) *Ermitteln Sie die gesuchte Anzahl x der* Schüler*.*

(6 Punkte)

c) Die Umfrage wurde auch nach Herkunft der Teilnehmer (West- oder Ostdeutschland) ausgewertet:

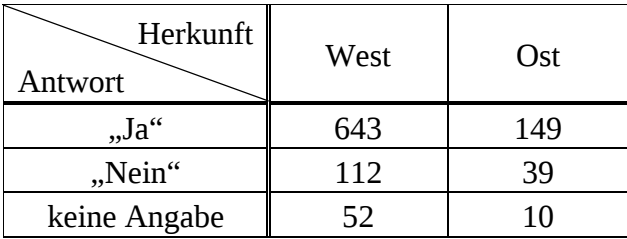

- (1) *Bestimmen Sie die Wahrscheinlichkeit dafür, dass ein zufällig ausgewählter Teilnehmer der Umfrage, der mit "Ja" geantwortet hat, aus Westdeutschland stammt.*
- (2) Aus den Teilnehmern der Umfrage werden zwei Personen zufällig ausgewählt. Beide haben mit "Ja" geantwortet.

*Bestimmen Sie die Wahrscheinlichkeit dafür, dass die zweite Person aus demselben Teil Deutschlands stammt wie die erste (Ost bzw. West).*

(8 Punkte)

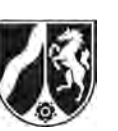

Im folgenden Aufgabenteil sollen die in der obigen Umfrage ermittelten relativen Häufigkeiten als Wahrscheinlichkeiten für die Bevölkerung in Deutschland angenommen werden.

- d) Eine weitere Umfrage unter *n* zufällig ausgewählten Personen wird mit derselben Fragestellung durchgeführt.
	- (1) Angenommen, bei dieser Umfrage werden nur Personen aus der Altersgruppe 50 bis 59 befragt.

*Begründen Sie, dass die Zufallsgröße X: "Anzahl der Befragten, die mit 'Nein' geantwortet haben" als binomialverteilt angenommen werden kann, und zeigen Sie, dass die zugehörige Trefferwahrscheinlichkeit* <sup>1</sup> <sup>8</sup> *<sup>p</sup> beträgt.*

*Berechnen Sie die Wahrscheinlichkeit dafür, dass*

- (2) *unter 40 zufällig in der Altersgruppe 50 bis 59 ausgewählten Personen die Anzahl*  derer, die mit "Nein" antworten, genau dem Erwartungswert dieser Altersgruppe *entspricht,*
- (3) von 10 zufällig ausgewählten Personen alle eine Angabe ("Ja" oder "Nein") machen, *wenn diesmal bei der Umfrage nur Personen im Alter von 14 bis 49 befragt werden.*  (10 Punkte)

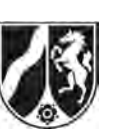

e) (1) Um z. B. den unbekannten Anteil  $p_M$  der Befürworter unter allen Männern zu schätzen, kann man eine Umfrage unter zufällig ausgewählten Männern durchführen, die Anzahl X der Befürworter in der Umfrage ermitteln und daraus ein 90%-Konfidenzintervall  $K_M$  für  $p_M$  ermitteln.

*Erklären Sie die Bedeutung dieses Intervalls im Sachzusammenhang.*

In der tatsächlich durchgeführten Umfrage sprachen sich von den 487 befragten Männern 366 für ein Verbot des Anbaus von Gen-Mais aus, von den befragten 518 Frauen sogar 426. Für den unbekannten Anteil  $p_M$  der Befürworter unter allen Männern wurde als 90%-Konfidenzintervall daraus näherungsweise das Intervall  $K_M = [0, 7181; 0, 7822]$  ermittelt.

(2) Bestimmen Sie aufgrund der Umfrage ein 90%-Konfidenzintervall K<sub>F</sub> für den unbe*kannten Anteil p<sub>F</sub> der Befürworter unter den Frauen.* 

Gehen Sie dabei ohne Beweis davon aus, dass die Zufallsgröße *Y*: "Anzahl der Frauen, die mit , Ja' geantwortet haben" binomialverteilt ist und die Laplace-Bedingung  $\sigma$  > 3 erfüllt ist.

(3) Die Konfidenzintervalle  $K_F$  und  $K_M$  überschneiden sich nicht. *Interpretieren Sie dies im Sachzusammenhang.* 

(15 Punkte)

#### **Zugelassene Hilfsmittel:**

- Wissenschaftlicher Taschenrechner (ohne oder mit Grafikfähigkeit)
- Mathematische Formelsammlung
- Wörterbuch zur deutschen Rechtschreibung

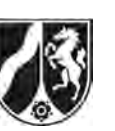

## **Tabelle 1: σ-Regeln für Binomialverteilungen**

Eine mit den Parametern *n* und *p* binomialverteilte Zufallsgröße *X* hat den Erwartungswert  $\mu = n \cdot p$  und die Standardabweichung  $\sigma = \sqrt{n \cdot p \cdot (1-p)}$ . Wenn die LAPLACE-Bedingung  $\sigma$  > 3 erfüllt ist, gelten die σ-Regeln:

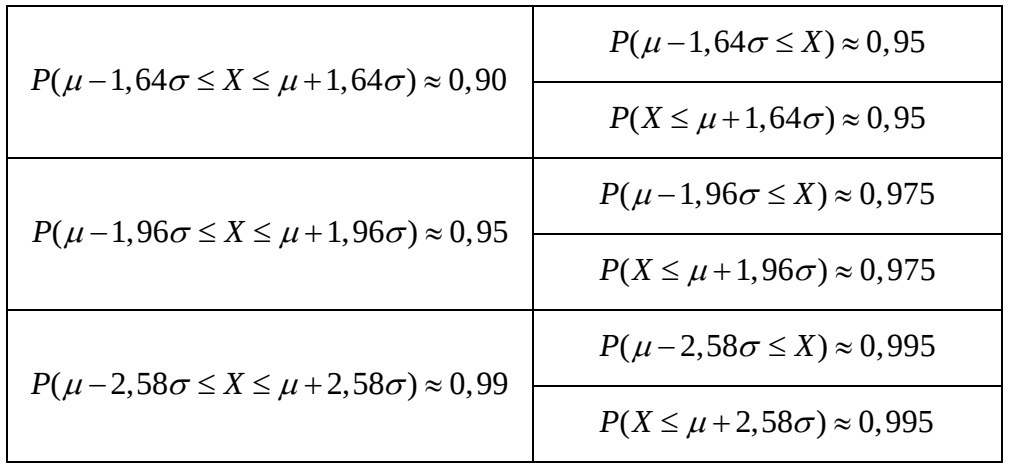

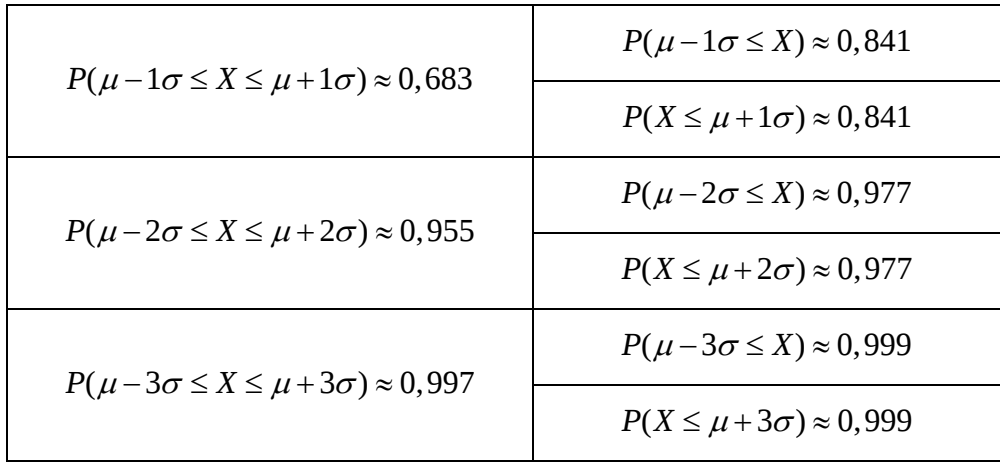

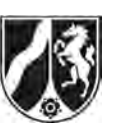

# **Tabelle 2: Kumulierte Binomialverteilung für** *n* **= 10 und** *n* **= 20**

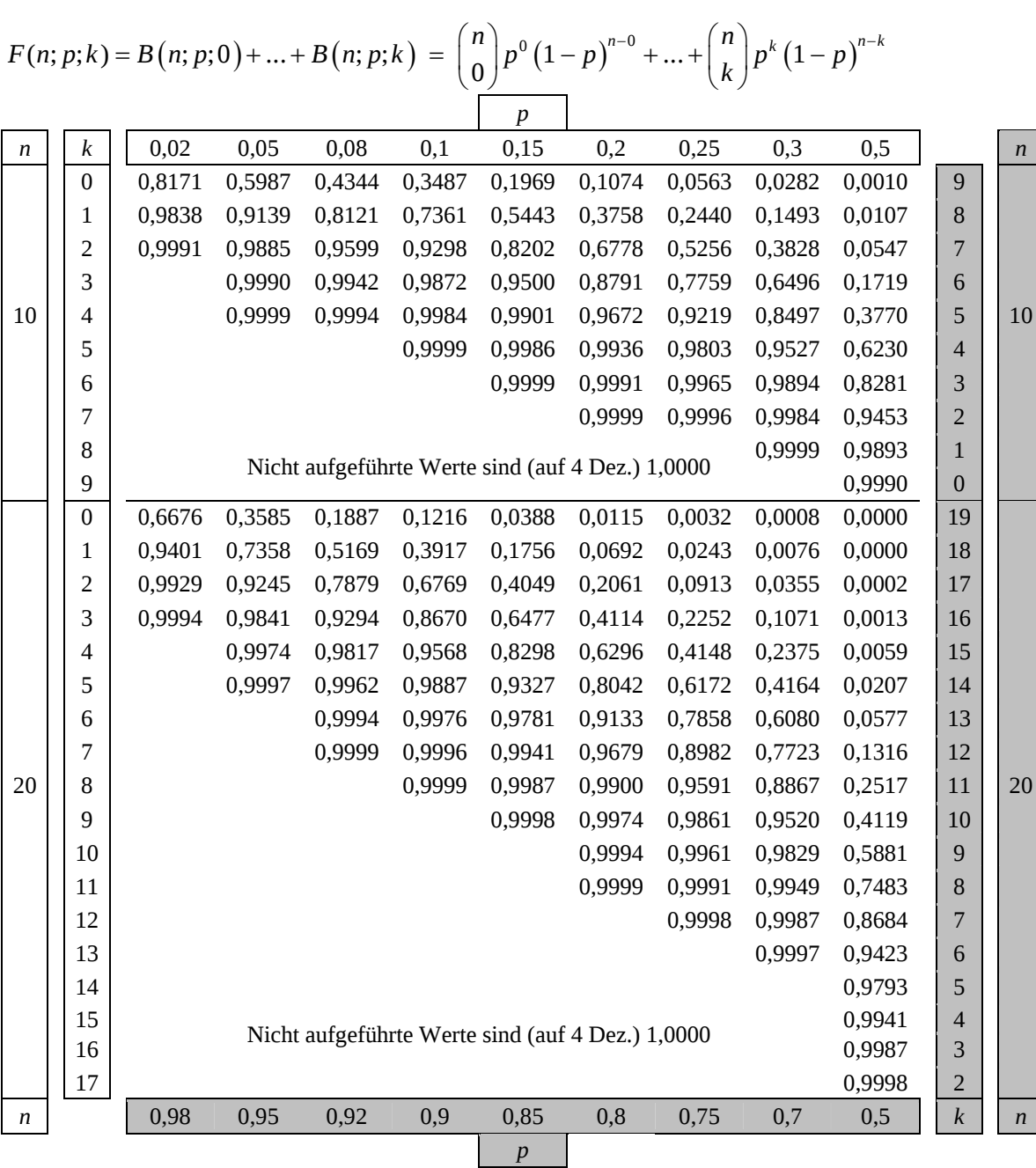

Bei grau unterlegtem Eingang, d. h.  $p \ge 0.5$ , gilt:  $F(n; p; k) = 1 - \text{abgelesener Wert}$ 

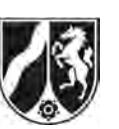

# **Tabelle 3: Kumulierte Binomialverteilung für** *n* **= 50**

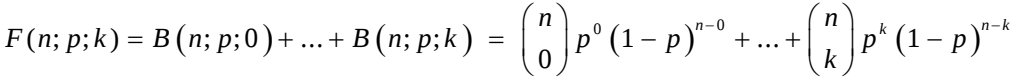

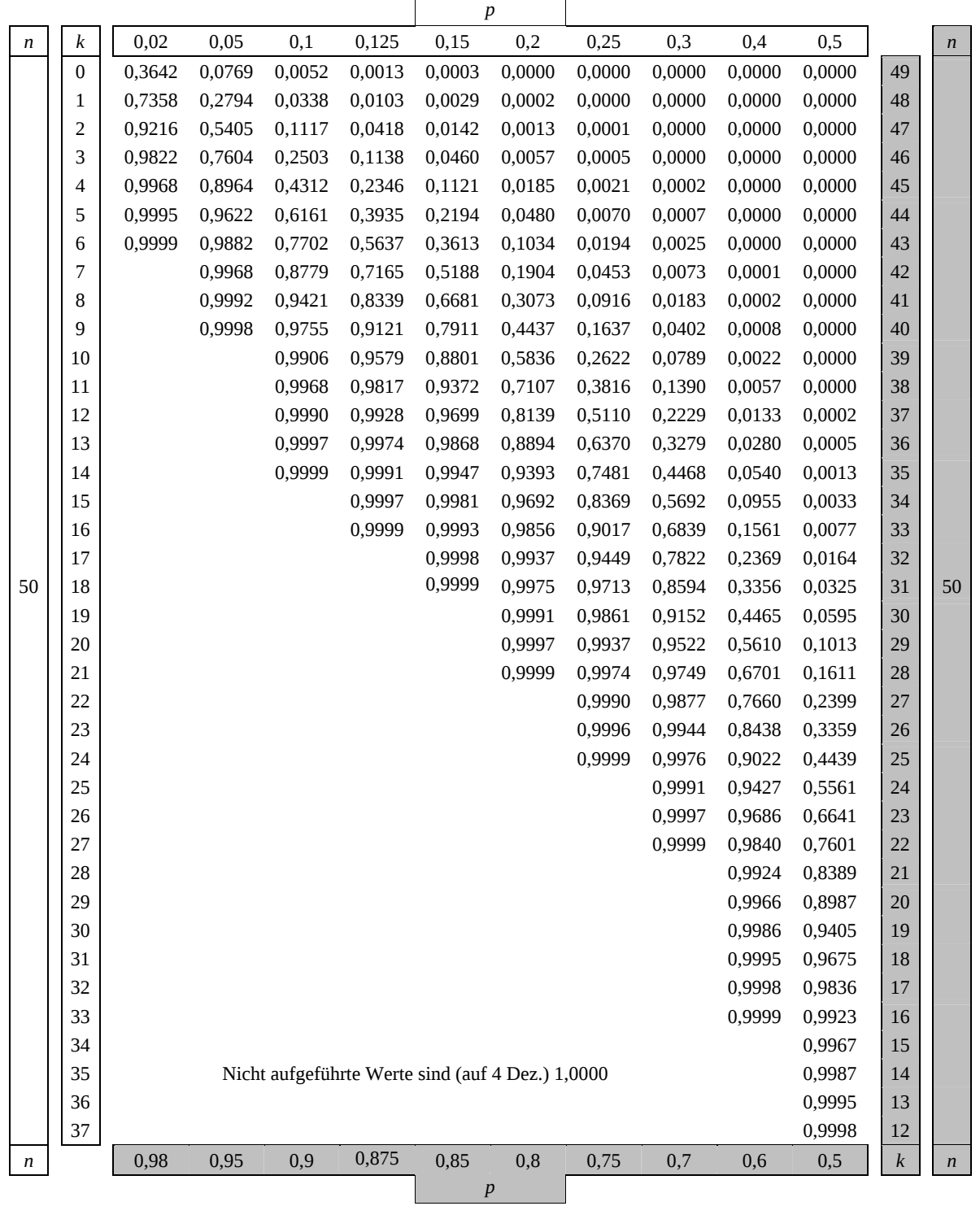

Bei grau unterlegtem Eingang, d. h.  $p \ge 0.5$ , gilt:  $F(n; p; k) = 1 - \text{abgelesener Wert}$ 

Ministerium für **Schule und Weiterbildung** des Landes Nordrhein-Westfalen

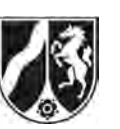

Name: \_\_\_\_\_\_\_\_\_\_\_\_\_\_\_\_\_\_\_\_\_\_\_

## **Tabelle 4: Kumulierte Binomialverteilung für** *n* **= 100**

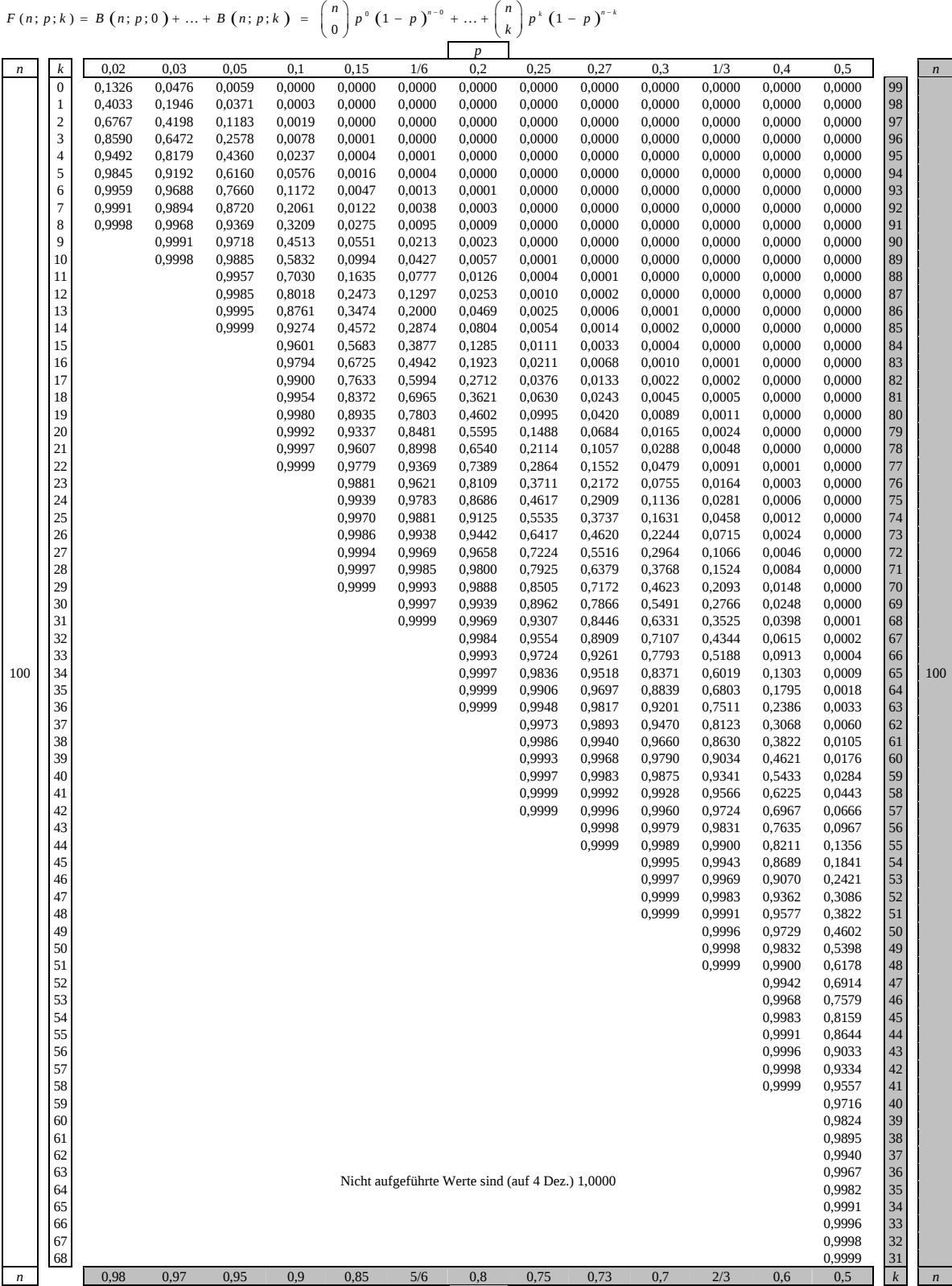

Bei grau unterlegtem Eingang, d. h.  $p \ge 0, 5$ , gilt:  $F(n; p; k) = 1 -$ abgelesener Wert

*p*

Nur für den Dienstgebrauch!

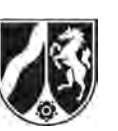

# **Tabelle 5: Kumulierte Binomialverteilung für** *n* **= 200**

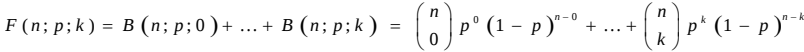

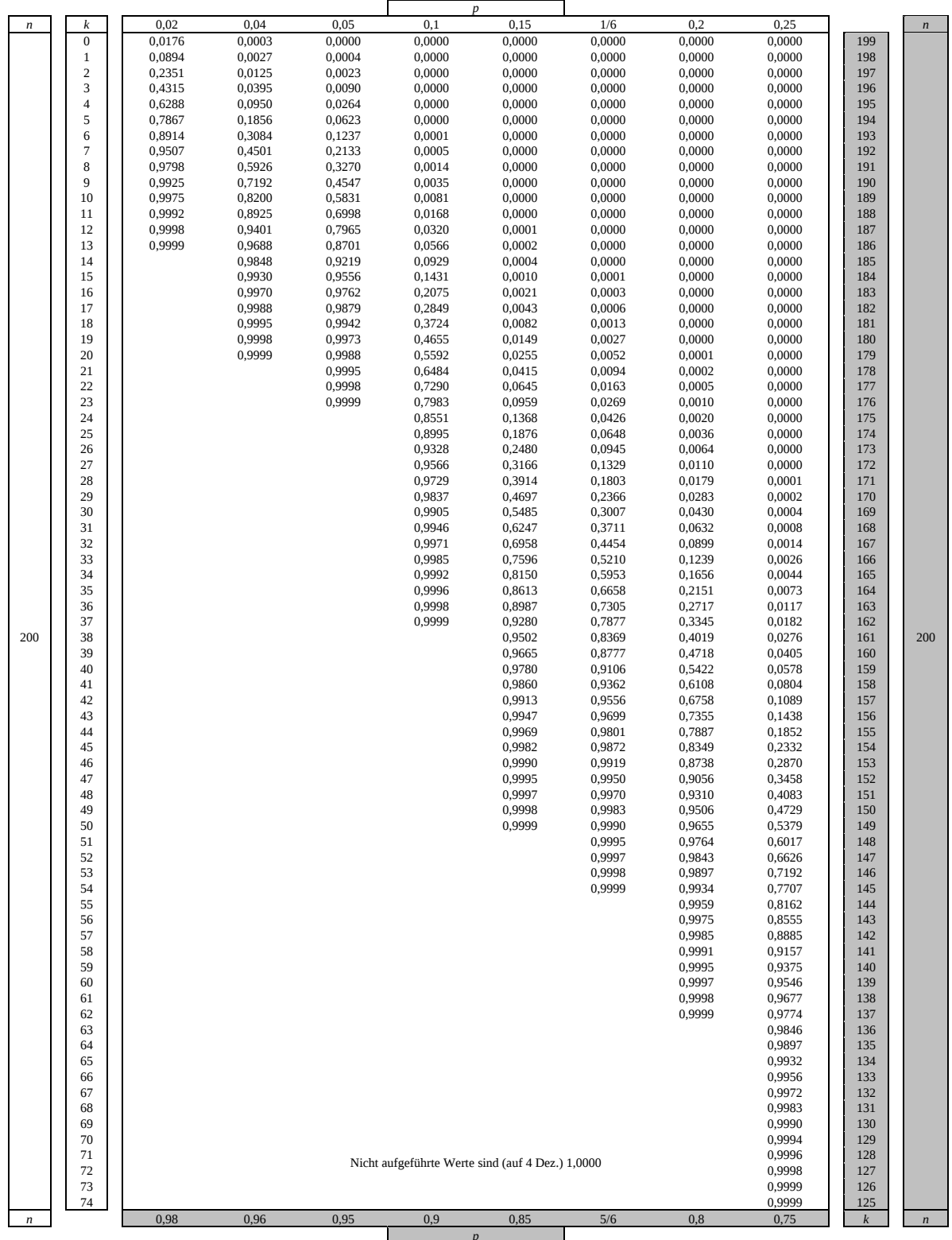

Bei grau unterlegtem Eingang, d. h. *p*  $\geq 0,5$ , gilt: *F*(*n*; *p*; *k*) = 1 – abgelesener Wert

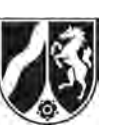

## **Tabelle 6: Kumulierte Binomialverteilung für** *n* **= 400**

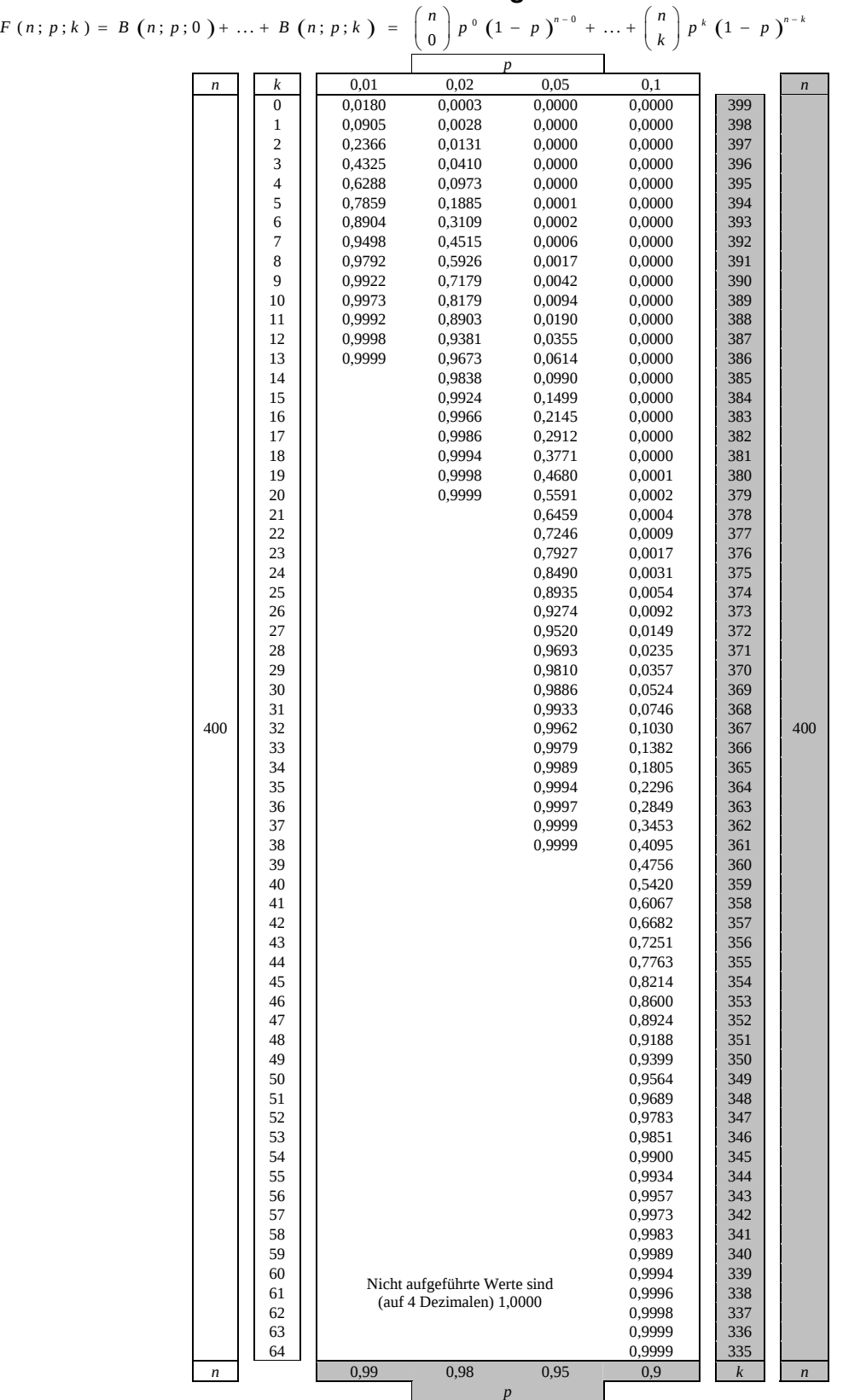

Bei grau unterlegtem Eingang, d. h.  $p \geq 0.5$  gilt:  $F(n; p; k) = 1 - \text{abgelesener Wert}$ 

Nur für den Dienstgebrauch!

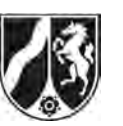

#### **Tabelle 7: Normalverteilung**

 $\phi(z) = 0,...$  $\phi(-z) = 1 - \phi(z)$ 

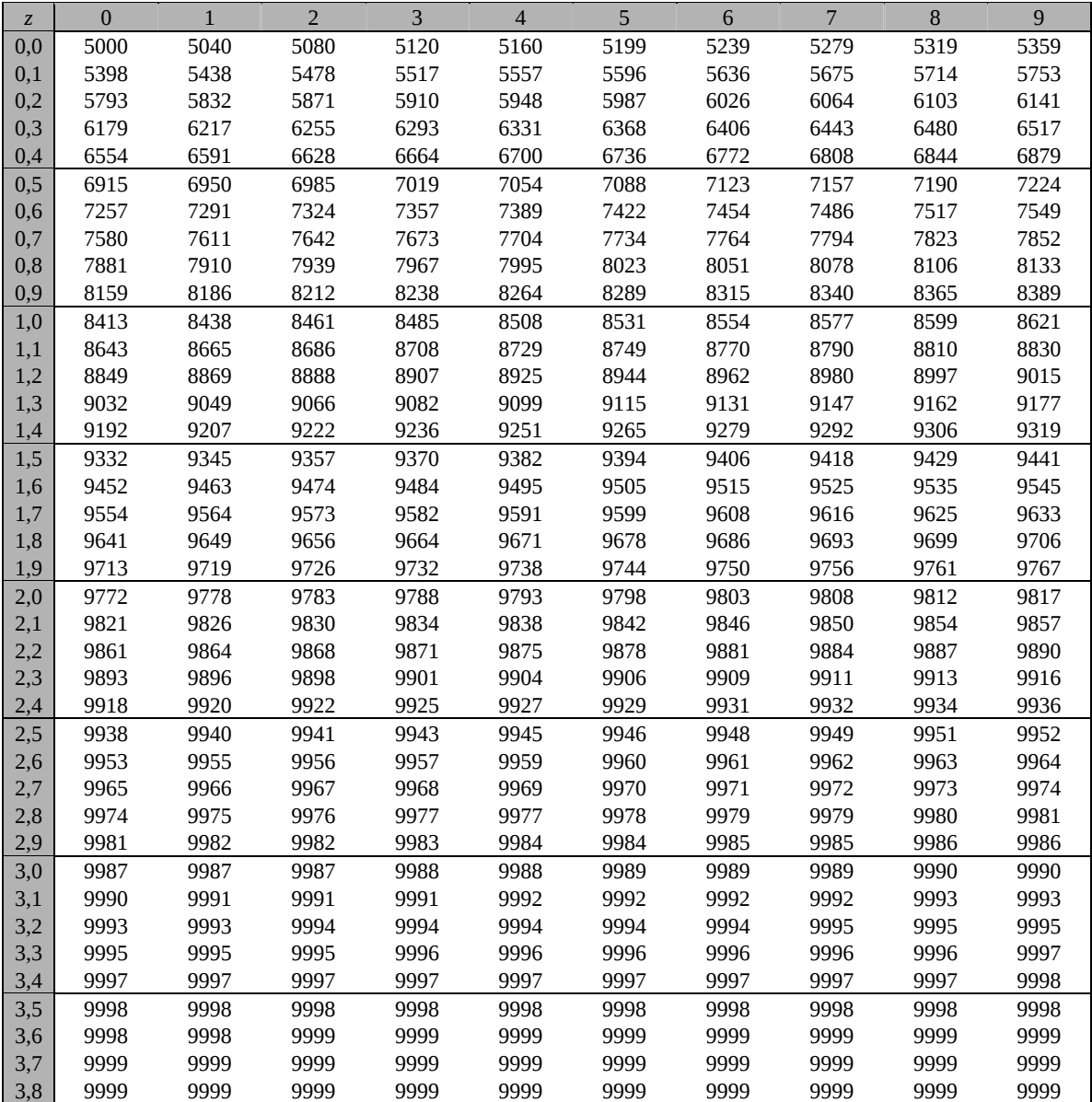

Beispiele für den Gebrauch:

 $\phi(2,32) = 0,9898$ 

 $\phi(2,32) = 0,9898$ <br>  $\phi(-0,9) = 1 - \phi(0,9) = 0,1841$ <br>  $\phi(-0,9) = 1 - \phi(0,9) = 0,1841$ 

# *Unterlagen für die Lehrkraft*

# **Abiturprüfung 2013**

# *Mathematik, Leistungskurs*

#### **1. Aufgabenart**

Stochastik mit Alternative 2 (Schätzen von Parametern für binomialverteilte Zufallsgrößen)

# **2. Aufgabenstellung<sup>1</sup>**

siehe Prüfungsaufgabe

#### **3. Materialgrundlage**

entfällt

# **4. Bezüge zu den Vorgaben 2013**

#### *1. Inhaltliche Schwerpunkte*

- Wahrscheinlichkeit, bedingte Wahrscheinlichkeit, Unabhängigkeit
- Binomialverteilung und Normalverteilung einschließlich Erwartungswert und Standardabweichung

Alternative 2:

- Schätzen von Parametern für binomialverteilte Zufallsgrößen
- *2. Medien/Materialien* 
	- entfällt

#### **5. Zugelassene Hilfsmittel**

- Wissenschaftlicher Taschenrechner (ohne oder mit Grafikfähigkeit)
- Mathematische Formelsammlung
- Wörterbuch zur deutschen Rechtschreibung

 $\frac{1}{1}$ Die Aufgabenstellung deckt inhaltlich alle drei Anforderungsbereiche ab.

#### **6. Vorgaben für die Bewertung der Schülerleistungen**

#### **6.1 Modelllösungen**

#### **Modelllösung a)**

- (1) An der Umfrage haben  $211 + 150 + 191 + 152 + 301 = 1005$  Personen teilgenommen. Davon haben 12 + 14 + 8 + 4 + 24 = 62 Personen keine Angaben gemacht. Da jede Person mit der gleichen Wahrscheinlichkeit gewählt wird, beträgt die gesuchte Wahrscheinlichkeit  $P("Keine Angabe") = \frac{62}{1005} \approx 0,0617$ .
- (2) Die gesuchte Wahrscheinlichkeit beträgt

 $P("3-mal" filter als 50 und Ja") = \frac{361}{1005} \cdot \frac{360}{1004} \cdot \frac{359}{1003} \approx 0,0461$ .

Hier ist eine näherungsweise Berechnung mit Hilfe der Binomialverteilung aufgrund des großen Stichprobenumfangs sowie der großen Anzahl der günstigen Ergebnisse in der Stichprobe möglich:

P("3-mal älter als 50 und Ja") ≈ 
$$
\left(\frac{361}{1005}\right)^3
$$
 ≈ 0,0463.

(3) Die Anzahl der Nicht-Schüler beträgt  $211 - 57 = 154$ . Von diesen antworteten 166 – 38 = 128 mit "Ja". Der gesuchte Anteil beträgt also  $\frac{128}{154} \approx 0,8312$ .

#### **Modelllösung b)**

(1) Die 166 "Ja"-Stimmen setzen sich aus den  $\frac{2}{5}$ 3 *x* "Ja"-Stimmen der *x* Schüler und den  $r \cdot (211 - x)$ , Ja"-Stimmen der Nicht-Schüler zusammen. Somit gilt die angegebene Gleichung.

$$
(2) \quad \frac{2}{3} \cdot x + r \cdot (211 - x) = 166 \Leftrightarrow \left(\frac{2}{3} - r\right) \cdot x = 166 - r \cdot 211 \Leftrightarrow x = \frac{166 - r \cdot 211}{\frac{2}{3} - r}.
$$

Mit *r*  $\approx$  0,831 ergibt sich  $x \approx \frac{166 - 0.831 \cdot 211}{\frac{2}{3} - 0.831} \approx 57$  $\overline{a}$ .

Der Wert  $x = 57$  ist durch 3 teilbar im Einklang mit der Aufgabenstellung.

[Ein Vergleich mit den beiden benachbarten durch 3 teilbaren Werten 54 und 60, der

$$
r = \frac{166 - \frac{2}{3} \cdot 54}{211 - 54} \approx 0,828
$$
 bzw.  $r = \frac{166 - \frac{2}{3} \cdot 60}{211 - 60} \approx 0,834$  ergibt, sowie eine ergänzende

Monotoniebetrachtung der Funktion  $x \mapsto r(x)$  $166 - \frac{2}{3}$ 3 211 *x*  $x \mapsto r(x)$ *x*  $-\frac{2}{3}$ .  $\mapsto r(x) = \frac{3}{211-x}$  wird nicht erwartet.]

#### **Modelllösung c)**

(1) Mit "Ja" haben  $643 + 149 = 792$  Personen geantwortet. Von diesen kommen 643 aus dem Westen. Die gesuchte Wahrscheinlichkeit beträgt also

$$
P_{\text{H}_\text{Ja}^\text{in}}(\text{``West''}) = \frac{643}{792} \approx 0,8119.
$$

(2) Die Wahrscheinlichkeit beträgt

 $\frac{643}{792} \cdot \frac{642}{791} + \frac{149}{792} \cdot \frac{148}{791} \approx 0,69.$ 

Die (Näherungs-)Lösung

$$
\left(\frac{643}{792}\right)^2 + \left(\frac{149}{792}\right)^2 \approx 0,69
$$

wird ebenfalls akzeptiert.

#### **Modelllösung d)**

- (1) Die Zufallsgröße *X* kann als binomialverteilt angenommen werden, da bei zufälliger Auswahl der Teilnehmer
	- *X* die Anzahl von "Treffern" ("Nein"-Stimmen) zählt,
	- eine konstante Wahrscheinlichkeit *p* für die Antwort "Nein" angenommen werden kann, die dem Anteil in der Bevölkerung entspricht,
	- die Antworten voneinander unabhängig sind.

Die gesuchte Wahrscheinlichkeit beträgt  $p = \frac{19}{152} = \frac{1}{8}$ .

(2) Bezeichnet *X*: "Anzahl der , Nein'-Antworten in der Umfrage in der Altersgruppe

50 bis 59", so ist *X* binomialverteilt mit 
$$
n = 40
$$
,  $p = \frac{1}{8}$ .

Die erwartete Anzahl ist  $\mu = \frac{1}{8} \cdot 40 = 5$ , die gesuchte Wahrscheinlichkeit beträgt also

$$
P(X=5) = {40 \choose 5} \cdot \left(\frac{1}{8}\right)^5 \cdot \left(\frac{7}{8}\right)^{35} \approx 0,1875.
$$

(3) Bezeichnet nun *X*: "Anzahl der "Ja'- oder "Nein'-Antworten in der Umfrage in der Altersgruppe kleiner 50", so ist *X* binomialverteilt mit

$$
n = 10 \; , \; p = \frac{166 + 112 + 153 + 33 + 24 + 30}{211 + 150 + 191} = \frac{518}{552} = \frac{259}{276} \; .
$$

Die Wahrscheinlichkeit, dass alle eine Angabe machen, beträgt

$$
P("10\text{-mal Ja oder Nein")} = \left(\frac{259}{276}\right)^{10} \approx 0,5295.
$$

#### **Modelllösung e)**

- (1) *K<sub>M</sub>* enthält alle Werte für den wahren Anteil der Befürworter unter den Männern, die auf dem 90%-Niveau mit den Daten vereinbar sind. [Formal:  $p_M$  liegt genau dann im Intervall  $K_M$ , falls ein Test auf dem 10%-Niveau die Hypothese " $p_M$  ist der korrekte *Anteil der Befürworter unter den Männern*" nicht verwerfen würde.]
- (2) Es bezeichne *<sup>F</sup> p* den Anteil der Befürworter in der weiblichen Bevölkerung und *Y* die Anzahl der Frauen, die bei der Umfrage mit "Ja" geantwortet haben. Dann kann *Y* nach Aufgabenstellung als binomialverteilt angenommen werden mit unbekanntem  $p = p<sub>F</sub>$

sowie 
$$
n = 518
$$
,  $\sigma_F = \sqrt{518 \cdot p_F \cdot (1 - p_F)} > 3$ .

Die Randpunkte des gesuchten Konfidenzintervalls bestimmt man dann näherungsweise so:

$$
\left| p_{F} - \frac{426}{518} \right| = 1,64 \cdot \frac{\sigma_{F}}{518}.
$$

Durch Quadrieren erhält man:

$$
\left(p_F - \frac{426}{518}\right)^2 = 1,64^2 \cdot \frac{\sigma_F^2}{518^2} \Leftrightarrow \left(p_F - \frac{426}{518}\right)^2 = 1,64^2 \cdot \frac{p_F \cdot (1 - p_F)}{518}.
$$

Diese Gleichung löst man nach  $p_F$  auf:

$$
p_F^2 - \frac{852}{518}p_F + \left(\frac{426}{518}\right)^2 = \frac{1,64^2}{518}p_F(1 - p_F)
$$
  
\n
$$
\Leftrightarrow p_F^2 - \frac{852}{518}p_F + \left(\frac{426}{518}\right)^2 = \frac{1,64^2}{518}p_F - \frac{1,64^2}{518}p_F^2
$$
  
\n
$$
\Leftrightarrow p_F^2 \cdot \left(1 + \frac{1,64^2}{518}\right) + \left(-\frac{852}{518} - \frac{1,64^2}{518}\right)p_F + \left(\frac{426}{518}\right)^2 = 0,
$$
  
\nalso (Taschenrechner)  $p_F \approx 0,7932 \vee p_F \approx 0,8482.$ 

Als näherungsweises Konfidenzintervall für den unbekannten Anteil  $p_F$  erhält man  $K_F = [0,7932; 0,8482]$ .

[Hinreichend genaue Rundungen bei Zwischenergebnissen sollen nicht zu Punktabzügen führen; ebenso sollte eine verkürzte Darstellung des Lösungsweges bei korrektem Ansatz und Ergebnis mit voller Punktzahl versehen werden.]

(3)  $K_F$  und  $K_M$  haben keine Werte gemeinsam, alle Werte aus  $K_M$  sind kleiner als die Werte aus  $K_F$ . Es ist daher plausibel anzunehmen, dass der Anteil der Befürworter unter den Frauen größer als der unter den Männern ist.

Alternativ: Die Wahrscheinlichkeit, dass die beiden Umfragen so ausfallen, wie in der Aufgabenstellung angegeben, wenn tatsächlich  $p_M \geq p_F$  gilt, ist eher gering, weil entweder  $p_M$  oder  $p_F$  nicht in ihrem jeweiligen Konfidenzintervall liegen würden.

# **6.2 Teilleistungen – Kriterien**

#### **Teilaufgabe a)**

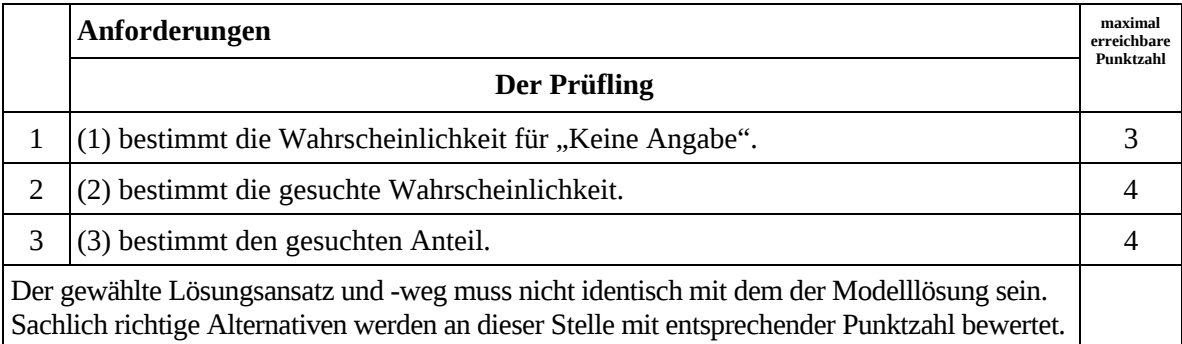

#### **Teilaufgabe b)**

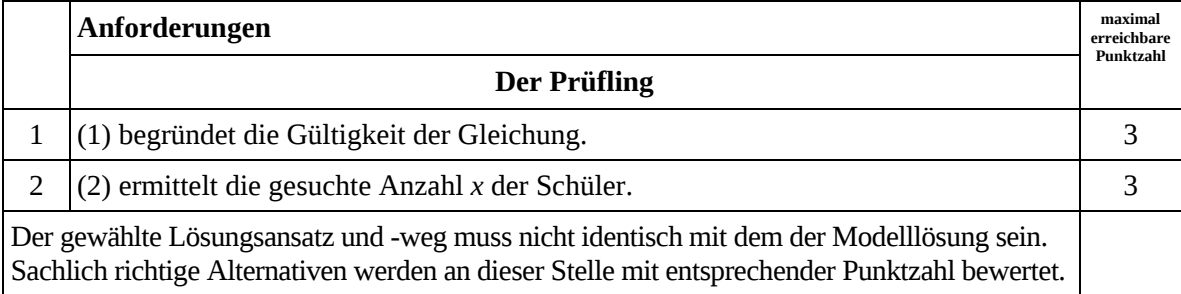

## **Teilaufgabe c)**

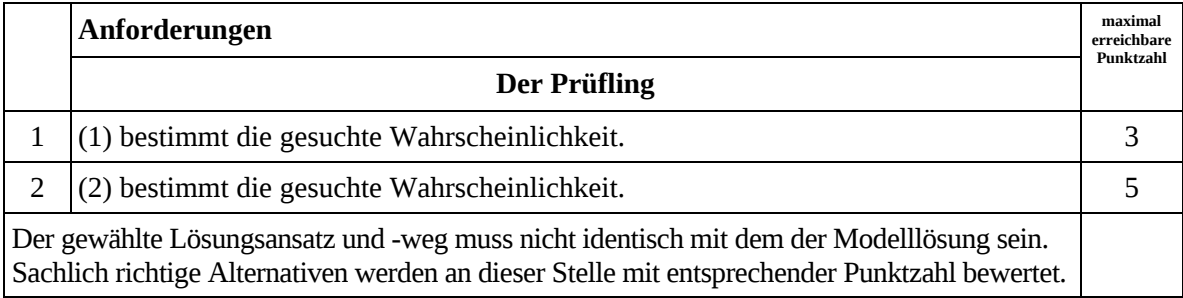

# **Teilaufgabe d)**

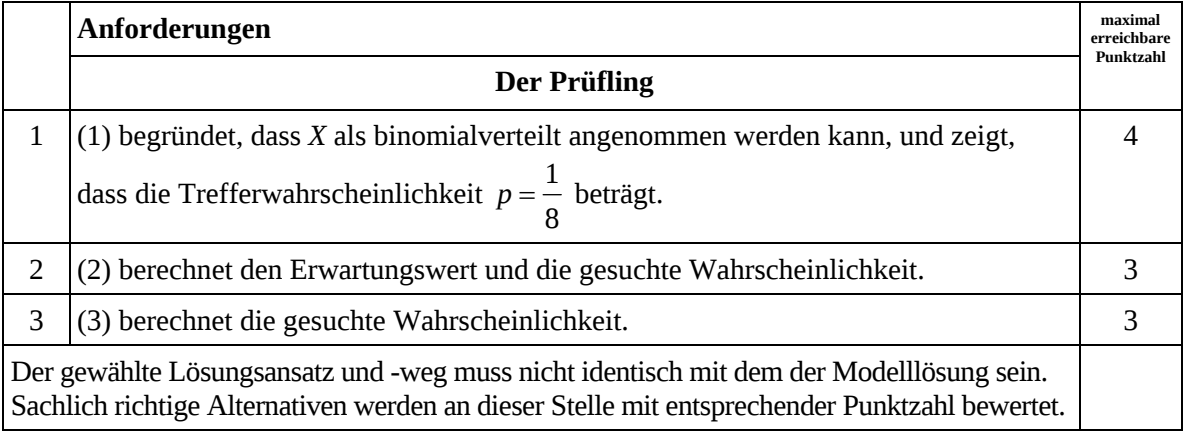

# **Teilaufgabe e)**

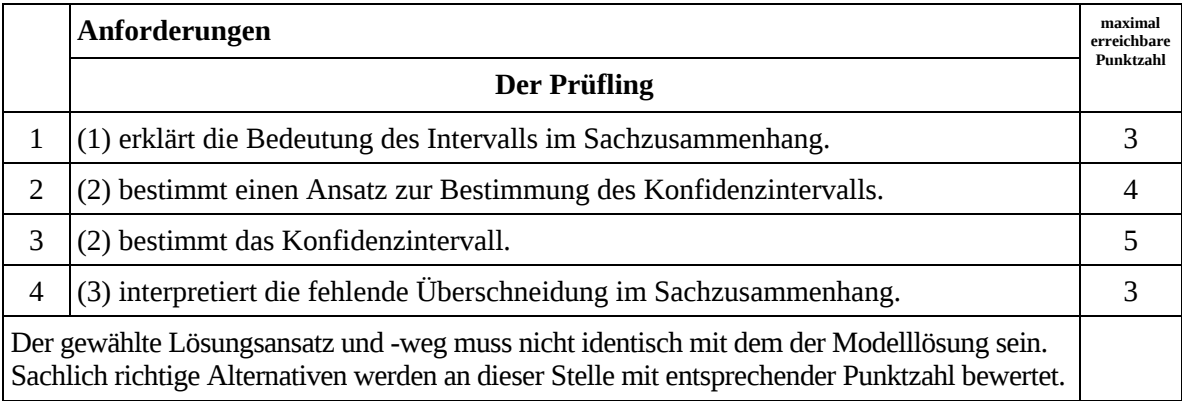

# **7. Bewertungsbogen zur Prüfungsarbeit**

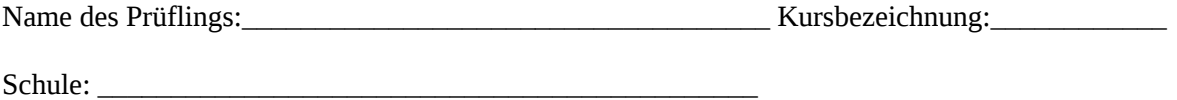

#### **Teilaufgabe a)**

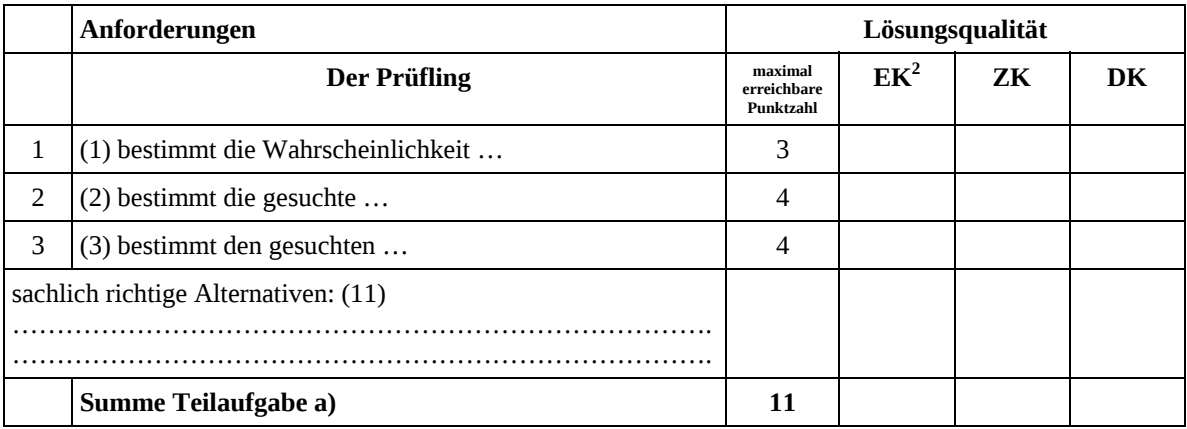

#### **Teilaufgabe b)**

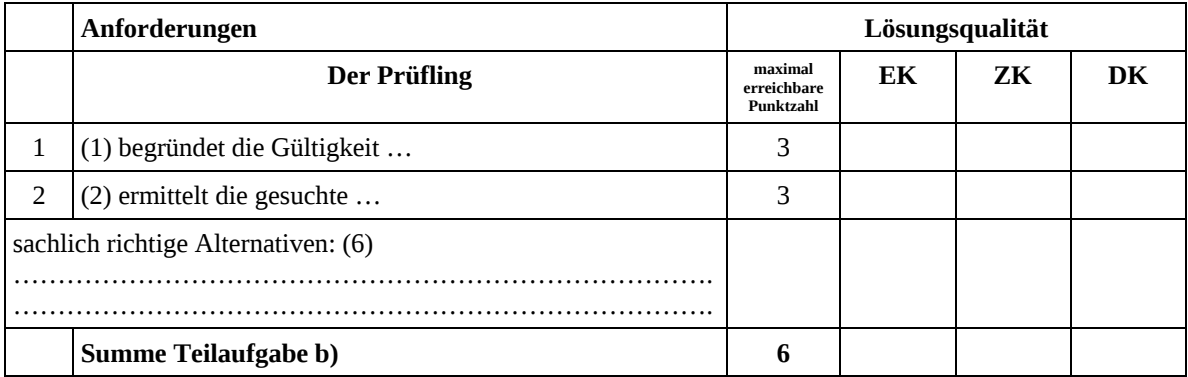

#### **Teilaufgabe c)**

|                                     | Anforderungen             | Lösungsqualität                     |    |    |    |  |
|-------------------------------------|---------------------------|-------------------------------------|----|----|----|--|
|                                     | <b>Der Prüfling</b>       | maximal<br>erreichbare<br>Punktzahl | EK | ZK | DK |  |
|                                     | (1) bestimmt die gesuchte | З                                   |    |    |    |  |
| $\overline{2}$                      | (2) bestimmt die gesuchte | 5                                   |    |    |    |  |
| sachlich richtige Alternativen: (8) |                           |                                     |    |    |    |  |
|                                     | Summe Teilaufgabe c)      | 8                                   |    |    |    |  |

 2 EK = Erstkorrektur; ZK = Zweitkorrektur; DK = Drittkorrektur

## **Teilaufgabe d)**

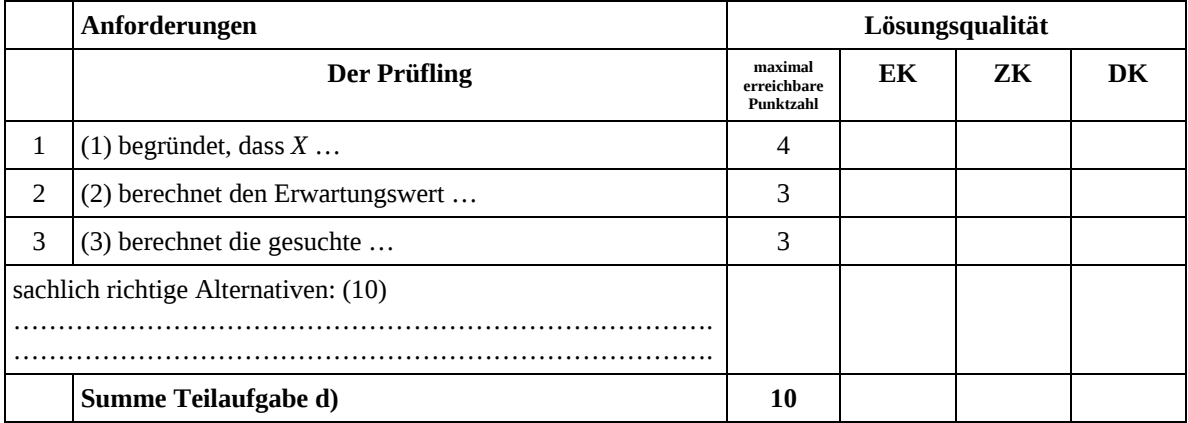

## **Teilaufgabe e)**

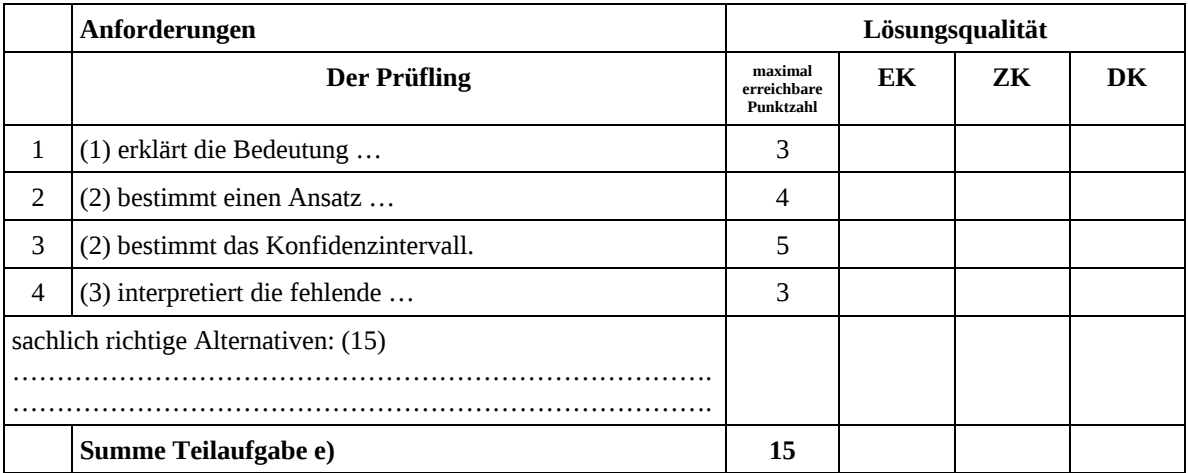

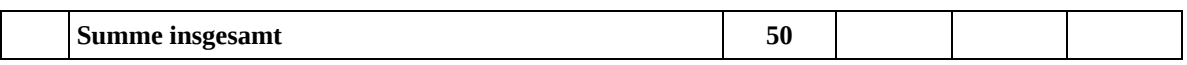

#### **Festlegung der Gesamtnote (Bitte nur bei der letzten bearbeiteten Aufgabe ausfüllen.)**

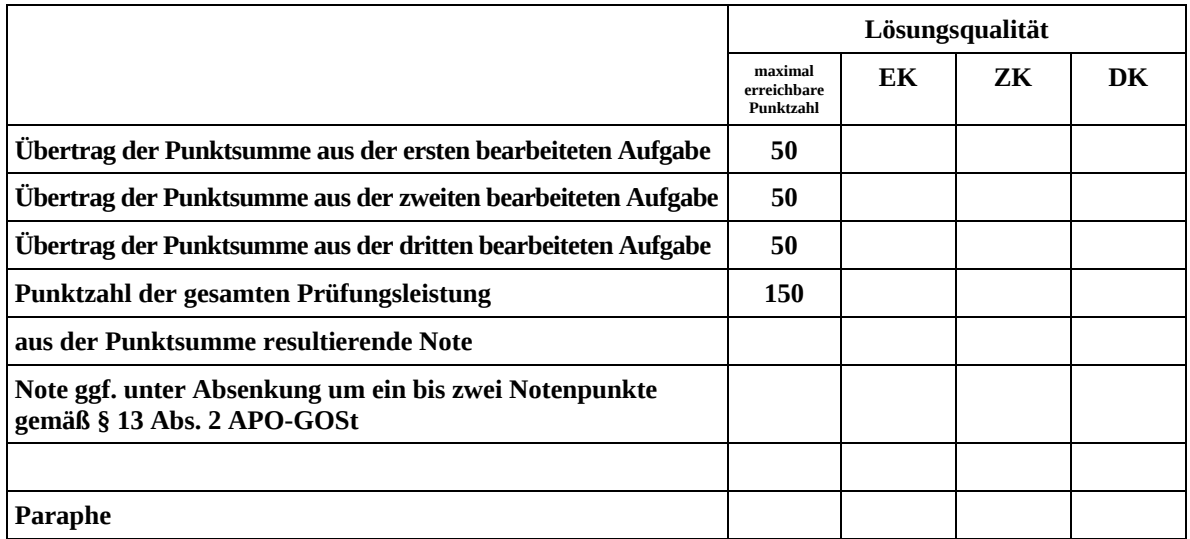

ggf. arithmetisches Mittel der Punktsummen aus EK und ZK: \_\_\_\_\_\_\_\_\_\_\_\_\_\_\_\_

ggf. arithmetisches Mittel der Notenurteile aus EK und ZK: \_\_\_\_\_\_\_\_\_\_\_\_\_\_\_\_\_\_\_\_\_

Die Klausur wird abschließend mit der Note: \_\_\_\_\_\_\_\_\_\_\_\_\_\_\_\_\_\_\_\_\_\_\_\_ (\_\_\_\_ Punkte) bewertet.

Unterschrift, Datum

#### **Grundsätze für die Bewertung (Notenfindung)**

Für die Zuordnung der Notenstufen zu den Punktzahlen ist folgende Tabelle zu verwenden:

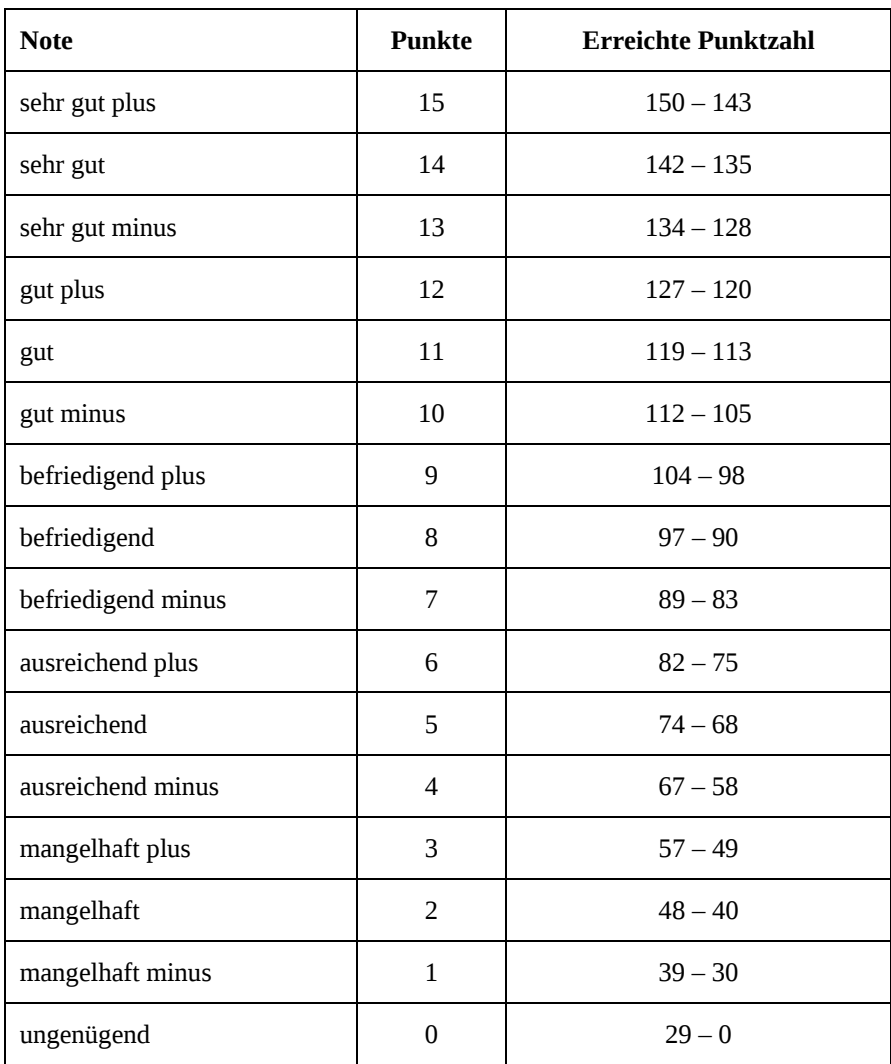